#### UNIVERSIDADE DE SÃO PAULO FACULDADE DE FILOSOFIA, LETRAS E CIÊNCIAS HUMANAS DEPARTAMENTO DE LETRAS CLÁSSICAS E VERNÁCULAS PROGRAMA DE PÓS-GRADUAÇÃO EM FILOLOGIA E LÍNGUA PORTUGUESA

PAULA HELD LOMBARDI ARAUJO

As Letras Ramistas em dois Roteiros de Viagem do Século XVIII

> SÃO PAULO 2007

# **Livros Grátis**

http://www.livrosgratis.com.br

Milhares de livros grátis para download.

#### UNIVERSIDADE DE SÃO PAULO FACULDADE DE FILOSOFIA, LETRAS E CIÊNCIAS HUMANAS DEPARTAMENTO DE LETRAS CLÁSSICAS E VERNÁCULAS PROGRAMA DE PÓS-GRADUAÇÃO EM FILOLOGIA E LÍNGUA PORTUGUESA

### As Letras Ramistas em dois Roteiros de Viagem do Século XVIII

#### Paula Held Lombardi Araujo

Dissertação apresentada ao Programa de Pós-Graduação em Filologia e Língua Portuguesa do Departamento de Letras Clássicas e Vernáculas da Faculdade de Filosofia, Letras e Ciências Humanas da Universidade de São Paulo, para a obtenção do título de Mestre em Letras.

Orientador: Prof. Dr. Sílvio de Almeida Toledo Neto

SÃO PAULO 2007

DEDICATÓRIA

A minha família pelo apoio recebido em todas as fases de minha vida e sem a qual esse trabalho seria impossível.

#### AGRADECIMENTOS

Primeiramente agradeço a Deus, por permitir mais essa conquista em minha vida.

De modo especial agradeço:

Ao Prof. Dr. Sílvio de Almeida Toledo Neto, meu orientador, por ter-me dado todo o apoio necessário, pela atenção e disponibilidade em todas as etapas desta dissertação. Com certeza suas sugestões e observações foram essenciais para que este trabalho se realizasse.

Ao Prof. Dr. Heitor Megale pela orientação na iniciação científica, pela participação na banca de qualificação. Sem ele, talvez, eu não teria trilhado o caminho da Filologia.

A Profa. Dra. Maria Célia Lima-Hernandes pela participação na banca de qualificação, seus comentários e importantes sugestões.

Aos meus amigos do Projeto Filologia Bandeirante, pelo apoio mútuo e pela amizade presente.

 A meu marido e a minha família pelo carinho, a paciência e o incentivo dispensados.

E a todos que colaboraram direta ou indiretamente para que esse trabalho fosse possível.

#### RESUMO

Neste trabalho, realiza-se o estudo das letras ramistas <i> e <v> e de suas variantes <i>, <y> e <u> em dois roteiros de viagem lavrados no século XVIII. Para tanto, faz-se uma recolha exaustiva e minuciosa em ambos os manuscritos e há também um mapa que ilustra o tema dos documentos. Gramáticas e ortografias dos séculos XVI, XVII e XVIII foram consultadas e demonstram em que medida o emprego das letras  $\langle v \rangle$ ,  $\langle v \rangle$ , <j>, <u> e <v> segue ou não a norma apresentada. A vida e obra de Pierre de la Ramée são abordadas de modo sintético, para que se conheça o contexto de diferenciação das ramistas, <j> e <v> de <i> e <u>. No capítulo dedicado à toponímia, pretende-se analisar como se comportam as ramistas e suas variantes em geral; além de um grafema especial, um tipo de <y> com a cauda cortada: <ұ>, cuja referência fonética e semântica traduz-se, em tupi, no vocábulo água. A análise de dois textos com proximidade temática e cronológica e punhos diferentes deixa entrever hábitos freqüentes de uma determinada época da história da escrita e revela tendências no uso das ramistas e suas variantes. É possível constatar que a preferência no uso desta ou daquela letra dá-se muito mais por idiossincrasias dos autores do que por respeito à normatização imposta pelas gramáticas a eles contemporâneas.

Palavras-chave: Filologia; Roteiros de Viagem; Letras Ramistas; Grafemática; Lingüística Histórica.

#### ABSTRACT

The object of this investigation is the research of the ramist letters  $\leq$  and  $\leq$  and its variants  $\langle v \rangle$ ,  $\langle v \rangle$  and  $\langle u \rangle$  in two travel routes wrote in the century XVIII. Therefore, it is made a very detailed and exhausted selection in both handwritings and there is a map which illustrates the title of the documents. It is also studied grammar books used in centuries XVI, XVII and XVIII and they show the use of  $\langle v \rangle$ ,  $\langle v \rangle$ ,  $\langle v \rangle$ ,  $\langle u \rangle$  and  $\langle v \rangle$  take place in standard grammar. The life and bibliography of Pierre de la Rameé is used to recognize</u> the context of differentiation of ramist letters  $\langle \rangle$  and  $\langle \rangle$  from  $\langle \rangle$  and  $\langle \psi \rangle$ . In the chapter dedicated to toponym, the intention is to analyze the behavior of ramist and its variability in general. It is seen a special writing, a kind of <y> with a dash in the tail like  $\langle \psi \rangle$ , whose phonetic reference and semantic is translated, in tupi, in the word water. The analysis of both texts that are close chronologic and thematic aspects, shows different treats and manners of writing in a certain time of the history. It also reveals some tendencies in the use of ramist letters and its preference for this or that letter is taken by much more for author's idiosyncrasies than the normatization imposed by grammar books at that age.

Key words: Philology; Tour Routes; Ramist Letter; Graphematic; Historical Linguistics.

# LISTA DE ILUSTRAÇÕES

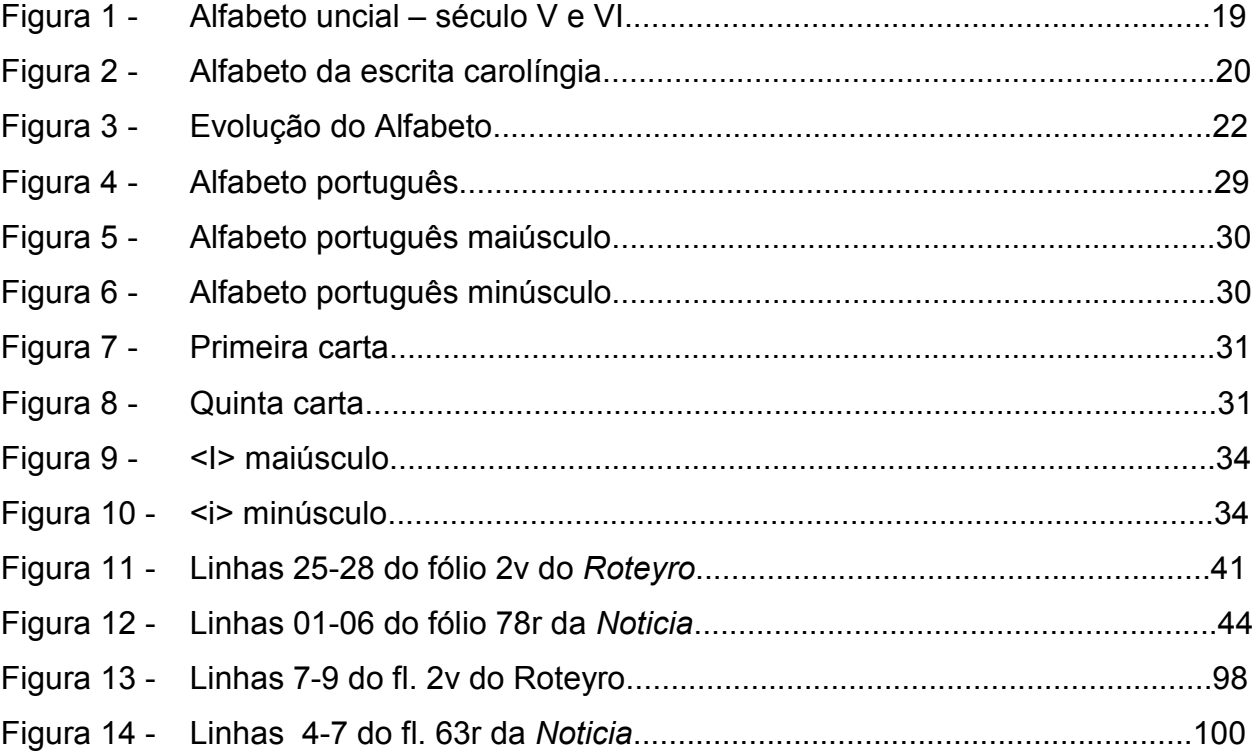

## LISTA DE QUADROS

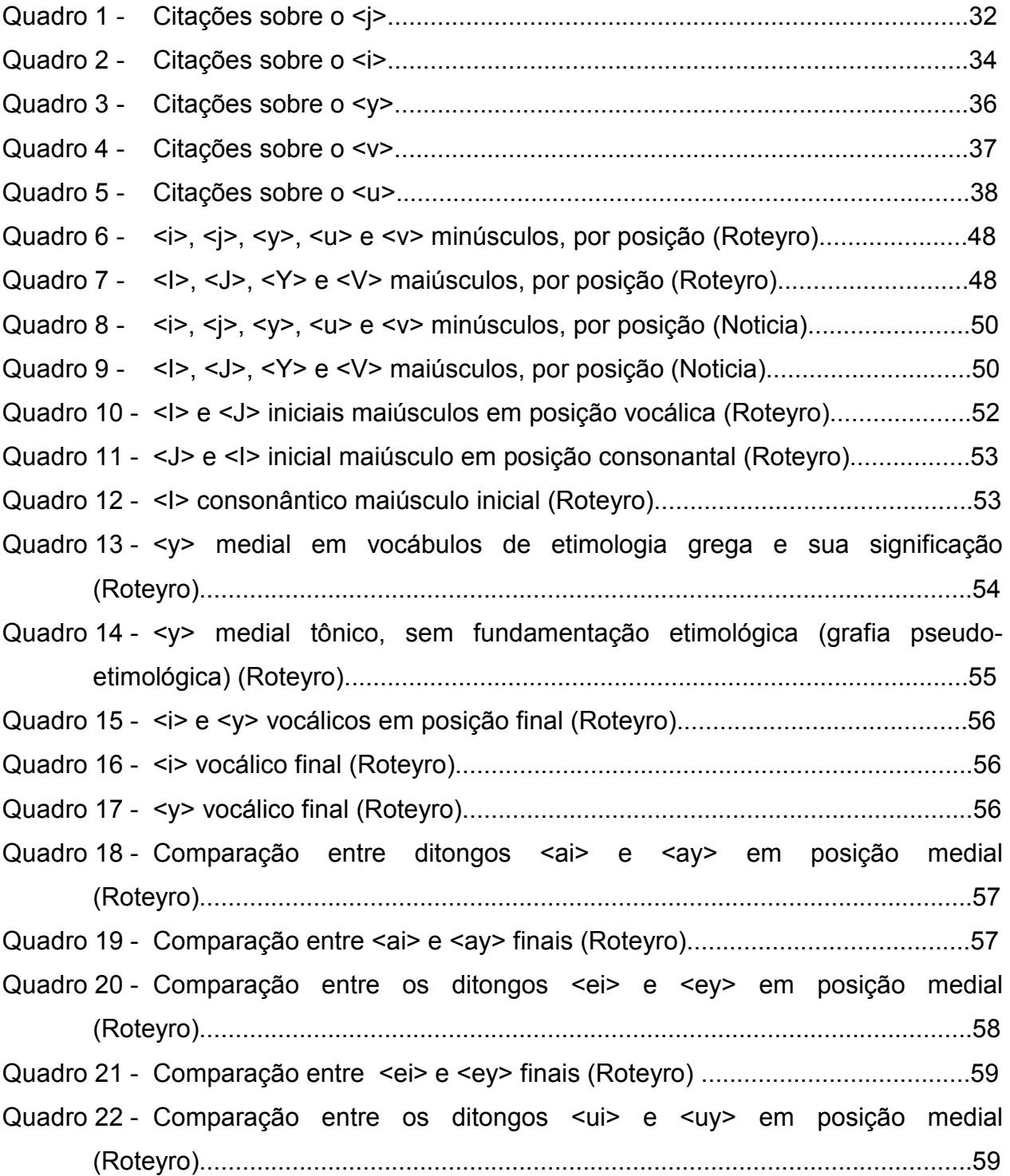

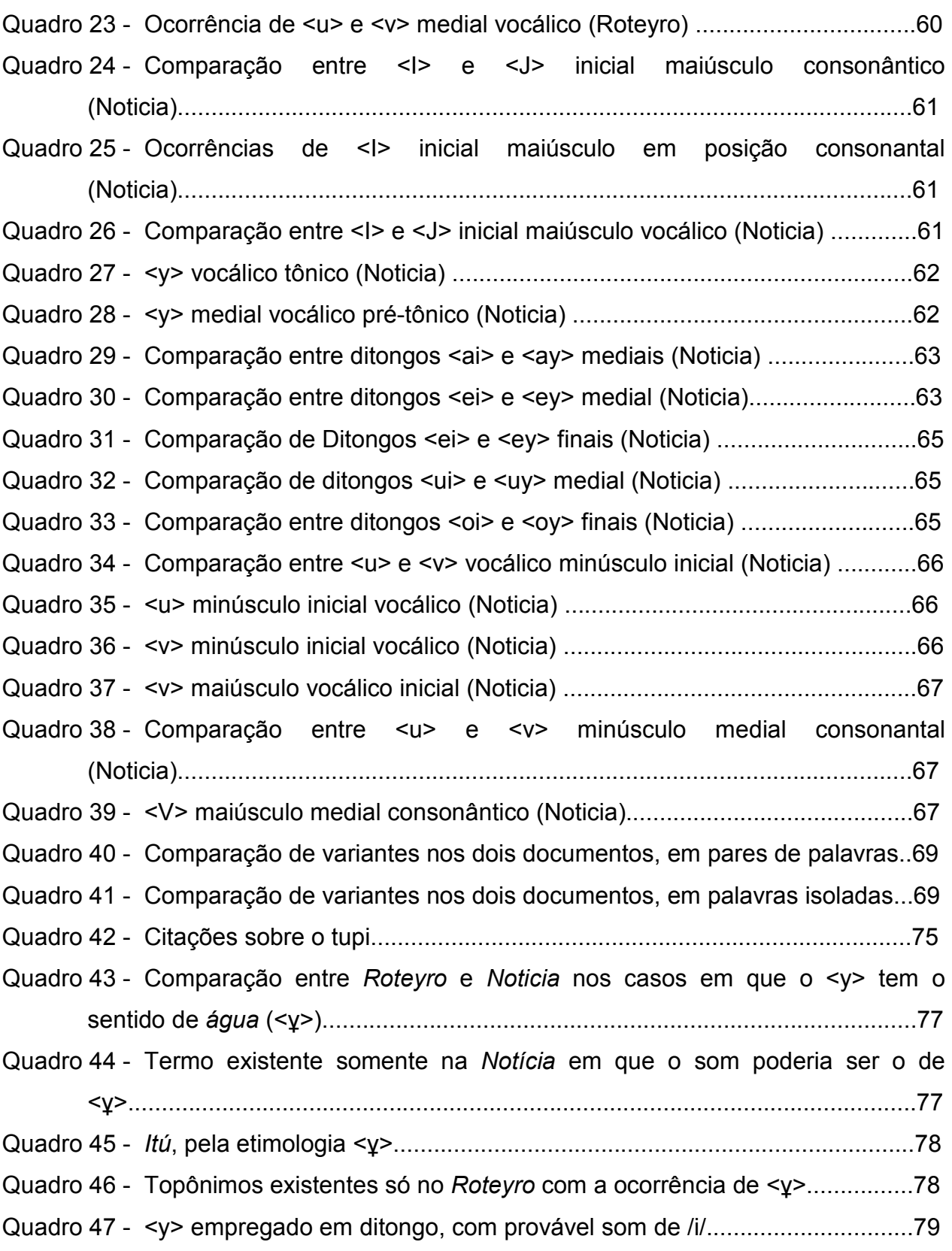

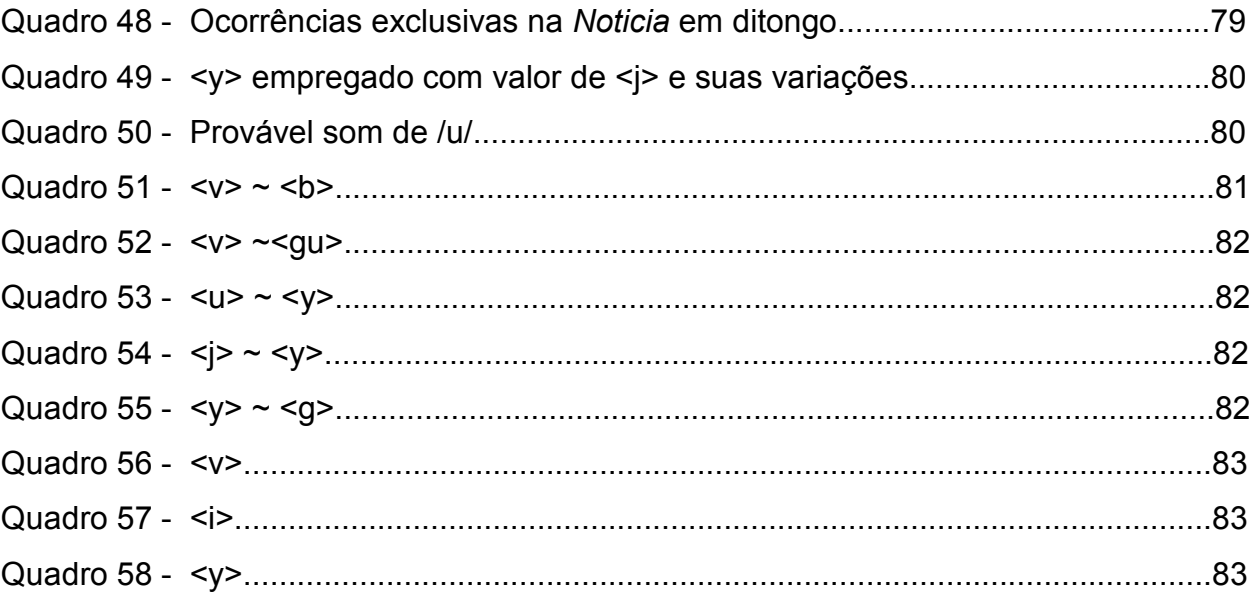

## LISTA DE GRÁFICOS

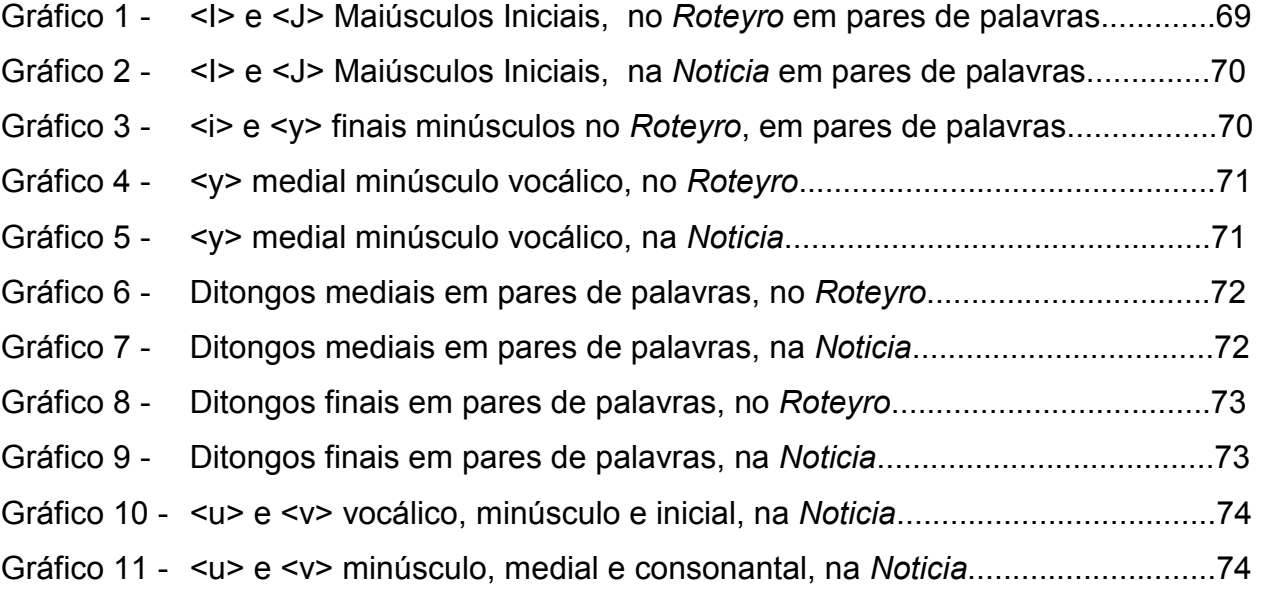

# SUMÁRIO

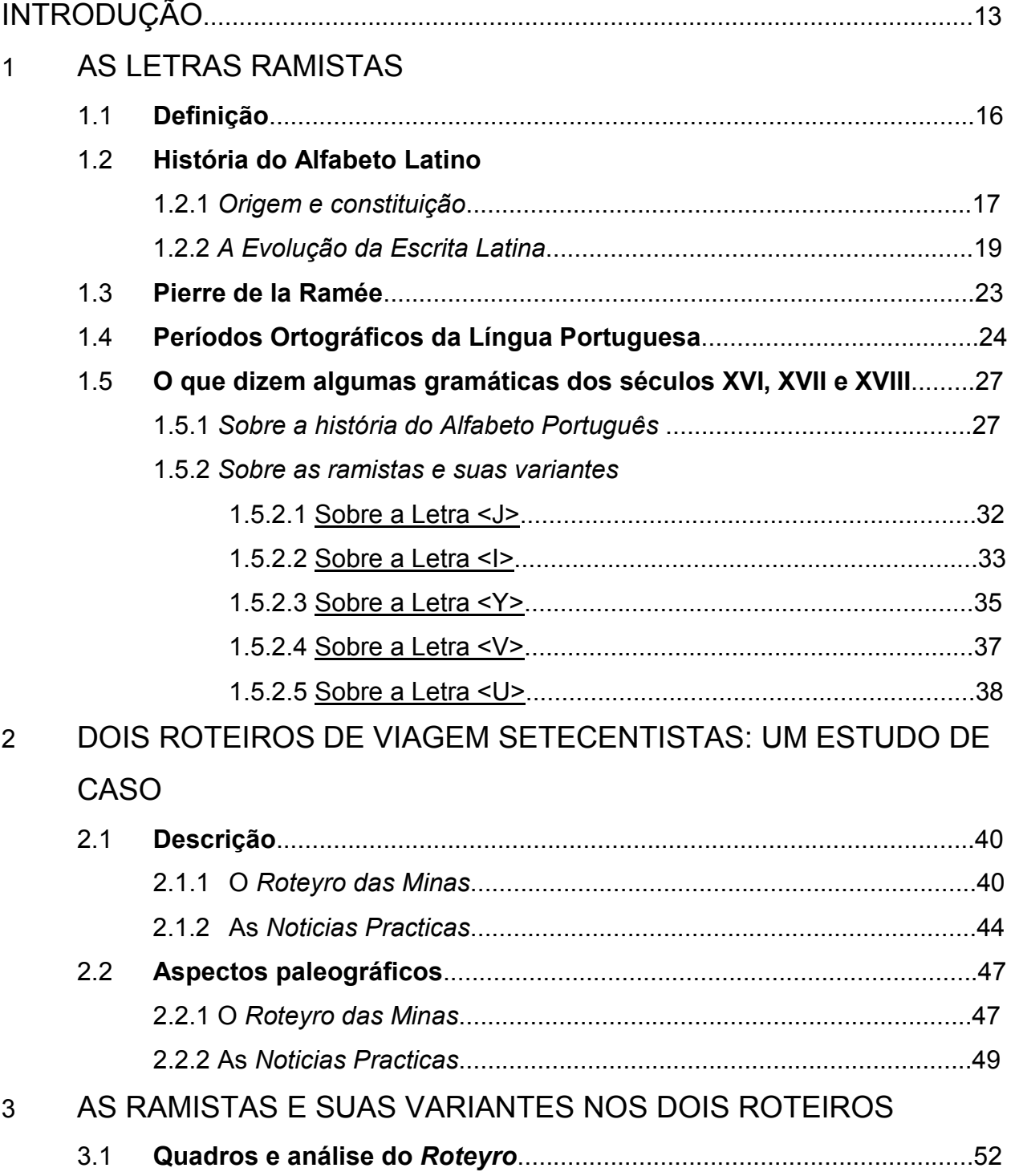

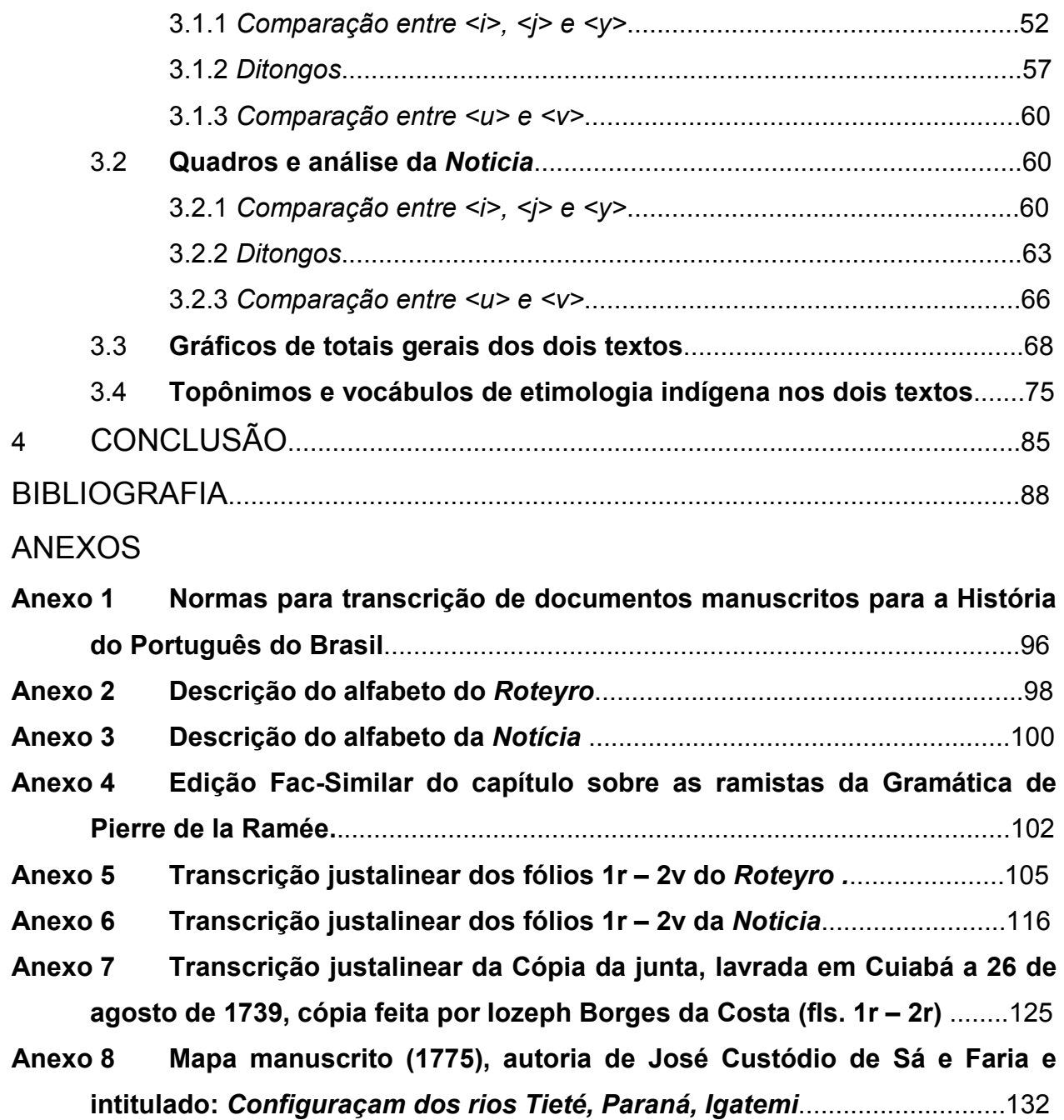

### INTRODUÇÃO

Neste trabalho<sup>1</sup> temos como objetivo fazer um exame geral das letras ramistas em documentos manuscritos em português datados do século XVIII por nós editados. Denominam-se ramistas as letras <j> e <v> porque foi o humanista Pierre de la Ramée quem as distinguiu de  $\leq i$  e  $\leq u$  no século XVI. O estudo desses caracteres indica um uso equivalente e de escolha aparentemente "caótica" dentro de dois conjuntos de letras:  $\langle i \rangle$ ,  $\langle i \rangle$  e  $\langle \gamma \rangle$ ;  $\langle u \rangle$  e  $\langle v \rangle$ . Dentro desses dois conjuntos, o escriba ainda no século XVIII, escolhia aquela de sua preferência para representar fonema consonantal ou vocálico. Dessa forma, não haveria separação no emprego das letras ramistas <j> e <v>, a par de <i>, <y> e <u>. A escolha era feita entre os alógrafos<sup>2</sup> . Essa polivalência gráfica contradiz o que propôs Ramée no século XVI, assim como o que continuam propondo algumas gramáticas subseqüentes, inclusive em português, pelo menos até o século XVIII.

 O estudo da variação gráfica, mais especificamente quanto ao uso dessas letras é ainda hoje tema pouco explorado em documentos brasileiros. Nesse sentido, nosso estudo contribui para a compreensão da escrita em uso no período.

 A hipótese que permeia todo o nosso trabalho é a de que a polivalência gráfica entre essas letras parece apresentar tendências<sup>3</sup> definidas, tanto dentro de um próprio punho, como de um tipo de documento.

 Para comprovar a existência de opções gráficas no emprego de cada uma dessas letras, com atenção especial para as ramistas, estudamos a questão em dois roteiros de viagem, escritos em meados do século XVIII. A proximidade cronológica e temática entre os dois textos pode indicar comportamentos individuais numa mesma

 $\overline{\phantom{a}}$ 

<sup>&</sup>lt;sup>1</sup> O Projeto de Pesquisa que originou esta Pesquisa de Mestrado está vinculado ao Projeto de Pesquisa "Filologia Bandeirante II – levantamento de corpus", da Faculdade de Filosofia, Letras e Ciências Humanas da USP (São Paulo), coordenado pelo Professor Dr. Heitor Megale e é continuação do trabalho realizado na Iniciação Científica, financiada pela FAPESP.

 $2$  Variantes gráficas que se desenvolveram na história da escrita, por exemplo, o emprego intercambiável entre  $\leq i$  e  $\leq i$  ou de  $\leq u$  e  $\leq v$  >. (s.v allograph In: Coulmas (1999).

 $3$  O que se chama de "tendência" neste trabalho é o comportamento predominante do punho na escolha de uma letra em vez de outra possível, indicando talvez obediência a um modelo padronizado de escrita.

época, apresentando tendências diferentes que podem retratar o estado da escrita no período.

Na seção dedicada aos topônimos, analisamos também um mapa manuscrito datado de 1775 que ilustra o roteiro da viagem de São Paulo às Minas de Cuiabá e mostra o nome das cidades, cachoeiras e saltos por onde se passava nesse trajeto

A proposta deste trabalho é, portanto, estudar o emprego das letras ramistas e de suas variantes em dois roteiros de viagem setecentistas, a fim de evidenciar a preferência de uso de cada letra referida.

Para tanto</u>, faz-se um levantamento das ocorrências das letras <i>, <i>, < $y$ >, < $x$ e <v> e descrevem-se os dados a partir de sua distribuição em representação vocálica, semivocálica e consonantal, além da distribuição por posição na palavra. Busca-se ainda levantar hipótese sobre os fatores que determinam essa tendência: habilidade do punho, seguimento ou não de modelo prévio etc. A partir do exame dos dados, pretende-se chegar a um quadro geral de preferências nos dois textos analisados.

 O trabalho restringe-se, desta maneira, a um exame de textos de um mesmo tipo e de época aproximada, com o intuito de indicar comportamentos que são característicos apenas dos textos em estudo. Um exame de tendências gráficas mais gerais demandaria o estudo de um corpus muito mais amplo e variado, o que extrapola o nosso objetivo.

 Mesmo em um corpus restrito a dois textos, a comparação de usos gráficos de diferentes punhos contrasta com a regularidade proposta por gramáticas da época.

 Para dar conta do objetivo proposto, a dissertação está estruturada da seguinte maneira:

 Na primeira parte deste trabalho apresentamos a definição das letras ramistas feitas por diversos gramáticos e ortógrafos, a história do alfabeto latino e a partir de quando e como as letras ramistas lhe foram integradas, os períodos ortográficos da língua portuguesa (em Portugal e no Brasil), o que dizem Pierre de la Ramée e algumas gramáticas dos séculos XVI a XVIII.

 A segunda parte traz a definição diplomática de roteiros de viagem, os aspectos codicológicos e paleográficos dos documentos analisados e um levantamento de ocorrências que evidenciam a originalidade ou cópia de ambos os documentos.

 As ramistas e suas variantes são estudadas na terceira parte, na qual fazemos o levantamento exaustivo das ocorrências, separadamente em cada texto, e por fim comparamos os resultados. No item reservado ao estudo dos topônimos, analisamos também o mapa manuscrito datado de 1775, autoria de José Custódio de Sá e Faria e intitulado: Configuraçam dos rios Tieté, Paraná, Igatemi, que traça o caminho percorrido por via fluvial descrito nos documentos por nós analisados.

 Integram ainda nosso trabalho os quadros gerais de comparação dos dois manuscritos e, em anexo, as normas para transcrição de documentos bem como as reproduções fac-similares do capítulo referente às ramistas da gramática de Pierre de la Ramée e do mapa manuscrito.

Para se ter conhecimento das ocorrências analisadas em seu contexto, apresenta-se a lição semidiplomática justalinear ao lado do fac-símile do fólio transcrito de quatro fólios da Noticia, quatro do Roteyro<sup>4</sup> e três de um documento do Projeto Resgate, que foi escolhido para demonstrar o uso das letras ramistas em outro tipo de documento.

 $\overline{\phantom{a}}$ 

<sup>&</sup>lt;sup>4</sup> Tanto o Roteyro quanto a Noticia serão publicados brevemente com a organização dos Profs. Drs. Heitor Megale e Sílvio de Almeida Toledo Neto, o que explica porque só reproduzimos alguns trechos dos manuscritos.

#### 1 AS LETRAS RAMISTAS

#### 1.1 Definição

Letras ramistas designam duas letras que foram desconhecidas dos latinos: o <j> e o <v>. Segundo Santos (1994:92), essas letras não aparecem como representações distintas de  $\leq i$  e  $\leq u$  nos documentos pesquisados por ela, que compreendem os anos de 882 a 1172 e estão todos em latim. Salienta Viana (1904:85) que as letras <i> e o  $\langle u \rangle$ </u>, assim como  $\langle v \rangle$  e  $\langle v \rangle$ , não eram mais do que variantes gráficas. O  $\langle v \rangle$  e o  $\langle u \rangle$ seguidos de uma vogal, começando sílaba, equivaliam a <j> e <v>, respectivamente, assumindo valor consonantal.

> Esta situação manteve-se até os fins da Idade Média, pois foi o humanista Ramus, quem criou, para representar sons novos da língua francesa, as letras <j> e <v> que por isso ficaram a ser conhecidas como ramistas. (MAROUZEAU, 1938:19 apud SANTOS, 1994:92)

Pode-se dizer, no entanto, que a variação perdura, na prática, para além de fins da Idade Média. Santos ressalta que a falta de critérios de edição para as letras ramistas provoca sérios problemas de transcrição e edição dos manuscritos, já que enquanto</u> uns mantêm incondicionalmente a letra que aparece, seja o  $\leq i$  ou o  $\leq u$ , outros</u> as substituem pelo uso que damos atualmente, ou seja, quando vogal  $\leq i$  e  $\leq u$ e quando consoante <j> e <v><sup>5</sup>. A dificuldade existente em textos medievais não se

\_\_\_\_\_\_\_\_\_\_\_\_\_\_\_\_\_\_\_\_\_\_\_\_\_\_\_\_\_\_\_\_\_\_\_<br><sup>5</sup> Quanto aos sinais numéricos, apesar de muitos autores classificarem como letras os números romanos, Santos (1994:104-5) nos aclara que os sinais I, V e X, "têm por base a contagem digital já em uso entre os povos primitivos e que os romanos adoptaram. Assim 1 dedo = I; 2 dedos = II; 3 dedos = III; o contorno da mão aberta (com 5 dedos) foi representado por V e a sobreposição invertida de dois V deu origem ao X naturalmente com valor de 10 unidades".

Somente os quatro números restantes é que podem ser designados "letras-numerais", pois eles são antigas letras a que os Romanos atribuíram valores numéricos (L, C, M, D). Entretanto, Barros (1540: fl. 41v) ao tratar das "letras-numerais" diz que o <j> longo tinha o valor de um (1), e para formar o número dois (2), "aiuntamos o pequeno ao grande per esta maneira .ij." Para o número cinco (5) se usaria a letra <b>, que, segundo ele, em caractere redondo se torna em <v>, para o número dez (10) se empregaria o <x> e para o restante dos numerais se seguia a ordem ainda hoje vigente.

apaga no século XVIII, em documentos redigidos em português, indicando que o uso categórico das ramistas como representantes de fonemas consonantais ainda não ocorrera.

 Apesar de considerarmos, conforme mencionado, unicamente como ramistas as letras <j> e <v>, não excluímos de nossa pesquisa as letras que variam a par delas, sendo o  $\leq i$ > e o  $\leq y$ > com o  $\leq i$ >, e o  $\leq u$ > com o  $\leq v$ >.

 A oscilação entre caracteres remete à própria formação do alfabeto latino, na medida em que <j> e <v> passam de variantes caligráficas a letras distintas de <i> e <u>. Com o propósito de compreendermos melhor esse processo, tratamos a seguir de alguns aspectos da História do alfabeto latino, referentes ao conjunto de caracteres estudados.

#### 1.2 História do Alfabeto Latino

#### 1.2.1 Origem e constituição

Trataremos da origem e constituição do alfabeto latino no que se refere essencialmente às letras ramistas.

 De acordo com Higounet (2003:65) o alfabeto fenício arcaico, do qual deriva o latino, possuía vinte e dois sinais puramente lineares, e com eles era possível escrever qualquer palavra. O alfabeto fenício clássico manteve os mesmos sinais do arcaico, mas com o traçado um pouco mais delgado e anguloso. Houve até mesmo uma escrita cursiva, em argila ou papiro no século V a.C. A escrita fenícia era feita sempre em linhas horizontais orientadas da direita para a esquerda. (Ibid.:68)

 Ainda segundo Higounet (Ibid.:87), os gregos atribuíam a Cadmo, legendário fundador de Tebas, a introdução, na Grécia, de dezesseis letras do alfabeto semita.

Mais tarde, Palamedes teria acrescentado quatro letras durante a guerra de Tróia e posteriormente o poeta Simônides de Céos as demais.

A ordem do alfabeto fenício e a do grego<sup>6</sup> é basicamente a mesma; a exceção são as letras que os gregos criaram e outras que adaptaram para os sons vocálicos.

O alfabeto latino, por sua vez, deriva-se do etrusco e este, do grego; a influência grega, portanto, é indireta. É no século I a.C. que se consolida o alfabeto latino com suas vinte e três letras. Houve algumas tentativas posteriores de agregarem-se novas grafias, mas muitas delas fracassaram. Salienta Higounet (2003:104) algumas delas: o imperador Cláudio (41-54) propôs que se usasse o *digamma* invertido<sup>7</sup> para diferenciar o <u> vocálico do consonantal, e, dentre outras inovações, escolheu o sinal├ para representar um som intermediário entre /u/ e /i/. Entretanto, as idéias de Cláudio não foram postas em prática e essas letras e sinais não foram incorporados ao alfabeto.

A definição que Higounet dá para o alfabeto latino é a seguinte:

[...] é definitivamente, um alfabeto grego ocidental transformado, por uma forte influência etrusca, em um dos alfabetos itálicos. Se foi o único a sobreviver entre eles, é porque se tornou o alfabeto do povo vencedor, que o impôs inicialmente à Península Itálica, depois a todo o Ocidente antigo, com sua língua e sua escrita. (HIGOUNET, 2003:105)

 Na Idade Média (séculos VI a XV) a escrita latina abrangia todas as regiões européias controladas pela Igreja Cristã do Ocidente. Salienta Sá-Nogueira (2000:131) que o uso dessa escrita era "um dos mais poderosos veículos de delimitação política e cultural da Igreja Latina face à Igreja Grega e ao Islão". O suporte utilizado era de material flexível, papiro (de fibra vegetal) e pergaminho (pele de animal).

 Segundo Sá-Nogueira (id.), a história do alfabeto latino pode ser dividida em quatro períodos: o primeiro, denominado escritas nacionais ou escrita dos conventos (séculos VI-VIII); o segundo, (séculos IX a XI), marcado pela escrita carolina; o terceiro,

 $\overline{a}$ 

<sup>6</sup> Não há dúvida, para Higounet, da origem fenícia do alfabeto grego, pois as letras gregas não tinham outra significação senão a de representá-las. Exemplo disso é a letra <A>, que, de acordo com Hooker (1996:281), conservou, além do nome, o pictograma. No caso, o desenho representava a cabeça de um touro (a letra invertida) e seu nome, alfa, que significa "touro" nas línguas semíticas, enquanto que na grega não remete a outra coisa senão à própria letra.

 $^7$ Uma espécie de <F> de ponta-cabeça e com os traços voltados para a esquerda.

(séculos XII a XIV) reconhecido pelo uso da letra gótica; e por fim, o quarto, (século XV) no qual inica-se o uso da letra humanística.

#### 1.2.2 A Evolução da Escrita Latina

A escrita alfabética passou por várias formas até consolidar-se na escrita que hoje conhecemos. A primeira de que se tem notícia no âmbito greco-latino é a Capital. Inicialmente apresentava-se somente na forma maiúscula e, posteriormente, na grafação em material maleável conheceu-se também a capital minúscula e a cursiva. Como traços essenciais dessa escrita podemos citar a inexistência de pontuação e de sinais diacríticos e a ausência do traço transversal na letra <A>. Havia duas variantes dessa escrita: a quadrada e a rústica. Ambas foram usadas desde o início da era cristã até o século IV aproximadamente, quando foram substituídas pela escrita uncial, ficando restritas a cabeçalhos e títulos.

 No primeiro período da Idade Média o alfabeto mais utilizado era o uncial. Seu desenho introduziu formas curvas, facilitadas pelo uso de material brando como o papiro e o pergaminho. A denominação desse tipo de escrita causa grandes controvérsias, mas, de acordo com Spina (1987:40) advém do latim "uncia" que é a medida equivalente à dimensão da duodécima parte do pé (doze polegadas ou 30,48 cm) e era o tamanho da primeira letra de um códice. A seguir reproduzimos o alfabeto uncial:

# ABCdefchilmNopqRSTux

Figura 1: Alfabeto uncial - século V e VI (HIGOUNET, 2003:113)

Podemos observar a forma do  $\leq i$  e do  $\leq u$ , muito semelhantes às do alfabeto minúsculo atual.

 Os "bárbaros" conquistados pelos romanos adotaram não só sua língua, mas também seu modo de escrever. Devido a isso, é equivocado chamar as escritas précarolíngias de "nacional", "lombarda", "visigoda" ou "merovíngia", tendo em vista que os povos dominados não tiveram a menor influência sobre elas. Higounet (2003:115) ressalta que a escrita uncial deixou de ser usada, abrindo espaço para as précarolíngias e a carolíngia em si, devido à decadência econômica da época. A falta do papiro egípcio e a baixa produção do pergaminho encareciam muito o substrato de escrita. Era necessário, portanto, um modo de escrita mais econômico.

 Os assuntos tratados nos manuscritos também mudaram, com o declínio da literatura clássica, os escribas dedicavam-se à escrita de textos religiosos, influenciados também pela "regra de São Bento" que propunha uma biblioteca em cada mosteiro. Com isso, a escrita reduziu-se praticamente aos mosteiros e essa localização fez com que houvesse variação caligráfica de scriptorium para scriptorium.

 Com a circunscrição da escrita, produziu-se o gosto pela arte da caligrafia e foi no reinado de Carlos Magno (início do século IX) e em seu clima de renovação intelectual e religioso que surgiu a escrita carolíngia. Magno, de acordo com Higounet (2003:124), promoveu o ensino, desenvolveu a cultura intelectual, substituiu o rito romano pelo rito anglicano e ordenou a revisão dos livros litúrgicos. Com esses fatos, ele provocou uma enorme demanda de manuscritos que tinham necessidade de serem escritos de maneira normatizada a fim de proporcionar uma leitura agradável. Assim, a letra carolíngia não é o resultado de transformações caligráficas, senão da escolha da melhor forma para a letra manuscrita. Sá-Nogueira (2000:133) ressalta que a busca por uma minúscula caligráfica cursiva deu origem ao "mais perfeito sistema caligráfico minúsculo alguma vez gerado durante a história do alfabeto latino".

abcdef ghilmnopqrfcu

Figura 2: Alfabeto da escrita carolíngia (HIGOUNET, 2003:128)

Nessa figura, assim como na anterior, é perceptível a semelhança da forma de <i> e de <u> com a do alfabeto atual, além da inexistência de <j> e <v>.

A segunda metade do século IX e início do X foram marcados pela escrita carolíngia clássica, cuja influência percebemos até hoje , uma vez que as minúsculas humanistas são reproduções das minúsculas carolíngias.

 A escrita gótica, largamente utilizada nos séculos XII e XIII, não foi propriamente uma inovação, pois herdou da carolíngia as formas e o ducto. Há entre elas, entretanto, algumas diferenças marcantes<sup>8</sup>.

A angulação e a proximidade das letras davam à escrita gótica um aspecto pesado e foram os renascentistas italianos os que primeiro insurgiram contra a ela, pregando um retorno à tradição antiga, ou seja, à escrita carolíngia, que foi denominada littera antiqua renovada ou humanista.

Quanto à letra humanista, segundo Higounet (2003:143), pode ser designada como "erudita, refeita a partir do modelo de escrita carolíngia", ou seja, uma escrita para livros. Seu aspecto é um pouco mais delgado que o da carolíngia e recebe alguns traços remanescentes da escrita gótica; aparece o ponto em cima do  $\leq i$  e as abreviaturas se tornam raras. A pena utilizada pela escrita humanística é pontuda e o traço é fortemente inclinado para a direita, com as letras de uma mesma palavra unidas.

 É na escrita humanística que nosso trabalho se insere, haja vista que ambos documentos são grafados inteiramente em letra humanística e com punho único. Essa letra, de acordo com Sá-Nogueira (2000:137) é "inclinada sobre a direita", seu traço é uniforme e seu principal objetivo é a clareza e objetividade.

 Com o fim de sintetizar o que dissemos neste item, reproduzimos o quadro de evolução da escrita desde o alfabeto semítico até à escrita capitular.

1

<sup>&</sup>lt;sup>8</sup> Como exemplo da diferença entre as letras carolíngia e gótica, o autor cita: as ligaduras e os traços adventícios reaparecem na escrita; os traços verticais e horizontais são mais densos; as curvas são substituídas por ângulos agudos; a pena era talhada oblíquamente, o bico era curto e inclinado à esquerda (Na carolíngia o corte era reto. Higounet, 2003:138)

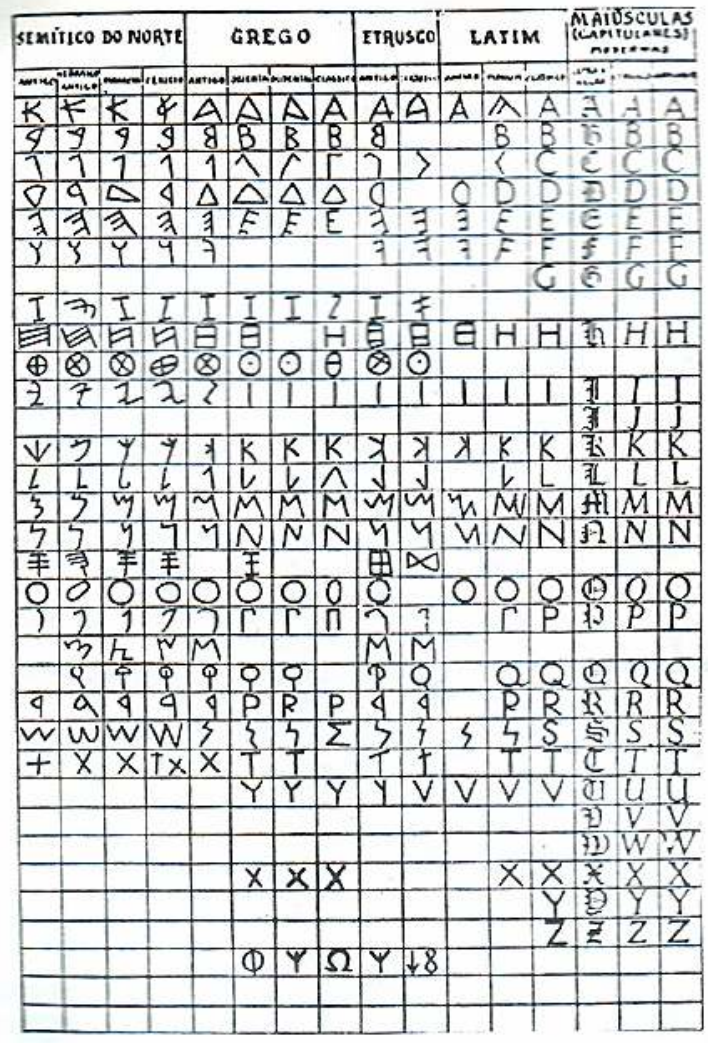

Figura 3: Evolução do Alfabeto (ACIOLI, 1994:28)

Analisando o desenho das letras, pelo quadro podemos perceber que a origem do desenho da letra <U> é a letra <Y> do alfabeto grego passando de <Y> a <V> no alfabeto etrusco até transformar-se em <U> no alfabeto moderno.

 Quanto às letras <V> e <J>, só as encontramos no alfabeto moderno, enquanto a letra <Y> já aparece no latino e a letra <I> não sofreu alteração desde o alfabeto grego.

#### 1.3 Pierre de la Ramée

Pierre de la Ramée foi um humanista do século XVI<sup>9</sup>, nascido em 1515 na França educado inicialmente em Cuts, sua cidade natal e mais tarde no Collège de Navarre, em Paris. Ramus, como também era chamado, tornou-se mestre em artes em 1536 e ensinava uma versão reformada da lógica aristotélica no Collège du Mans, em Paris, e no Collège de l'Ave Maria, onde trabalhou com Audomarus Talaeus (Omer Talon). Talaeus, seguindo os princípios aplicados por Ramus, reformou a retórica ciceroniana. As inovações introduzidas por Ramus e Talaeus, seu orientando, não agradaram aos filósofos ortodoxos da lógica aristotélica da Universidade de Paris e induzido por eles, Francis I, em 1544, suprimiu os cargos de Ramus para que não mais se ensinasse a lógica ramista. Mais tarde, em 1551, Ramus ocupou o cargo de professor regente de filosofia e eloqüência no Collège de France. Dez anos depois, Ramus, como muitos dos humanistas da época, converteu-se ao Protestantismo, e os últimos anos de sua vida foram marcados pela perseguição alçada por seus inimigos eclesiásticos e acadêmicos. Ramus foi assassinado em Paris, dois dias depois do Dia do Massacre de São Bartolomeu, em 26 de agosto de 1572.

As reformas religiosas ocorridas entre os séculos XVI e XVII no Ocidente instalaram um modelo diferente de leitura. Até então lia-se muito, mas eram poucas as obras que se tinha à disposição. De acordo com Cavallo e Chartier (1991:23), a difusão em larga escala de um novo corpus de textos cristãos alterou a relação dos fiéis com a cultura escrita.

A ligação entre humanismo e protestantismo era forte e complexa. Muitos humanistas tornaram-se protestantes provavelmente porque o modo de leitura humanista era o da comparação meticulosa dos textos, o estabelecimento de comentários e o questionamento das interpretações tradicionais. Desse modo, segundo

\_\_\_\_\_\_\_\_\_\_\_\_\_\_\_\_\_\_\_\_\_\_\_\_\_\_\_\_\_\_\_\_\_\_<br><sup>9</sup> É escassa a produção bibliográfica sobre Pierre de la Ramée. Para mostrar um pouco de sua vida e obra, e refletir sobre a importância deste filósofo e humanista, recorremos à Enciclopédia Britânica e a biografia escrita por Waddington (ver bibliografia).

Cavallo e Chartier (id.) o humanismo impulsionou a reforma protestante, que relativizava os tradicionais dogmas impostos pela Igreja Católica.

Como humanista, Ramus foi um prolífico escritor, sua tese esteve em voga na Europa durante os séculos XVI e XVII. Entre suas obras mais célebres estão: Dialecticae partitiones (1543), Aristotelicae animadversiones (1543), Grammatica Latina (1548), Dialectique (1555) e Dialecticae libri duo (1556), Grammatica Graeca (1560) e Grammaire Française (1572).

Ramus teve a preocupação de versar sobre vários assuntos, e é na gramática do francês que encontramos a divisão das letras ditas ramistas. Na página 26 de sua gramática, Ramus faz a distinção entre o  $\langle x \rangle$  e o  $\langle y \rangle$  e entre o  $\langle y \rangle$  vocálico e o  $\langle y \rangle$ consonantal. Provavelmente Ramus teve essa preocupação pois essa nãodiferenciação dificultava a leitura, a interpretação e o aprendizado dos textos<sup>10</sup>. Chama o <j> e o <v> de semivogais fechadas "iod" e "vau", e propõe a separação de <i> e <u> nestes termos:

> La premiere, cest le son que lon profere & escript es premieres syllabes de ces mots, Iamais, Ietter, Jiste, Iosias, Iurer. Ceste demiuoyelle fermea a este nommee Iod, par le Hebreux, & puis nous lauons practiquee en nos impressions Latines pour faire differente de la voyelle i, contre ceste consonne. La seconde cest le son prononce es premieres letres de ces mots Vacation, Vertu, Viste, voustre, Vuide. Nous lauons figure ainsi, V, v, pour le sepater de la derniere voyelle u, & Varron tresdocte Romain la nomee Vau, selon sa propriete & vertu. (RAMÉE, 1572:26)

#### 1.4 Períodos Ortográficos da Língua Portuguesa

A diferenciação do latim vulgar em diversas regiões da Europa resultou na formação das línguas românicas e, conseqüentemente, da língua portuguesa. Os documentos mais antigos escritos em português aparecem em fins do século XII e marcam o início do português arcaico.

 $\overline{a}$  $10$  Cf. Anexo 4.

 No período fonético, que perdura até o início do século XVI, os escribas buscavam representar foneticamente os sons das palavras que escreviam. Havia, entretanto, sons novos no português que inexistiam no latim, para os quais não havia letras específicas. Diante disso, os escribas criavam novas letras ou adaptavam as antigas. Havia tanto o mesmo som representado de diferentes maneiras quanto sons distintos representados igualmente.

 Como exemplo disso, e valendo-nos da ilustração que faz Williams (1986:34) citamos o que está relacionado a nosso estudo:

- a) Uso indiscriminado de <i>, <y> e <i>: aya>haja; iulgar>julgar; oye>hoje; ljuro>livro; mujto>muito; ydade>idade.
- b) Não-distinção entre <u> e <v>: auer>haver; vsar>usar; ovuir>ouvir.

Além do período fonético, a língua portuguesa teve também outros dois períodos, a saber: o etimológico (explicado abaixo) e o reformado.

No período etimológico encontramos a escrita totalmente voltada à etimologia, embora nem todos conhecessem a origem certa das palavras e grafassem-nas como julgavam ser etimologicamente, daí alguns autores como Coutinho (1973) denominarem-no "pseudo-etimológico".

Esse período inicia-se com o Renascimento e prolonga-se até o início do século XX. A prática, porém, de basear-se na etimologia grega e latina dos vocábulos, principiou-se muito antes do século XVI. De acordo com Williams (1986:40), um pequeno grupo de palavras, especialmente em trabalhos traduzidos do latim, já trazia em si marcas da etimologia, tais como: escripto, feicto, nocte, reigno, sancto. Salienta ainda que não raras vezes a letra inserida pela imitação era mal colocada, como em maglino>maligno (id).

Havia muita divergência entre ortógrafos e gramáticos. Leão (1576) apoiava algumas das práticas etimológicas, para ele, dever-se-ia seguir a etimologia das palavras gregas ao empregar o <y>, por exemplo. Barreto (1671) foi o primeiro a propor o uso moderno dos sinais de pontuação. E, em língua portuguesa, quem primeiro recomendou a divisão de letras proposta por Ramus foi Bento Pereira (1672) em sua Ars Grammaticae, além de condenar o uso de vogais duplas e consoantes duplas iniciais.

Apesar de tantas polêmicas ortográficas, predominou a ortografia etimológica. Particularmente a Ortographia ou arte de escrever e pronunciar com acerto a língua portuguesa de Madureyra Feyjó (1734) teve grande influência em favor dessa grafia. Ele não só recomendava a grafia latina como também instava pela pronúncia em conformidade com ela. (WILLIAMS, 1986:41). Essa atitude restringia a escrita a um pequeno número de versados em latim e grego, enquanto os demais, que não tinham acesso à literatura clássica, tentavam imitar a grafia etimológica com o uso indistinto de consoantes dobradas, grupos consonantais gregos tais como th, ph  $ch(=k)$ , rh e y, uso do <h> em hiatos entre outros.

 Os documentos que pesquisamos estão inseridos no período etimológico tanto cronologicamente (século XVIII) quanto nas marcas de escrita que apresentam<sup>11</sup>. como por exemplo o <n> dobrado: "innumeravel" (Noticia l. 99) e "innumeraveis" (Roteyro l. 20).

A seguir, mostramos o que propunham alguns autores de gramáticas e ortografias contemporâneos e anteriores aos documentos pesquisados, com o propósito de ilustrar pontos convergentes e divergentes no emprego das ramistas e das letras que variam a par delas.

 $\overline{a}$ <sup>11</sup> O período etimológico só começa a decair em 1904, quando Gonçalves Viana publica sua Ortografia Nacional dando início ao período reformado (também denominado simplificado). Ele fez o estudo de um grande número de vocábulos em que a etimologia não podia ser sustentada e assentou alguns princípios para a simplificação ortográfica, tais como a proscrição dos símbolos gregos, redução das consoantes e vogais dobradas (exceção: <ss> e <rr>), eliminação de consoantes nulas e regularização da acentuação (Viana, 1904:17).

A grafia reformada orientava-se na pronúncia mas de modo uniformizado por convenção. O governo português, como nos aclara Coutinho (1973:78) nomeou em 1911 uma comissão de lingüistas que formulou a Nova Ortografia baseada nos princípios estabelecidos na Ortografia Nacional de Gonçalves Viana e que foi oficialmente adotada em Portugal em 1916. No Brasil aceitou-se o Acôrdo Ortográfico Luso-Brasileiro em 1931, que corrigia algumas lacunas e falhas da Nova Ortografia portuguesa.

#### 1.5 O que dizem algumas gramáticas dos séculos XVI, XVII e XVIII

 As obras consultadas foram escolhidas por sua importância a fim de representarem os séculos propostos. As obras de Fernão de Oliveira (1536) e a de João de Barros (1540) são as primeiras gramáticas da língua portuguesa. Oliveira busca descrever não só o uso, mas o som que as letras tinham, ou deveriam ter. Leão (1576) foi consultado porque defendia a grafia etimológica enquanto Barreto (1671) propunha inovações ao sistema lingüístico do português. Por fim, consultamos Figueiredo (1722) porque seu propósito era didático: ele buscava ensinar a ler, escrever e contar. Na parte que ensina a escrever, consultamos a seção dedicada à ortografia, na qual encontramos o modo como deveriam ser grafadas as letras e alguns alfabetos ilustrativos.

Primeiramente fazemos um apanhado do que dizem os autores sobre a constituição do alfabeto português, em seguida mostramos o que apresentavam para as letras ramistas e suas variantes. Colocamos as idéias e proposições dos autores em sua forma original e em quadros, para que se possa fazer mais claramente a comparação entre elas.

#### 1.5.1 Sobre a história do Alfabeto Português

Na dedicatória de sua Ortografia da Lingva Portugveza (1671) Barreto salienta a importância dada à letra na escrita dizendo:

> E como as letras ẽ a escritura são a representaçã das palavras, como ellas de nossas almas saõ os interpretes, tiveram os antigos tanto cuydado ẽ o bẽ escrever, que por uma só letra se revolvia toda Roma, como se vio no letreyro, que o grande Põpeo queria pôr no tẽplo da Vitoria. (BARRETO, 1671:2v)

Por esta afirmação entendemos o valor que o autor dá às letras na escrita. A importância dada a esses caracteres aparece também nas demais obras consultadas, a saber, a Grammática da Lingoagem Portuguesa de Fernão de Oliveira (1536), a Gramática da Língua Portuguesa de João de Barros (1540), a Orthographia da Lingoa Portvguesa de Duarte Nunes do Leão (1576), a Gramática da Língua Portuguesa de Ioão Franco Barreto (1671) e a Nova Escola para aprender a ler, escrever e contar de Manoel de Andrade de Figueiredo (1722).

Sobre o alfabeto e a classificação das letras temos distintas opiniões entre os autores estudados. Oliveira (1536) divide as letras em consoantes e vogais e as chama de "sinais". Considera oito vogais, mas cinco figuras. Distingue-as em grandes e pequenas, mas essa divisão não abrange o  $\leq$  > e o  $\leq$   $\leq$  pois as grandes correspondem à pronúncia aberta, enquanto as pequenas, à fechada.

 As consoantes são separadas em mudas e semivogais. As semivogais são assim denominadas porque podem aparecer no final das palavras: < $\ge$ , < $\ge$ , <s> e < $\ge$ >. Salienta que o <m> aparece também em final de dicção, assim como o <n>, mas que a seu ver, o correto seria utilizar o til (~). As mudas são assim chamadas porque não têm som próprio, ou seja, necessitam de uma vogal para serem pronunciadas, são elas: <b>, <c>, <d>, <f>, <g>, <m>, <n>, <p>, <q>, <t>, <r>. A letra <r> aparece designada como semivogal – quando em final de palavra – e como muda, formando sílaba com uma vogal. Recomenda que a letra <k>, e os dígrafos <ph> e <ps> não deveriam ser usados em português porque não eram "ouvidos" na língua.

Acrescenta ainda as letras e dígrafos: <ç>, <j>, <r>, <v>, <v>, <v>, <ch>, <lh>, <nh> sem fazer qualquer distinção entre eles e diz ainda que são consideradas letras <h>, sinal de aspiração, e til (~), para nasalização e abreviaturas. Como podemos perceber, as ramistas e o <y> eram classificados no grupo das consoantes.

Para Barros (1540), contemporâneo de Fernão de Oliveira, as letras têm três esferas de significação. O nome, a figura e o poder. O nome, pela denominação que têm; a figura é o traçado de cada uma delas, pelo qual se distinguem umas das outras; e o poder é o valor que cada uma possui. Segundo Barros (1540:3r), o alfabeto latino era formado inicialmente por dezessete letras: <a>, <b>, <c>, <d>, <d>, <e>, <f>, <q>, <i>, <l>, <m>, <n>, <o>, <p>, <r>, <s>, <t> e <u>. Posteriormente se acrescentaram <h>,

<k>, <q>, <x>, <y>, <z>, sendo o <h> considerado sinal de aspiração e o <k> reservado a alguns vocábulos específicos da língua grega.

Considera dobradas as seguintes letras: <l>, <i>, <v>, <R>, <R>, <r>, <S>, <s>, <v>, <l>, <u>, porque se podem utilizar delas "em diferentes lugáres: hũas lhe seruem em o prinçipio de algũa diçãm, outras em meo e outras no fim" (ibid., fl. 41r). Há ainda três "prolações" típicas da língua: <ch>, <lh>, <nh> pois suprem a falta de figura para os sons respectivos. O <ç>, segundo o autor, fora inventado para a pronúncia hebraica ou mourisca e o til (~) é considerado nasal e sinal de abreviatura.

 As demais letras do alfabeto são as consoantes e podem ser divididas em mudas, meias vogais e líqüidas. As mudas são assim denominadas, pois, de acordo com Barros (1540:40v) sem as vogais com que se formam seus nomes ficam sem som. São elas: <b>, <c>, <d>, <f>, <f>, <q>, <p>, <q>, <t>. As meias vogais são <l>, <m>, <n>, <r>, <s>, <x>, <z>, por terem – com exceção do <x> e do <z> – uma vogal antes e depois da consoante que lhe dá nome. As duas letras em questão, diz o autor, são meias vogais pelo ofício que têm e pelo lugar em que elas servem. Líqüidas são <l>, <m>, <r> porque podem aparecer em encontro consonantal e, por isso, são pronunciadas "diluídas" com outras letras.

Resumindo, Barros (1540: fl. 40v) diz que o alfabeto português é formado por trinta e três figuras: <á>, <a>, <b>, <c>, <ç>, <d>, <ę>, <e>, <f>, <g>, <h>, <I>, <i>,  $\langle y \rangle$ ,  $\langle z \rangle$ ,  $\langle m \rangle$ ,  $\langle n \rangle$ ,  $\langle 0 \rangle$ ,  $\langle 0 \rangle$ ,  $\langle p \rangle$ ,  $\langle q \rangle$ ,  $\langle R \rangle$ ,  $\langle r \rangle$ ,  $\langle S \rangle$ ,  $\langle s \rangle$ ,  $\langle t \rangle$ ,  $\langle v \rangle$ ,  $\langle u \rangle$ ,  $\langle x \rangle$ ,  $\langle z \rangle$ , <ch>, <lh>, <nh> mas por apenas vinte e seis em poder. São vogais: <á>, <a>, <ę>, <e>, <i>, <ó>, <o>, <u>, e por elas formam-se sete ditongos, a saber: ay, au, ei, eu, ou, oi, ui.

Considera Leão (1576:1v) que "Letra he voz simplez, que se nota com hũa figura soo, como .a. ou .b. E diz seletra de lego, legis, & de iter que quer dizer caminho: porque abre caminho ao que lee". O alfabeto, segundo ele, seria formado pelas letras:

## a.b.c.d.e.f.g.h.i.K.l.m.n.o. p.g.r.f.t.u.x.y.z.

Figura 4: Alfabeto português (LEÃO, 1576:1v)

Acrescenta, porém, que o <h> não era letra, senão sinal de aspiração, e a classificação está feita em: vogais, semivogais e consoantes mudas. A vogais são seis:

<a>, <e>, <i>, <o>, <u>, <y>, e assim se denominam porque não necessitam de outra letra para formar sílaba; as semivogais: <l>, <m>, <n>, <r>, <s>, <x>, <z>, pois, embora por si só não façam sílaba, podem ser pronunciadas sem ajuda de vogal. Todas as demais letras do alfabeto são as consoantes mudas, uma vez que não podem sequer ser pronunciadas sem auxílio de uma vogal. Leão inclui nesta classe o  $\leq i$  e o  $\leq u$ , já que, segundo ele, essas letras poderiam ser usadas tanto com valor vocálico quanto consonantal.

Entretanto, Barreto (1671:65) classifica separadamente maiúsculas e minúsculas e em seguida dá a pronúncia para cada uma delas. Sendo assim temos:

Para as "Mayusculas ou grandes"

# A.B.C.D.E.F.G.H.I.K.L.M.N.O.P.Q.R.S.T.V.X.Y.Z.

Figura 5: Alfabeto português maiúsculo (BARRETO, 1671:65) "As quaes servem para os nomes proprios de pessoas, lugares, rios, montes, etc." Para as "minusculas ou pequenas"

## a.b.c.d.e.f.g.h.i.k.l m.n.o.p.qr.f.t.u.x.y.z.

Figura 6: Alfabeto português minúsculo (BARRETO, 1671:65)

A pronúncia das letras deveria ser: "A, be, ce, de, e, efe, ge, aga, i, ca, elle, eme, ene, o, pe, qu, erre, esse, te, u, xis, ypsilon, ze".

Além destas, diz Barreto que os modernos acrescentavam ainda três letras ao alfabeto português, a saber: <ç>, <j> e <v>, e as pronúncias eram, respectivamente: "ce, je, ve". Assim como Leão (1576), Barreto subdivide as letras em três categorias: as vogais, as semivogais e as consoantes. Como vogais, encontramos seis: <a>, <e>, <i>, <o>, <u>, <y>, as mesmas verificadas em Leão. Para as semivogais temos: <f>, <l>, <m>, <n>, <r>, <s>, dentre estas, <l>, <m>, <n>, <r> são consideradas líqüidas, pois podem ser acompanhadas de outra consoante. Por fim, as demais consoantes são ditas "mudas" e o autor considera o <x> e o <z> consoantes dobradas.

Na Nova escola de Figueiredo (1722), o objetivo do autor era o de ensinar a escrever "com acerto". Nela apresenta cinco "cartas", nas quais coloca o alfabeto composto de vinte e uma letras e, em seguida, seqüências de sílabas que eram "complicadas" gradualmente a cada lição. Para ilustrar, mostramos aqui a primeira e a quinta cartas:

|                                                         |                          |                                     |                             |                            | Primeira Carta.                             |                                                 |                                       |                                           |                                          |
|---------------------------------------------------------|--------------------------|-------------------------------------|-----------------------------|----------------------------|---------------------------------------------|-------------------------------------------------|---------------------------------------|-------------------------------------------|------------------------------------------|
|                                                         |                          |                                     |                             |                            | Abcdefghilmnopqrstuxz.<br>aciou.            |                                                 |                                       |                                           |                                          |
| Ba be<br>$C_{.3}$ cc<br>$Ca$ $co$<br>Da de<br>Pa-<br>Ge | $-4e$<br>Ga gue gui<br>四 | Шū<br><b>Fict</b><br>cu<br>di<br>H. | bо<br>co<br>do<br>ło.<br>go | bп<br>cu<br>du<br>tu<br>契理 | Ma<br>Na<br>Pa<br>Qua que<br>Ra<br>Sa<br>Τa | me<br>ne<br>pe:<br>TC.<br>1 <sub>c</sub><br>EC. | m<br>TH.<br>pi<br>qui<br>TY<br>G<br>Ħ | mo<br>ΩO<br>DO<br>quo<br>TO:<br>ÍО<br>tO. | mu<br>nu<br>pu<br>quu<br>ru<br>íū.<br>tu |
| Ha<br>1a<br>La                                          | he<br>ie.<br>lë          | hì<br>m                             | ho<br>łΟ                    | hu<br>ŧα<br>ш              | Vx<br>Xa<br>Za                              | ve<br>xe<br>26                                  | Vi<br>xx<br>24                        | vo<br>хo<br>žū                            | vu<br>xп<br>2.0.                         |

Figura 7: Primeira Carta (FIGUEIREDO, 1722:24)

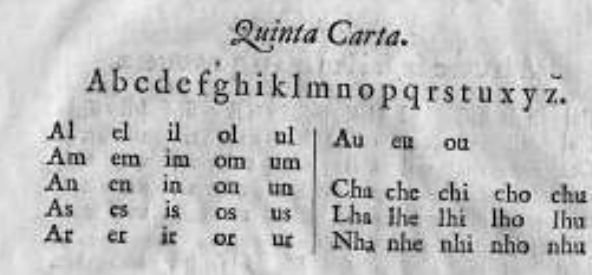

Figura 8: Quinta Carta (FIGUEIREDO, 1722:26)

Nas quatro primeiras cartas, o autor subdivide as consoantes e as vogais, no entanto em nenhuma delas temos a presença do <y>. Na quinta carta, porém, há o <y>, acerca do qual Figueiredo pondera, ao explicar como se deveriam usar as "cartas", que considera vogais <a>, <e>, <i>, <o>, <u> e acrescenta que haveria opiniões de serem seis, acrescentando-lhes o <y>.

Salientamos também que, nas cartas, o <j> e o <v> não aparecem na disposição alfabética, embora encontremos a ambos na formação de sílabas $^{12}$ .

-

 $12$  Há casos em que os gramáticos aconselhavam o uso desta o daquela letra, entretanto a Casa Editorial seguia seu próprio critério, que na maioria das vezes não era o do autor, e a obra ficava contraditória. Cf. Marquilhas (1991).

1.5.2 Sobre as ramistas e suas variantes

#### 1.5.2.1 Sobre a Letra <J>

 A letra <j> só integrou-se ao alfabeto latino no século XVI e, por obra de Petrus Ramus (1515-1572), a temos em nosso alfabeto. Até então somente a letra  $\le$ i> era utilizada indistintamente como vogal ou consoante, e foi de uma de suas formas que se originou a letra <j>.

Atualmente, sua descrição é feita da seguinte maneira:

j, J: Letra consoante do alfabeto latino tardiamente representada por j ou J, chamado jota, de uso sistematizado como /i/ denominado iode, nos vocábulos que ocorria como desenvolvimento fonológico do i consonântico (às vezes também representado por y ou Y); sua sistematização, tardia deveu-se a Pierre de La Ramée, dito em latim Petrus Ramus, donde ser chamada ramista. (HOUAISS, 2001 s.v. j, J)

 O uso da letra <j> gerava controvérsia entre os gramáticos do português nos séculos XVI, XVII e XVIII, a seguir reproduzimos suas opiniões:

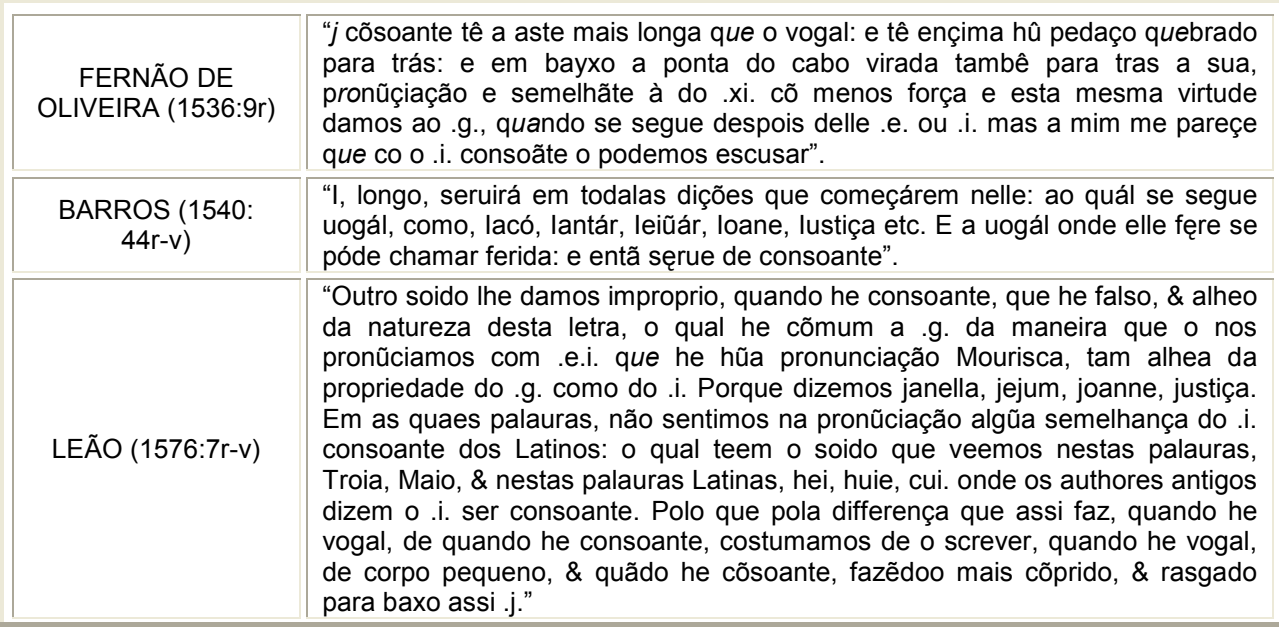

Quadro 1: Citações sobre o <j>

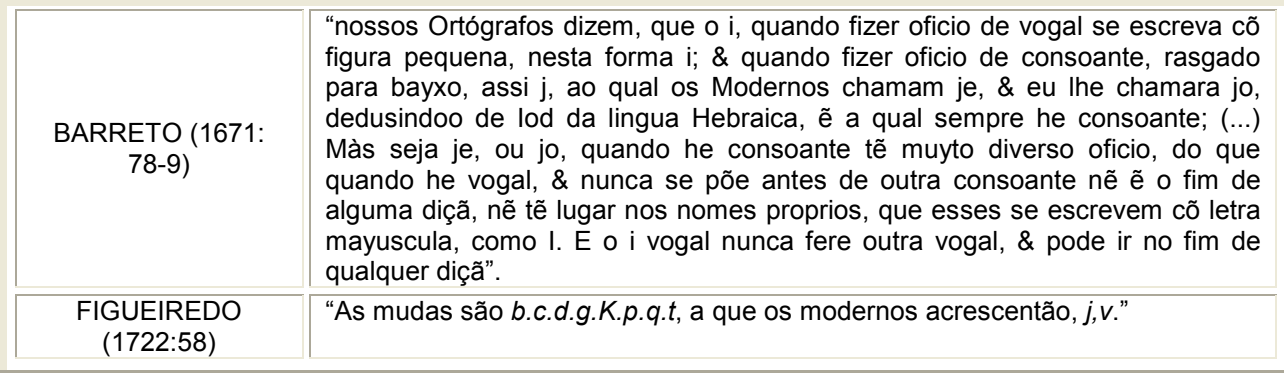

Com exceção de Figueiredo, que diz que somente os "modernos" acrescentam o <j> ao alfabeto, os demais autores consultados concordam em haver a realização vocálica e a consonantal do <i>. Oliveira, Leão e Figueiredo, todavia, não aconselham seu uso, enquanto Barros limita-se a descrevê-lo. Barreto pondera que apesar de sua origem consonantal no Iod hebraico, nunca deve ser usado o <J> maiúsculo, devendo ser substituído incondicionalmente pelo <I>.

Em documentos exarados no século XVII, há casos significativos de variação de <j>, <i> e <y>. No glossário da obra Por Minha Letra e Sinal (MEGALE e TOLEDO NETO, 2005:359) encontramos alguns exemplos: yuizo, yujz, jrmaõ, yrmã, que no século XVIII já não são tão freqüentes.

#### 1.5.2.2 Sobre a Letra <I>

No latim a letra  $\leq i$  já se revestia de três formas principais, a curta, a alta e a baixa ou caudada e era traçada de diversas maneiras, sempre "sem pinta". De acordo com Santos (1994:92), todas as formas coexistiram do século IX ao XII, com predominância das duas primeiras. Devido à invocação da maior parte dos documentos estudados pela autora se iniciar em in, havia uma grande variedade de maiúsculas que, com o passar do tempo, ganharam formas muito belas.

Algumas formas de <I> maiúsculo e <i> minúsculo encontradas no corpus em latim, pesquisado por Santos:

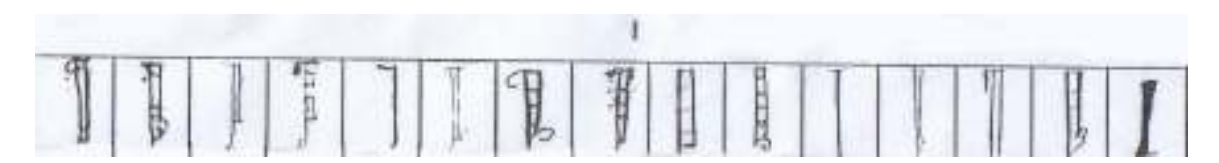

Figura 9: <I> maiúsculo (SANTOS, 1994:Quadro II - 6, Anexo A)

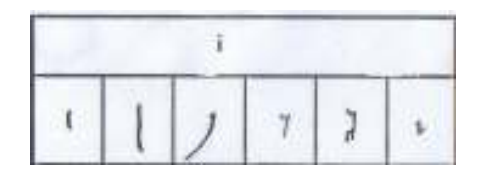

Figura 10:  $\leq$  > minúsculo (SANTOS, 1994: Quadro I – 6, Anexo A)

Duas das formas encontradas por Santos para grafar a letra  $\leq i$  continuam sendo utilizadas com o mesmo propósito. A forma curta do  $\leq i$  minúsculo teve a "pinta" acrescentada; a alta <I> maiúsculo permanece sem pinta até hoje, ou seja, não sofreu qualquer mudança; contudo a baixa ou caudada deixou de ser utilizada como <i> longo e é a que hoje denominamos  $\langle i \rangle$ <sup>13</sup>. Ou seja a letra  $\langle i \rangle$  não foi "criada" especificamente para representar sons consonantais, a forma longa da letra <i> é que assumiu essa função e foi denominada jota por influência do antigo nome que a letra  $\leq i$  tinha no alfabeto hebraico, *lod.* Assim como o  *i>* minúsculo, o *i>* minúsculo também leva "pinta", enquanto as formas maiúsculas de ambas as letras não têm "pinta".

Segundo os gramáticos consultados, temos o seguinte quadro sobre a letra <i>:

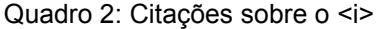

 $\overline{a}$ 

| FERNÃO DE<br><b>OLIVEIRA</b><br>(1536:8r) | ".i. vogal sua figura he hũa aste pequegna aleuãtada co hũ ponto pequeno redõdo<br>em cima: pronūçiasse cõ os dentes quasi fechados: e os beiços assi abertos como<br>no e e a língua apertada cõ as gégibas de bayxo: e o espirito lançado cõ mais<br>ímpeto". |
|-------------------------------------------|----------------------------------------------------------------------------------------------------|
| <b>BARROS</b><br>$(1540:44 r-v)$          | "i. pequeno serue é todalas dições amparádo de hua párte e doutra com letera<br>consoante: tirando algüas syllabas que se querem remissas, nam feridas, onde<br>serue, y, grego, como ueremos em seus exemplos. Tem máis este, i, outro oficio,                 |

 $13$  Na figura 10 as vemos na ordem citada, a saber, curta, alta e baixa.
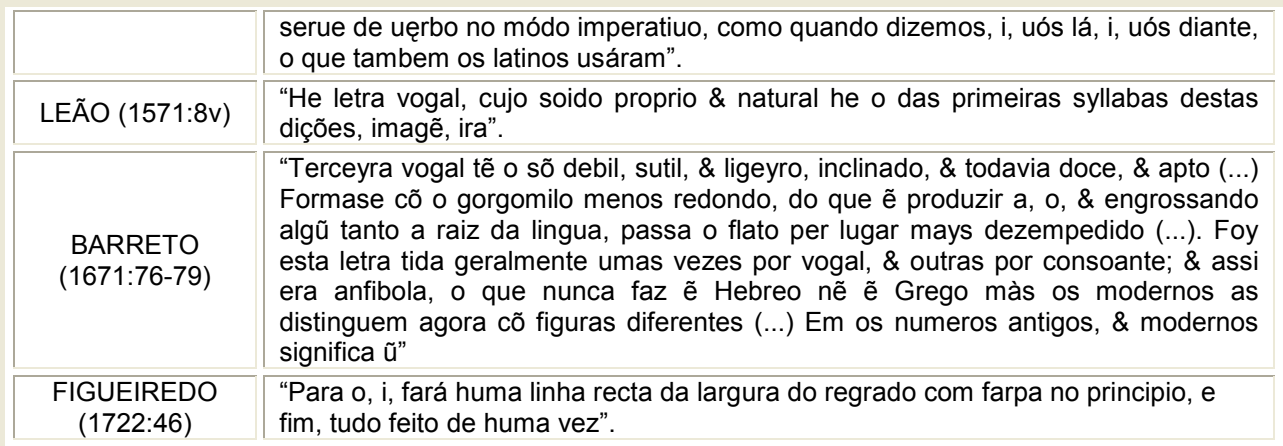

Como demonstramos no quadro acima é consenso entre os autores o uso do <i> como vogal, e na descrição do som que fazem Oliveira e Barreto percebemos que a letra *<i>* conserva a mesma articulação.

### 1.5.2.3 Sobre a Letra <Y>

A letra <y> é originária do alfabeto grego e os autores das ortografias estudadas consideravam-na como vogal, provavelmente, porque se deriva da vogal grega <υ>. Segundo Prieto (1991:22), no latim arcaico o upsilon (como era denominada) era transcrito como <u>, e somente na época dos Cipiões, sobretudo no fim da República, a cultura romana sofrera uma forte influência helênica, o que levou os escritores a grafarem as palavras gregas o mais exatamente possível. Com isso, criou-se a letra <y> para representar o <υ>, pronunciado como /ü/ (<u> francês ou <ü> alemão). Ainda de acordo com a autora, em Portugal dá-se "erroneamente" o nome de i grego, já que a civilização grega não conheceu o som /i/ para a letra <y>.

 Na escrita visigótica cursiva, o <y> aparece raramente (SANTOS, 1994:95), de acordo com a autora, "uma das formas tem uma cauda muito comprida, que parte da base de uma espécie de v", aparece com uma freqüência muito baixa (menos de um por cento), enquanto "a outra é composta por um traço ligeiramente inclinado à esquerda levando em cima um traço oblíquo, que dá origem a uma espécie de v" e é mais utilizada.

É consenso entre os autores consultados dizer que o <y> deveria ser usado como semivogal na formação de ditongos decrescentes e que não deveria ter seu uso confundido com <j> ou <i>, ou seja como consoante ou vogal.

No quadro seguinte encontramos a opinião dos gramáticos consultados:

Quadro 3: Citações sobre o <y>

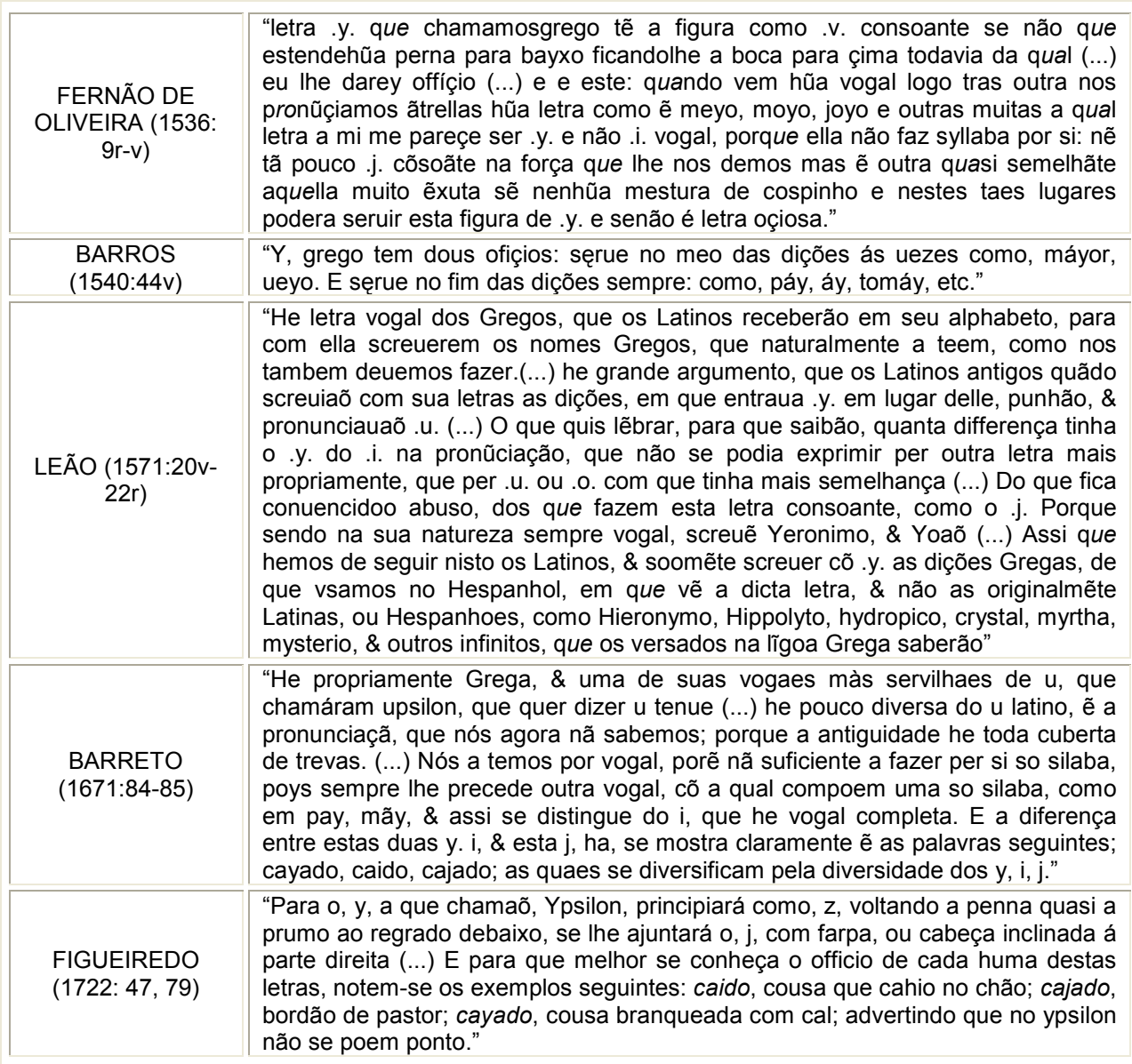

 Assim como o <j>, o <v> também é considerado letra ramista, porém seu uso foi mais aceito por gramáticos e ortógrafos. Santos (1994:95) diz que, tal como na edição e transcrição do  $\leq i$  consoante, o  $\leq u$  consoante também acarreta os mesmos problemas, posto que muitos o substituem por <v>, mesmo que a grafia original seja <u>. Em seu corpus, a autora constata a aparição do <V> com valor consonantal somente duas vezes e de forma exclusivamente maiúscula, talvez por analogia ao número cinco romano (V).

Modernamente encontramos para a letra <v> a seguinte descrição:

v, V: Letra que possui valor vocálico e consonântico, sempre pronunciada /u/ em latim clássico; pode ser breve ou longa, anotados ŭ ou ū; o valor consonântico gerou desdobramento fonético que só passou a ser representado por v ou V, dito vê, de emprego sistematizado por Pierre de La Ramée, dito em latim Petrus Ramus, donde ramista. (HOUAISS, s.v. v, V)

E entre os gramáticos, Barros e Figueiredo preferem utilizar o <v> somente em posição inicial, reservando o <u> para as demais posições sem distinguir valor vocálico ou consonantal. Barreto, além de fazer a diferenciação, cita que há regiões de Portugal que se confunde a articulação do <v> e do <b> como no espanhol. Barros e Oliveira diferenciam o <u> vocálico do <v> consonântico.

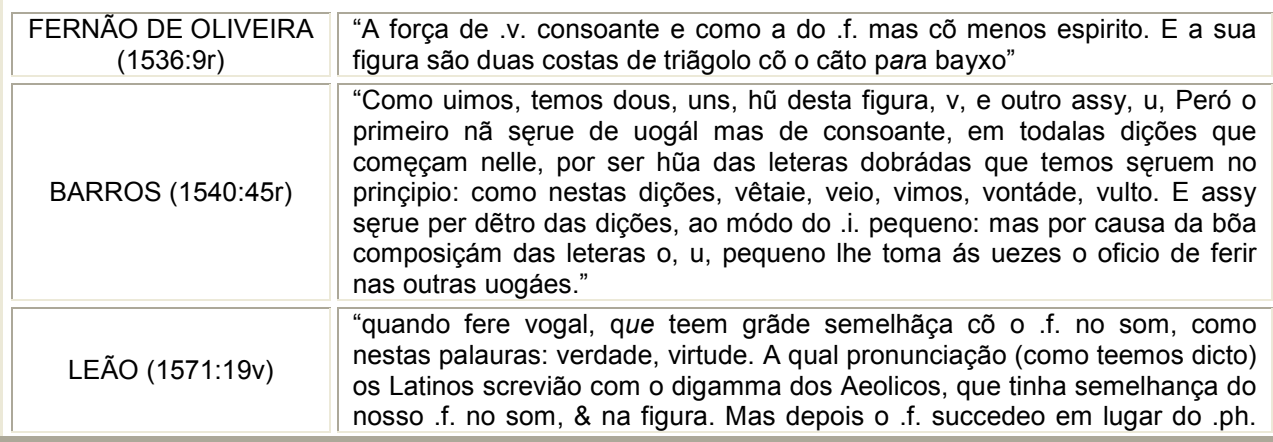

Quadro 4: Citações sobre o <v>

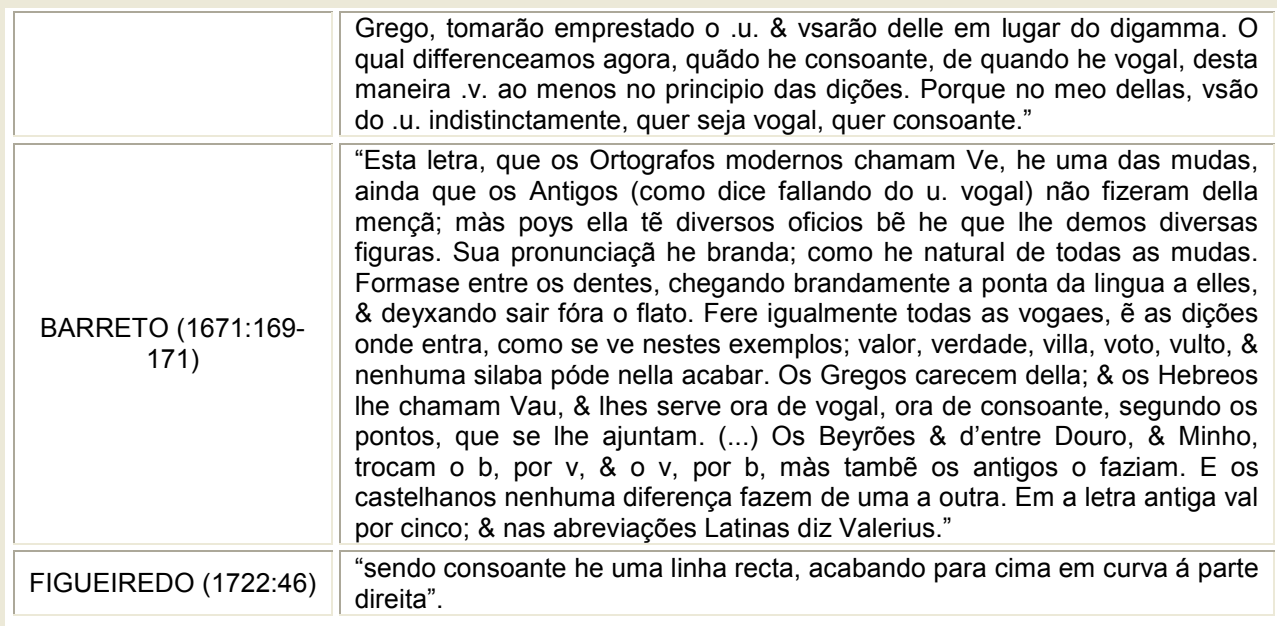

# 1.5.2.5 Sobre a Letra <U>

O <u> já na letra visigótica cursiva se revestia de duas formas, a curta e a alta, ou seja, maiúscula e minúscula, era usado, como salienta Santos (1987:95) tanto com o valor de vogal como de consoante. Nas gramáticas encontramos:

Quadro 5: Citações sobre o <u></u>

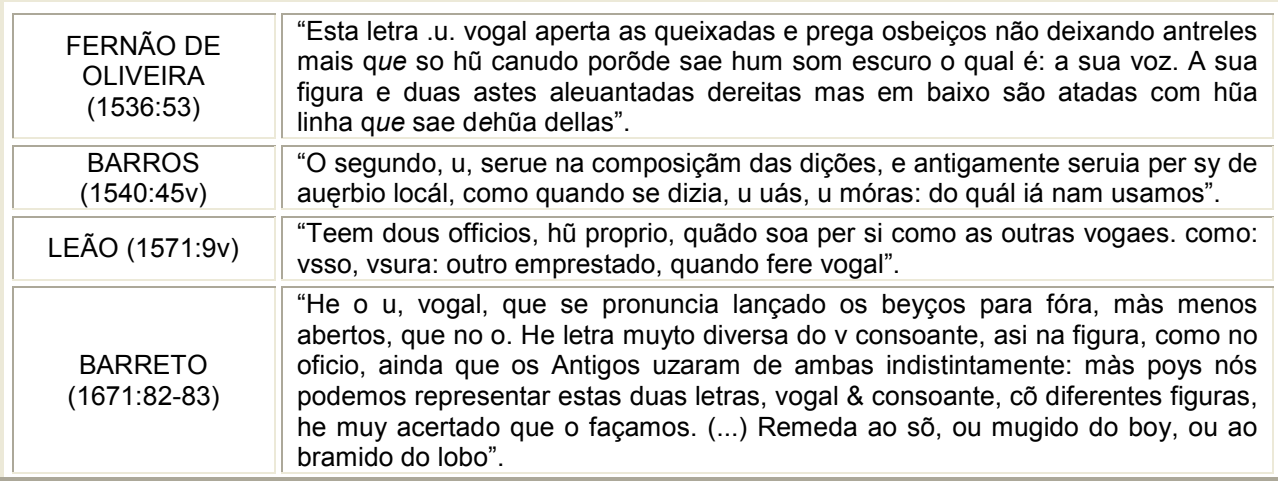

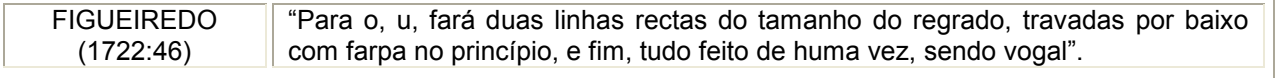

 É consenso entre os autores o uso do <u> como vogal, e Leão, inclusive, diz que quando empregado como consoante adquire valor "emprestado" pois seu ofício é o vocálico.

Notamos, porém, que Leão distingue o uso vocálico do consonantal, entretanto grafa mesmo quando vogal com <v>, devido à posição das letras na palavra, como vimos no quadro 4 "sobre a letra <v>", o autor diz que independentemente do som ser vocálico ou consonântico</u>, dever-se-ia empregar o <v> em início de palavra e o <u> no meio.

Na documentação seiscentista há casos significativos de variação <u> e <v> em todas as posições. Encontramos na obra Por minha letra e sinal (MEGALE e TOLEDO NETO, 2005:390) alguns exemplos: ualera, ualha, vza, vnogenito. Nos documentos editados no âmbito do Projeto Resgate (século XVIII) também há variação no uso das ramistas. Em anexo há um documento que comprova essa oscilação com a clara preferência no uso do <I> em detrimento ao <j> e do <u> com maior freqüência que o  $<$ v $>$ <sup>14</sup>.

 $\overline{a}$ 

 $14$  Cf. Anexo 7

# 2 DOIS ROTEIROS DE VIAGEM SETECENTISTAS: UM ESTUDO DE CASO

### 2.1 Descrição

 Conforme a análise de Bellotto (2002:87), identifica-se o roteiro de viagem do ponto de vista diplomático como se tratando de um documento que descreve um itinerário ou uma viagem e pode conter gráficos e/ ou textos. É considerado nãodiplomático e informativo. Por não ser um documento diplomático, não possui uma fórmula fixa e uniforme de redação, regida pelo Direito, e não produz por si só efeito jurídico. Como é informativo, seu conteúdo serve, em geral, para fundamentar uma opinião ou esclarecer questões contidas em outros documentos.

 Desse ponto de vista, concluímos que tanto o Roteyro, como o próprio nome diz, quanto a Noticia devem ser considerados roteiros de viagem. Ambos descrevem o itinerário de São Paulo às Minas do Cuiabá por viagens empreendidas no século XVIII. Não seguem fórmula fixa de redação e têm como objetivo informar o trajeto, os perigos e alguns sucessos ocorridos nas viagens por eles descritas.

### 2.1.1 O Roteyro das Minas

O Roteyro das Minas de Cuyaba que fez Francisco Palacio no anno de 1726 é um documento manuscrito pertencente à coleção Yan de Almeida Prado, arquivado no Instituto de Estudos Brasileiros (IEB-USP), identificado pelo número 31, tendo na lombada grafados os dizeres: "Francisco Palacio – Roteiro as Minas do Cuyabá. 1726."

 É composto por 22 fólios, sem numeração, encadernados em meio couro, com cantos, medindo 22 cm de largura por 32,5 cm de altura, dos quais somente o primeiro fólio não está preenchido dos dois lados. Todos os demais estão inteiramente escritos no recto e no verso, do começo ao fim com a mesma letra, perfazendo 42 linhas dentro de uma mancha de 12 cm de largura por 22 cm de altura. À margem direita nos fólios recto e à esquerda no verso, há a explicação dos nomes das cachoeiras, saltos, itaipavas, de origem indígena ou não, que aparecem sublinhados ao longo do texto, mostrando a preocupação do autor intelectual, Francisco Palacio, em esclarecer a toponímia local. Apresenta um organizado sistema de referência e divide seu texto em capítulos intitulados com o nome do rio do qual trata cada capítulo..

Ilustramos o modo de apresentação do texto com o seguinte fragmento:

Crase Sads  $\alpha$ 

Figura 11: Linhas 25-28 do fólio 2v do Roteyro

Porto de Araritaguaba. <Quer dizer | Morro onde | as Araras criaõ> Orago, Padroeyro, eassentista, Manoel daCosta varaõ in Signe em virtudes, Supposto | que com pouca fee, muita esperança enenhuã Caridade.

Rio chamado Thұethê.

<Rio que vem de | muito Longe.>

(Transcrição das I. 25-28, fl. 2v)<sup>15</sup>

O objetivo principal do Roteyro é traçar o caminho por via fluvial que deveria ser seguido para se chegar às minas do Cuiabá saindo do Porto de Araritaguaba (atual cidade de Porto Feliz). Pelo título do texto, a viagem teria sido feita em 1726, entretanto no fólio 20 recto encontramos a seguinte passagem: "cha|mada esta passagem o Guaxû onde chegou neste anno de | 1734 ogentio Payaguâ adestruir huã tropa" (linhas

 $\overline{a}$ 

<sup>&</sup>lt;sup>15</sup> Para as normas de transcrição, cf. anexo 1.

1180-1). Palacio cita os anos de 1726 e 1727, dizendo que nessa época houve uma "esterilidade" nas terras de Cuiabá, havendo muita fome e doenças. Faz alusão também à monção empreendida por Rodrigo Cezar de Menezes, dando a exata data de seu início e término, como pudemos confrontar com a Noticia, e dizendo que, mesmo preparado para a viagem, padecera fome e perdera muitos homens. Sobre o combate aos índios Caiapós menciona a Monção de 1728: "como tem feito atantos que tem | morto edigam os da Monçaõ doanno de mil esetecentos e | vinte eoito" (l. 829-30).

O autor intelectual demonstra ser culto, versado na literatura greco-latina, pois faz diversas referências a personagens das epopéias, relacionando-os com a "aventura" de sua monção. Encontramos expressões em língua latina, muitas inclusive em latim eclesiástico, como exemplifica a linha 639-40: "omnia sæ=|cula sæculorum".

Resta ainda saber se o Roteyro seria autógrafo, escrito pelo próprio Francisco Palacio; idiógrafo, copiado sob sua supervisão; ou ainda um apógrafo, cópia do original ou de outro apógrafo. Dentre essas possibilidades, a que mais oferece margem para erro é a da cópia sem supervisão do autor, o apógrafo. Tal fato se dá pelo próprio mecanismo do ato da cópia. Para caracterizar um texto como cóia, é importante examinar em detalhe o próprio ato de copiar.

Blecua (1987:17) explicita que o mecanismo de cópia é composto pelas seguintes etapas:

- a) o copista lê um fragmento;
- b) memoriza-o;
- c) dita-o a si mesmo;
- d) transcreve-o;
- e) volta ao modelo.

No original, entretanto, a operação a não existe e a b se dá diferentemente. Se na leitura pode-se confundir grafemas, na escrita de originais isso não acontece. Além dos fatores citados, a cultura do copista e as condições materiais da cópia variam em cada época. Daí já podemos perceber que, mesmo sendo cópia, como veremos a seguir, o copista tem mão hábil e é culto, pois as passagens em latim estão perfeitamente grafadas.

Há porém, alguns "erros" de cópia. De acordo com Blecua (1987:20), no processo de cópia podem aparecer quatro tipos de erros:

- a) por adição (adiectio);
- b) por omissão (*detractatio*);
- c) por alteração da ordem (*transmutatio*);
- d) por substituição (immutatio).

No erro por adição, o copista repete uma ou mais frases, uma palavra, uma sílaba ou uma letra. Nos casos de repetições de sílabas ou palavras o fenômeno recebe o nome de duplografía ou grafia dupla.

Encontramos no Roteyro um erro por adição no seguinte trecho: "e não torneis por entre as [[as]] Ilhas" (l.681 fl. 12r), no qual o escriba repete o artigo.

Por diminuição há a seguinte passagem: "esta concideraçaõ me obriga aproporvos huns Longes, como ap=|parente sombra, que para explicada hê impossivel" (l. 26- 27, fl. 2r.) em que percebemos a elipse do auxiliar "para ser explicada". Ainda no mesmo fólio, vemos: "Mas para que venhaes no escuro conhecimento vos declaro co=|mo posso" (l.31-32, fl. 2r) há a omissão do advérbio de negação na subordinada, sem o qual a frase fica contraditória.

Há um erro por substituição que logo foi percebido e corrigido pelo copista na seguinte passagem: "aparte da Ilha, por cauza dehuã Ilha digo dehua pedra" (l. 462- 463, fl. 8v).

Se observarmos a quantidade de erros em relação ao tamanho do texto, concluímos que há pouquíssimos erros de cópia, mas que não existiriam em um texto revisto pelo autor. O testemunho de que dispomos pode ser então considerado uma cópia, talvez de um rascunho, feita pelo próprio Francisco Palacio em data posterior à viagem (como pode ser percebido pela variação de data ao longo do texto) não revisto com atenção em algumas passagens, ou um apógrafo produzido por um escriba culto e hábil.

 $\overline{\phantom{a}}$ 

Se do Roteyro temos muitas informações, com as Noticias não se passa o mesmo. Isso porque não tivemos acesso ao original, já que o manuscrito está arquivado na Biblioteca de Évora - Portugal. Temos somente a imagem digitalizada. A quarta noticia está escrita em espanhol, as demais, em vernáculo.

São sete notícias com datação e autoria intelectual diversas; iniciam-se no fólio 61 recto e vão até o fólio 107 recto. Trabalhamos somente as notícias, primeira, segunda, terceira e sexta, porque não tivemos acesso às demais durante a pesquisa $^{16}$ .

Encontramos nelas as seguintes indicações:

1ª Noticia – 1727, autor: Ioaõ Antonio Cabral Camello

2ª Noticia – Villa | deSaõ Ioaõ 16 de Abril de 1734, autor: Ioaõ Antonio Cabral Camelo

3ª Noticia – Rio de Ianeiro, 3 de Novembro de 1730, autor: Domingos Lourenço de Araujo

4ª Noticia – Paraguay, y Noviembre 4 de 1730, autor: D. Carlos de los Reis Valmaseda.

5ª Noticia – autor: Antonio Pires deCãpos, não há datação tópica ou cronológica.

6ª Noticia – Villa Real do Bom IESVS | do Cuyabâ o 1º de Fevereiro de1727 etcoetera, autor: Gervazio Leyte Ribeiro

7ª Noticia – Não há menção de autoria e datação do documento.

Ilustramos o modo de apresentação do texto com o seguinte fragmento:

<sup>6</sup> oricia 3.ª Pracrica . Joaves Sobre sinfolia c tiverar no astropasa no anno

Figura 12: Linhas 01-06 do fólio 78r da Noticia

<sup>&</sup>lt;sup>16</sup> Por intermédio do Prof. Dr. Heitor Megale tivemos acesso ao conteúdo das demais notícias e achamos por bem fazer menção delas, porém sem levá-las em conta na pesquisa, por hora terminada.

||78r.|| Noticia Terceira Practica

Dada pelo Capitam Domingos Lourenco de Araujo Ao ReverendoPadre Diogo Soares sobre o infeliz Sucesso que tiveraõ no Rio Paraguay, as tropas que vinhaõ para Saõ Paulo no anno de 1730 etcoetera.

1.

(Transcrição justalinear semidiplomática das I. 01-06, fl. 78 $r$ )<sup>17</sup>

Trata-se, provavelmente, de um testemunho apógrafo, pois, apesar de haver autores intelectuais diferentes para cada notícia, a letra é a mesma, tanto no corpo quanto nos nomes, o que demonstra ser a mesma autoria material dos textos. Embora não haja assinatura, o próprio escriba copia o nome do autor. Além disso, encontramos vários "erros" de cópia, entre os quais citamos:

Por adição:

 $\overline{a}$ 

"tres dias deviagem em Seo [[em Seo]] alcance:" (l. 210-211, fl. 66r);

"ou os obriga anão [[anão]] entrar," (l. 238, fl. 67r);

"quatro dehuns | [[dehuns]] oito" (l.388, fl. 71r);

"que ja fiz mençaõ, ena outra Cachoeyra, [[enaoutra | cachoeyra]]," (l. 386-387, fl. 93v). Por diminuição:

"Costumaõ | andar os Payguas" (l. 243, fl. 67r), em que falta a letra <a> pois os índios referidos são os "Payaguas".

"viagẽ pelo Paragua abayxo," (l. 427-428, fl. 72 r), falta o <y> em Paraguay (rio).

"padecemos inumeraveis trabalhos emizeas;" (l. 633-634, fl. 77r) mizeas por mizerias. Por substituição:

"Seplan-| taõ milho, efeijaõ, em os dous dias do anno Março, eSeptem-| bro:" (l. 313- 314, fl. 69r), há a substituição de meses (março e setembro) por dias.

"Vendo o Paraguay, que noz naõ podia render, mas antes re-| cebia grande dãno das nossas armas" (l. 468-469, fl. 73r), substituição de Payagua (índio) por Paraguay (rio).

<sup>&</sup>lt;sup>17</sup> Para as normas de transcrição, cf. anexo 1.

"da tarde (bus cando a barra do Paraguay-| assũ, aonde se chegou, efes rancho) digo tudo Pan-| tanais cheyos" (l. 1178-1779, fl. 102r), o erro aqui, se não fosse percebido a tempo, seria de salto, entretanto, o escriba percebeu o erro, tachou-o e substituiu corretamente.

 Seguramente podemos dizer que o testemunho de que dispomos da Noticia é apógrafo, pois temos uma única letra, ou seja, um único punho em todo o manuscrito, vários autores intelectuais e grande quantidade de erros provenientes de cópia.

O assunto de que tratam as Noticias é sempre a viagem para as minas do Cuiabá partindo-se de São Paulo, apesar das seguintes diferenças:

- A primeira Noticia tem como título: "Noticia Primeyra Pratica | Que dâ aoReverendoPadreDiogoSoares oCapitam | Ioaõ Antonio Cabral Camello, Sobre a | Viagẽ que fes, as Minaz do Cuyabâ noanno de 1727."
- A segunda intitula-se "Noticia  $2^a$  Practica | Doque lhe socedeo navolta quefes, das minas para Saõ Paulo".
- Na terceira há a seguinte inscrição: "Noticia 3ª Practica | Dada pelo Capitam Domingos Lourenço de Araujo | Ao Reverendo Padre Diogo Soares sobre o infeliz Sucesso | que tiveraõ no Rio Paraguay, as tropas que vinhaõ | para Saõ Paulo no anno de 1730 etcoetera".
- A quarta traz escrito: "Noticia 4<sup>ª</sup> Practica | Vinda da Cidade do Paraguay a novaColonia do Sacra-| mento Com aVizo da Venda que fizeraõ oz Payagoas dos-| Captivos Portuguezes na quella mesma Cidade, ees cripta | por D. Carlos delos Reis Valmaseda."
- O título da 5<sup>ª</sup> notícia é: "Noticia 5<sup>ª</sup>Practica | Dada peloCapitam Antonio Pires de Campos aoCapitam | Domingos Lourenco deAraujo, ecom municada por ez-| tes aoReverendoPadre Diogo Soares Sobre os reynos, | enaçoens de barbaros, que ha naderrota, eViagẽ | doCuyaba, eSeo re concavo."
- "Noticia 6ª Practica | E relaçaõ Verdadeyra da de rota, eViagẽ quefez daCidade | de Saõ Paulo para as minas do Cuyabâ oExcellentissimo Senhor Ro-| drigo Cezar de Menezes, Governador, eCapitam General da Capitania de-| Saõ.

Paulo, esuas minas des cobertas notempo doSeo | governo, enelle mesmo estabellecidaz".

■ "Noticia 7<sup>ª</sup> Practica | E Roteyro Verdadeyro das Minas do Cuyabá, | ede todas az Suas marchas, Cachoey-| ras, itaypavas, varadouros, edes Carre-| gadouros das Canoas, que navegaõ | para as ditas Minas, Com os dias | da na Vegaçaõ, etra-| veça, que se Costu-| maõ fazer | por mar, | eterra."

Temos, deste modo, dois documentos que tratam do mesmo assunto, de épocas muito próximas e punhos distintos, capazes de mostrar-nos os possíveis hábitos de escrita deste tipo de manuscrito brasileiro datado do século XVIII. Além da história implícita em cada um, podemos ver como se comportam as ramistas, verificando se seu emprego condiz com o que dizem as gramáticas ou se ainda há vestígios do tempo em que não existia distinção no seu emprego.

### 2.2 Aspectos paleográficos

### 2.2.1 O Roteyro das Minas

A letra com que o Roteyro das Minas de Cuyaba que fez Francisco Palacio no anno de 1726 apresenta-se escrito é denominada humanística na história da escrita. É assim classificada pois foram os humanistas italianos, com anseios de "ressuscitar" a letra carolíngia, vigente nos séculos IX, X e XI, que começaram a utilizá-la com o nome de littera antiqua renovada. De acordo com Higounet (2003:144) a escrita humanística pode ser assim designada: "uma escrita suave, traçada com penas pontudas, fortemente inclinada para a direita (escrita 'pendente'), com todas as letras de uma mesma palavra unidas". Seu estilo cursivo foi largamente utilizado na escrita documental.

Há somente um punho em todo Roteyro, a letra é regular, de módulo pequeno, cerrada e com talhe inclinado à direita. A tinta é aparentemente ferro-gálica, marrom escuro, o papel está um pouco amarelecido e não há pautas. Não há sinais de corrosão, mas há alguns borrões do verso do fólio, o que no original é facilmente distinto. Não há assinatura no Roteyro e tampouco há carimbos.

Por ser um texto muito bem cuidado, em que não há rasuras ou emendas, podemos dizer que parece, como anteriormente dito, um testemunho apógrafo, apesar de não haver por enquanto comprovação de ser cópia direta do original.

Para exemplificar o tipo de letra empregado, mostramos em quadros as letras<sup>18</sup> <i>, <y>, <j>, <u> e <v> maiúsculas e minúsculas divididas por posição na palavra. A divisão por posição justifica-se pela possível existência de variações contextuais da letra.

| Letra    | inicial    | Medial              | final |
|----------|------------|---------------------|-------|
| < j >    | ï          | i                   | j     |
| <j></j>  |            |                     |       |
| < y >    |            |                     |       |
| $U$      | $\epsilon$ | u                   | سقتهم |
| $<\vee>$ | v          | $\Phi^{\mathbf{A}}$ |       |

Quadro 6: <i>, <j>, <y>, <u> e <v> minúsculos, por posição na palavra.

Quadro 7: <I>, <J>, <Y> e <V> maiúsculos, por posição na palavra.

| Letra    | inicial | medial |
|----------|---------|--------|
| $<$  >   |         |        |
| $<$ J>   |         |        |
| $<$ Y>   |         |        |
| $<\vee>$ | (پ      |        |

<sup>18</sup> A descrição completa do alfabeto está no anexo 2.

 $\overline{a}$ 

Como podemos perceber nos quadros 6 e 7, não há no Roteyro as letras <j> e <v> minúsculas em posição final, o que nos permite afirmar, a partir dos dados, que em posição final já há distinção entre os caracteres vocálicos e consonantais. Quanto às maiúsculas, em posição medial, encontramos apenas a letra <V>, mas devemos esclarecer que elas estão nessa posição na composição do texto, por não haver fronteira de palavras bem definidas: encontramos maiúsculas iniciando palavras, mas coladas com a anterior, daí a posição medial<sup>19</sup>. Em posição inicial, entretanto, não encontramos a letra <U>; mesmo quando caracteriza fonema vocálico, encontramos o uso da letra <V> maiúscula.

Além da variedade de grafemas comuns encontrados no Roteyro das Minas há um tipo de <y> nunca dantes visto em manuscritos brasileiros contemporâneos, anteriores e até mesmo posteriores à sua edição $^{20}$ .

 Trata-se de uma forma especial dessa letra e aparece nas versões maiúscula e minúscula, para exemplificar:

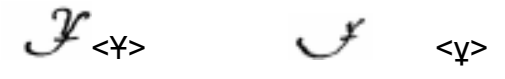

 Optamos por transcrevê-los, na edição do documento, com os símbolos <Ұ> e <ұ>, já que por nossas pesquisas, a seguir explicitadas, esse tipo especial de <y> não o é só na grafia, mas provavelmente também em sua realização fonética.

### 2.2.2 As Noticias

1

A letra é humanística arredondada, inclinada à direita, os parágrafos são todos numerados, e a numeração se reinicia a cada notícia. Cabem 28 linhas, em média, por fólio; há rasuras e substituições que indicam erro de cópia, no entanto não há

<sup>&</sup>lt;sup>19</sup> Nos quadros comparativos, as maiúsculas são representadas de acordo com sua posição na palavra, respeitando suas fronteiras.

<sup>&</sup>lt;sup>20</sup> Dizemos isso, com base nas pesquisas realizadas no âmbito do Projeto Filologia Bandeirante, em que foram transcritos seguramente mais de mil manuscritos da época das Bandeiras (XVII – XVIII).

corrosões. Aparecem ainda carimbos, posteriores ao documento, da Biblioteca Pública – Arquivo Distrital de Évora.

Como</u> exemplo de grafia do documento mostramos as letras<sup>21</sup> <i>, <j>, <y>, <u> e <v> maiúsculas e minúsculas, por posição na palavra:

| Letras   | inicial | medial | final              |
|----------|---------|--------|--------------------|
| < j >    | ٠<br>ı  | ٤      | ú                  |
| $\le j$  |         |        |                    |
| < y >    |         |        |                    |
| $U$      | u       | μ      | $\boldsymbol{\mu}$ |
| $<\vee>$ | 29      | η.     |                    |

Quadro 8: <i>, <i>, <y>, <u> e >v> minúsculos, por posição.

Quadro 9: <I>, <J>, <V> maiúsculos, por posição.

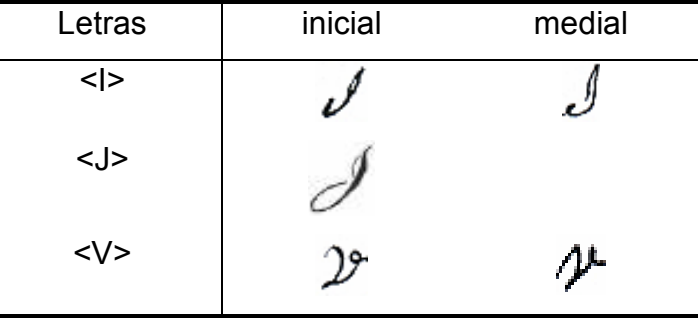

Da mesma forma como ocorre no Roteyro, não encontramos na Noticia o <j> e o <v> minúsculos em posição final. Diante disso, podemos afirmar que nessa posição a representação de sons vocálicos e consonantais na divisão entre  $\leq i$  e  $\leq i$  a par de  $\leq u$ e <v> já estava consolidada. Quanto às maiúsculas, não encontramos <Y> e <U>. O <Y> nessa posição é substituído por <I> enquanto o <U> o é por <V>. Esse fato indica que ainda há vestígios do tempo em que não havia distinção entre as ramistas, fato evidente em algumas gramáticas que propõem o uso do <I> e do <V> maiúsculos

 $\overline{a}$ 

<sup>&</sup>lt;sup>21</sup> A descrição das demais letras do alfabeto está no anexo 3.

incondicionalmente. Há, porém, na Noticia, um uso significativo do <v> medial com módulo maior que o minúsculo e que, portanto, foi editado como <V>.<sup>22</sup>

As Noticias têm uma particularidade interessante, como já citamos, de ter sua letra arredondada, bem espaçada e com muitos adereços. Quanto ao emprego das ramistas, percebemos que não há <U> maiúsculo, portanto os fonemas /u/ e /v/ são categoricamente representados por <V>.

 $\overline{a}$  $^{22}$  Cf. quadro 39.

# 3 AS RAMISTAS E SUAS VARIANTES NOS DOIS ROTEIROS

## 3.1 Quadros e análise do Roteyro:

A metodologia utilizada para a análise dos textos se organiza da seguinte forma:

- 1. Apresentação da tabela de dados
- 2. Descrição da tabela

Na comparação entre os dois textos procederemos à observação dos dados, mostraremos o gráfico-síntese e faremos os comentários pertinentes ao gráfico. Para tal, utilizamos pares de palavras, ou seja, a mesma palavra escrita de formas diferentes. Há casos, porém, em que foram analisadas as formas cognatas, pois o grafema está no radical.

# 3.1.1 Comparação entre <j>, <i> e <y>

Em relação ao fonema /i/, representado pelas letras <i>, <y> e <i>, percebemos que há uma forte preferência pelo uso do <i> em posição inicial, sendo que o <j> nessa função aparece somente em sua forma maiúscula. Quanto ao <y>, não há nenhuma ocorrência em posição inicial (maiúscula ou minúscula) com função vocálica, todavia o  $\langle \psi \rangle$ , aparece em cinco ocorrências, todas em topônimos<sup>23</sup>.

 $\overline{a}$ <sup>23</sup> Os topônimos serão estudados quando da comparação entre os dois textos.

<I> <J>  $Ilha(113)$   $Ilha(10)$ Ilhas  $(25)$   $\qquad$  Jlhas  $(1)$  $I$ reis  $(8)$   $\qquad$   $\qquad$   $\qquad$  Jreis  $(1)$ 

Quadro 10: < $| > e$  < $J$ > iniciais maiúsculos em posição vocálica<sup>24</sup>:

A partir da comparação entre as ocorrências inferimos que a letra <i> em posição inicial com função vocálica<sup>25</sup> tem maior freqüência no Roteyro. Nossa hipótese é corroborrada quando analisamos as ocorrências em que não há par de palavras que se iniciem em  $\leq$  > e  $\leq$   $\vee$  >.

Sempre que em posição inicial, vocálica e minúscula, encontramos a letra  $\le$ i>, em detrimento das demais variantes.

 Em posição consonantal inicial, há uma preferência pelo uso do <J>, embora o <I> inicial consonântico apareça em três ocorrências como maiúsculo. É preciso salientar, que na palavra Jesus, é categórico o uso do <I>: não há nenhuma ocorrência com <J>. Nossa hipótese da preferência pelo uso do <j> em posição consonantal se confirma quando olhamos para as ocorrências em que não há par com a letra <i>.

Quanto ao <y>, temos cinco ocorrências em quatro palavras, mas todas de etimologia indígena; e com o <ұ> em posição consonantal, encontramos duas ocorrências em topônimos que serão analisadas no item 3.4.

Quadro 11: <J> e <l> inicial maiúsculo em posição consonantal:

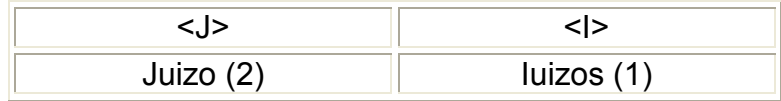

Quadro 12: <I> consonântico maiúsculo inicial:

 $\overline{a}$ 

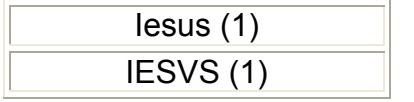

 $\frac{24}{10}$  O número entre parêntesis é o de ocorrências na forma do manuscrito.

 $25$  Os termos "consonantal" e "vocálico" utilizados para diferenciar as letras representam fonemas consonantais e vocálicos.

 Como dito, na palavra Jesus encontramos sempre o <I> inicial maiúsculo com função consonântica, talvez pelo sentido religioso marcado pelo uso do latim eclesiástico, o que se confirma pela ocorrência apresentada, em que todas as letras são maiúsculas e o <u> é grafado como < $V$ > mesmo em posição vocálica.

 Quando comparamos pares de palavras, no caso, Juizo, percebemos que a preferência se dá pelo uso do <J> e tal escolha repete-se quando analisamos as palavras que não têm pares, dos quais citamos sete casos em seis palavras (Ja (1), Janeiro (1), Joam (2), Joao (1), Julho (1), Junto (1)) exclusivos com a letra <J>. Não há o uso de <I> consonântico inicial além dos já citados.

 Assim como não há variação com <i> minúsculo inicial vocálico, com o <j> minúsculo inicial consonântico também não encontramos variação. Podemos dizer, então, que em posição inicial minúscula a diferenciação entre <i> vocálico e <j> consonântico já era feita nesse corpus.

 Quando em posição medial, o uso que encontramos é categórico: o <j> tem sempre valor consonantal, o <i> tem valor vocálico e o <y> é empregado em vocábulos de etimologia grega que, como já dito, originalmente tinha o provável som de /ü/ ou como semivogal.

 O quadro abaixo ilustra o emprego do <y> em ocorrências com fundamentação etimológica:

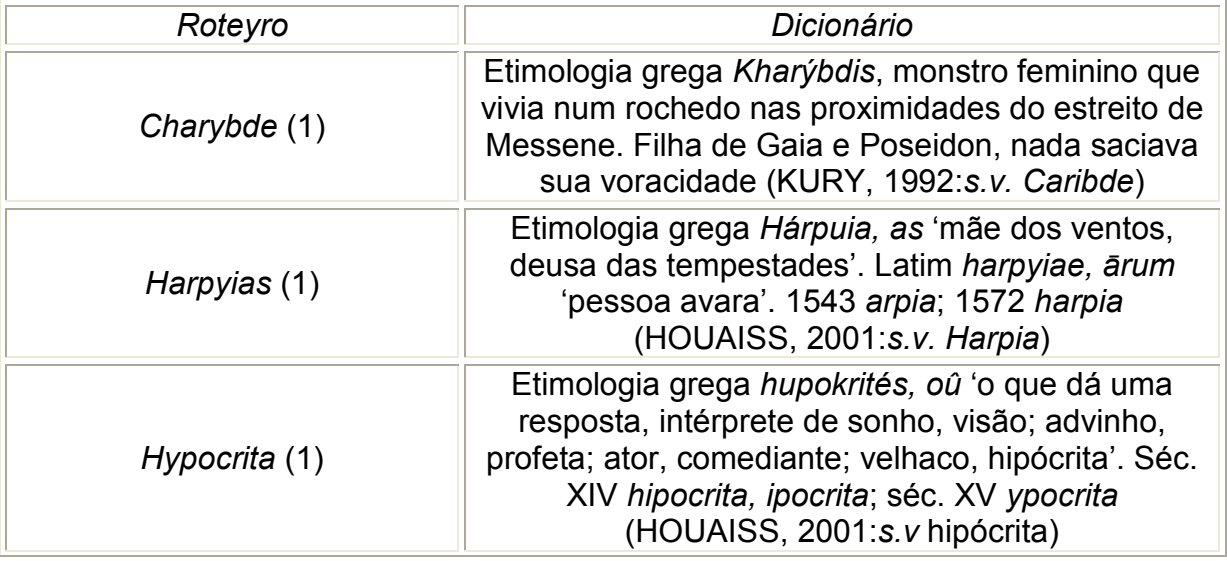

Quadro 13: <y> medial em vocábulos de etimologia grega e sua significação:

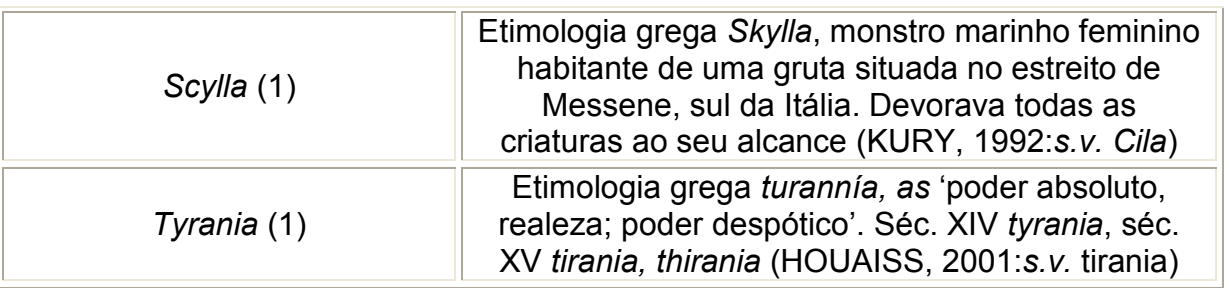

 É importante notar que nos vocábulos de etimologia grega, o <y> era sempre grafado com <υ>, representando som de /ü/ e notado inicialmente como <u> ou <υ>, o que prova que o autor era conhecedor da língua helênica ao usá-lo exatamente como as gramáticas e outros autores já citados referiram.

 Há algumas ocorrências em que o emprego do <y> não se justifica etimologicamente e tampouco atua como semivogal, como indicam os casos do quadro seguinte:

Quadro 14: <y> medial tônico, sem fundamentação etimológica (grafia pseudo-etimológica):

| Roteyro                                      | Houaiss                                                                                                    |
|----------------------------------------------|----------------------------------------------------------------------------------------------------|
| bahya $(9)^{26}$<br>bahyas (3)<br>Bahyas (1) | Etimologia de origem duvidosa, ligada<br>ao francês baie (1483) e ao inglês bay<br>(1387); com a era dos grandes<br>descobrimentos, espanhóis e<br>portugueses estenderam a palavra<br>bahía/ baía, ao resto do mundo. 1456<br>baya, séc. XV baiya. '2 – lagoa em<br>comunicação com um rio através de um<br>canal' (s.v. baía) |
| pyas $(1)$                                   | Etimologia latina pīla, ae 'almofariz';<br>Séc. XIII pia, XIV piia 'pia batismal',<br>1557 pia 'pedra cavada' (s.v. pia)                                                                                                    |
| sayres (1)                                   | Sair: Etimologia latina salio, is, ii,<br>saltum, salīre 'saltar, pular'. Séc. XIII<br>sai, sayr, 1346 ssajsse, 1390 sayades,<br>XIV saíía, XIV sair, XIV ssae (s.v. sair).                                                                                                    |
| tyro $(5)$                                   | Etimologia regressiva de tirar<br>Jetimologia de origem obscura]. Séc. XV<br><i>tyro, tijro.</i> (s.v. tiro)                                                                                                    |

 $\overline{a}$ <sup>26</sup> Não há correspondente grafado com <i>.

 Pelo quadro, notamos que as ocorrências anteriores não têm fundamentação etimológica, mas, em sua trajetória histórica, há algumas ocorrências com <y>.

Em posição de final de palavra, não encontramos nenhuma ocorrência de <j> há somente <i> e <y>, sobressaindo-se o uso do primeiro, a saber:

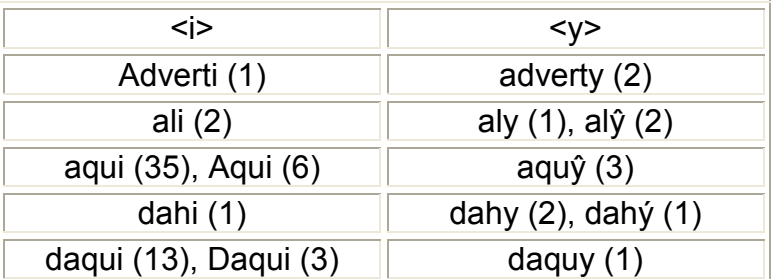

Quadro 15: <i> e <y> vocálicos em posição final:

Há algumas palavras, que não têm pares:

Quadro 16: <i> vocálico final:

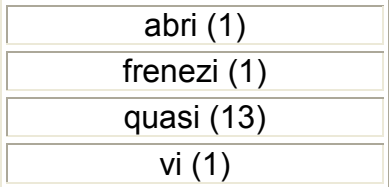

Quadro 17: <y> vocálico final:

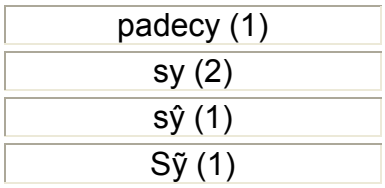

Pelo exame dos quadros, concluímos que em posição final, minúsculo e vocálico a preferência de uso recai sobre o <i>.

Barreto (1671:89) explicita que a palavra ditongo é de etimologia grega diphtongo e significa som dobrado de duas vogais. Cita ainda que haveria divergências entre os ortógrafos acerca do número de ditongos existentes na língua portuguesa, que para ele eram os dezenove seguintes: ae, ãe, ay, ãy, ao, ão, au, ey, eo, eu, ia, ie, io, oe, óe, oy, ou, ua, uy.

Quadro 18: Comparação entre ditongos <ai> e <ay> em posição medial:

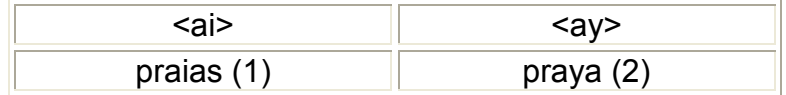

Da comparação em par de palavras percebemos que há maior freqüência do uso do ditongo <ay>. Entretanto, quando analisamos as palavras que não têm pares, encontramos dezessete ocorrências em cinco palavras grafadas com <y>, e com <i> temos cento e setenta e quatro casos em dezenove palavras, como por exemplo: Arrayal (1), bocayna (1), espraya (1), mayor (13), saya (1). Fica nítida, assim, a preferência pelo uso do <i> no ditongo formado com <a> em posição medial.

Quadro 19: Comparação entre <ai> e <ay> finais:

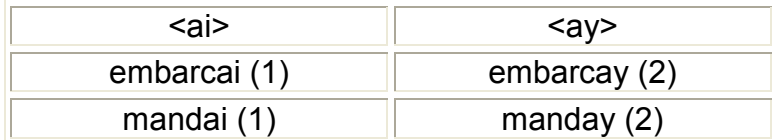

Novamente comparando-se pares de palavras, encontramos maior freqüência do uso do <y> em ditongos formados com <a> final. Quando olhamos para as ocorrências que não têm pares, a preferência pelo uso do <y> se mantêm, já que encontramos cento e vinte quatro ocorrências em trinta e nove palavras, enquanto o ditongo <ai> aparece somente em seis palavras, todas com o clítico colado (sem

fronteira), a saber: aparelhaivos (1), chegaivos (1), consolaivos (1), Contaime (1), preparaivos (1). Podemos concluir, portanto, que em formação de ditongo com <a> seguido de <y> em posição final é categórico.

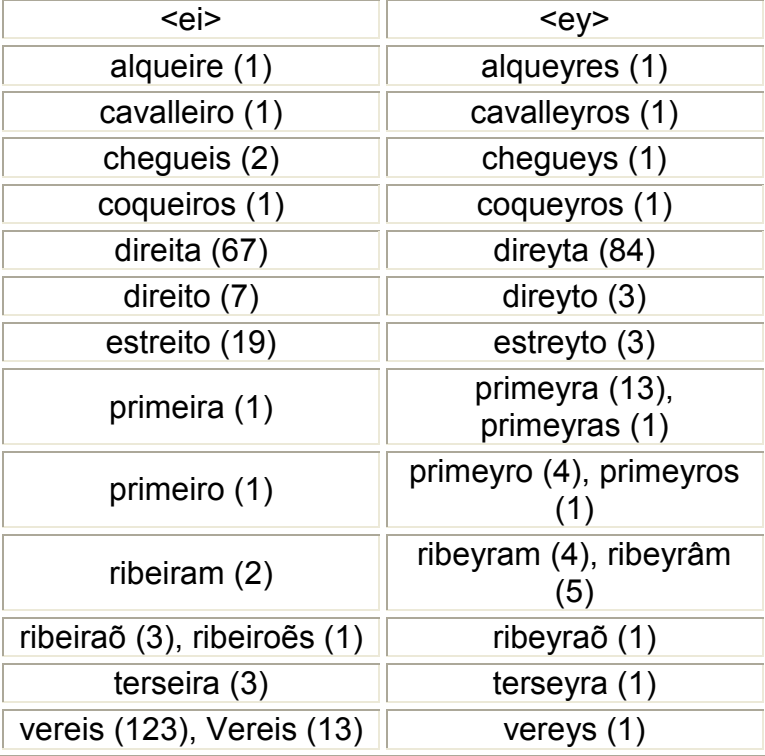

Quadro 20: Comparação entre os ditongos <ei> e <ey> em posição medial:

 Pelo quadro comparativo entre pares de palavras, apesar de haver grande número de ocorrências grafadas com <y>, podemos apontar a maior freqüência de uso do ditongo <ei>.

Nos casos em que não há pares a freqüência maior também se dá no uso do <i>, apesar de também haver um número significativo de ocorrências com <y>: cento e noventa e quatro, em vinte e sete palavras, frente a trezentas e sessenta e seis ocorrências com  $\leq i$ , em cento e cinqüenta palavras. A freqüência maior é do uso de <i> na formação do ditongo medial com <e>.

Quadro 21: Comparação entre <ei> e <ey> finais:

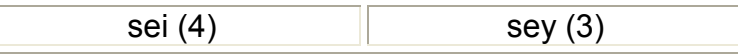

Analisando o par de palavras grafado com ditongo final com <e>, observamos uma pequena preferência pelo uso do <i>, pouco significativa, e, ao observarmos as palavras que não têm pares, a freqüência maior também aparece no uso do <i>: são treze ocorrências em seis palavras, ao passo que com <y> são nove ocorrências únicas.

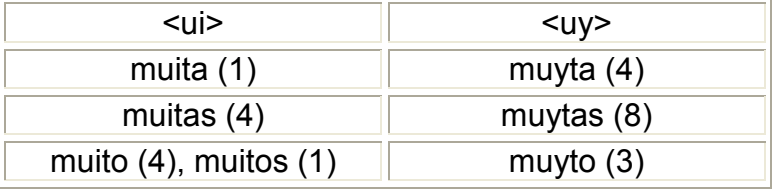

Quadro 22: Comparação entre os ditongos <ui> e <uy> em posição medial:

Na tabela acima percebemos a preferência pelo uso do ditongo em <uy> na palavra muito e flexões. Há porém, trinta ocorrências em cinco palavras que não têm pares correspondentes grafados com <y>, mostrando que a preferência do uso do <y> só se dá na palavra *muito* e suas variantes. Esse fenômeno repete-se em *muy*, pois encontramos nove ocorrências com <y> e nenhuma com <i>. Não há nenhum caso de ditongo em <uy> em outras palavras.

Há apenas uma palavra, em uma única ocorrência, com ditongo em  $\langle uv, \text{ que } \text{\'e}$  o verbo sair no pretérito perfeito, saiu.

Os demais casos de ditongos, <ia>, <ie>, <oi> e <io> são sempre grafados com <i>, não há nenhuma ocorrência com <y>. Por exemplo: advertencias (1), apparencia (1), arrogancia (1), sociedade (1), coitadinhos (4), Depois (16), precipicios (1), remedio (7), rio (226).

Também não há variação na formação dos ditongos com <u> como semivogal, crescentes ou decrescentes, seu uso é pleno e invariável.

#### 3.1.3 Comparação entre <u> e <v>

Em posição inicial, o uso dos grafemas <u> e <v> segue o que dispõem as gramáticas consultadas, haja vista que não encontramos pares de palavras grafadas inicialmente com <u> e <v>, nem vocábulo iniciado com <u> maiúsculo.

 O uso do <u> vocálico minúsculo, inicial e final, é categórico como o do <V>, maiúsculo ou minúsculo, consonântico inicial ou medial, também o é. Já em posição medial, encontramos um caso de variação entre <u> minúsculo vocálico e <V> maiúsculo vocálico em posição medial. Como também aparece no Roteyro, a grafia da palavra Jesus segue o padrão do latim eclesiástico.

Quadro 23: Ocorrência de <u> e <v> medial vocálico:

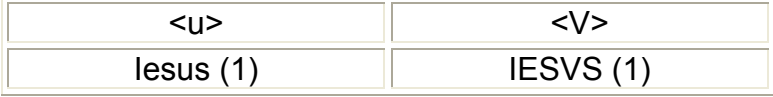

Não há nenhuma ocorrência de <v> final, e as ocorrências com <u> final são sempre em ditongo (<au>, <eu> e <ou>). Não há nenhuma palavra grafada com <U> maiúsculo inicial.

### 3.2 Quadros e análise das Noticias

### 3.2.1 Comparação entre <i>, <i> e <y>

 Em posição inicial consonântica maiúscula, encontramos a preferência pelo uso do <I>. Isso ocorre na comparação tanto em pares de palavras, quanto em palavras sem pares, sendo que há vinte e nove ocorrências em nove palavras em contraposição ao <J> consonântico maiúsculo inicial sem nenhuma outra ocorrência, salvo as que ocorrem em pares de palavras. Grafados com letra minúscula, encontramos unicamente ocorrências com <j> consonântico inicial.

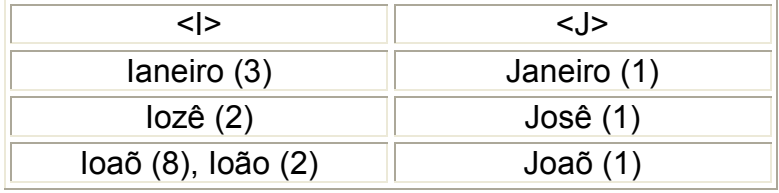

Quadro 24: Comparação entre <I> e <J> inicial maiúsculo consonântico:

Quadro 25: Ocorrências de <I> inicial maiúsculo em posição consonantal:

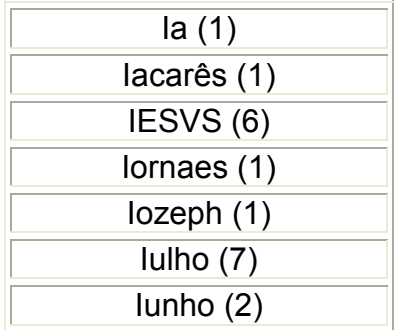

Já em posição vocálica e inicial, há uma maior freqüência no uso do  $\leq$  >, mesmo porque, em sua forma minúscula, não encontramos nenhuma ocorrência de <j> vocálico.

Quadro 26: Comparação entre <I> e <J> inicial maiúsculo vocálico:

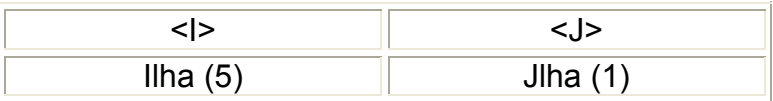

 Quando vocálico, além do par citado, não há qualquer ocorrência com <J> vocálico maiúsculo ou minúsculo, a preferência se dá sempre no uso de  $\le$ i> inicial, medial e final. Em posição consonantal, em contrapartida, só encontramos o <j> minúsculo inicial e medial, não há <j> final.

 Há alguns vocábulos grafados com <y> em posição medial que não são semivogais e não têm pares com <i>. Há um caso, redemoynhos (1) em que não há, tampouco, fundamentação etimológica.

Quadro 27: <y> vocálico tônico:

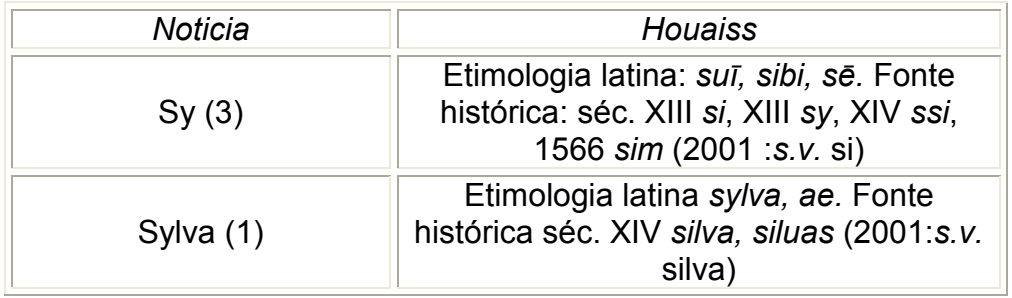

 No quadro acima, constatamos no pronome si uma pseudo-etimologia, ou um arcaísmo pois retoma uma forma do século XIV. Já na palavra silva, há fundamentação etimológica.

Quadro 28: <y> medial vocálico pré-tônico:

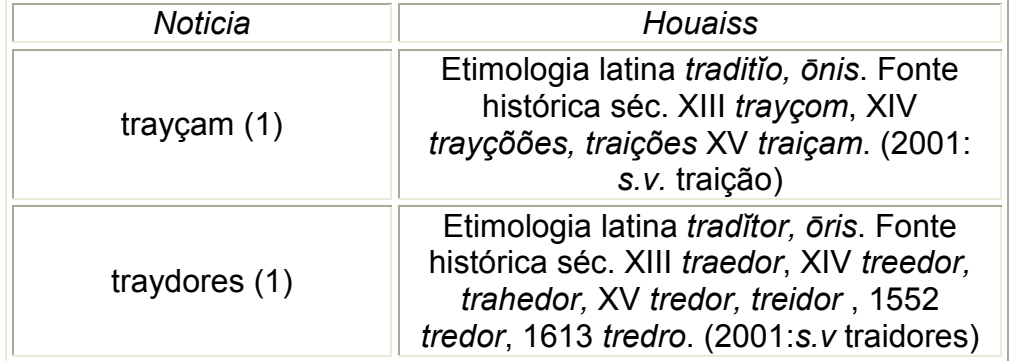

 Nas duas ocorrências do quadro anterior, observamos que não há pertinência etimológica no emprego do <y>. Há, contudo, para traição arcaísmo e por analogia, encontramos também traidores.

 Não encontramos ditongos crescentes grafados com <y>, e nos casos formados com <u> não há qualquer tipo de variação (com <v>, por exemplo).

 Quanto aos decrescentes, observamos que nos formados com <a> a preferência é equilibrada. Encontramos, em pares de palavras, vinte e sete ocorrências com  $\le$  > e vinte e seis com <y>.

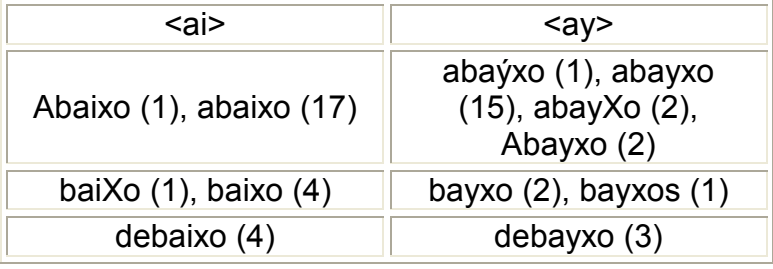

Quadro 29: Comparação entre ditongos <ai> e <ay> mediais:

Ao analisarmos as palavras que não têm pares correspondentes, encontramos um número maior de palavras grafadas com <y>, mas uma recorrência maior no uso do <i>, a saber: onze palavras e quarenta e duas ocorrências com <y> ; e cinco palavras com cento e vinte e seis ocorrências, sendo cento e nove só na palavra mais, que nunca aparece com <y>.

 Não há ditongo crescente <ya>, grafado com <y>. Já nos decrescentes, notamos um uso equilibrado de <ay> e <ai> em posição final, sendo duas palavras com duas ocorrências cada (May (2) e vay (2)). Ou seja, em posição final é categórico o uso de <y>, enquanto em posição medial há uma preferência, de certa forma, equilibrada.

| <ei></ei>                         | <ev></ev>                         |  |
|-----------------------------------|-----------------------------------|--|
| Alqueire (1), alqueire (2)        | Alqueyre (1)                      |  |
| Aproveitouse (1)                  | approveytou (1),<br>aproveyte (2) |  |
| cabeceiras (1),<br>CabeCeiras (1) | cabeceyras (2),<br>Cabeceyras (3) |  |

Quadro 30: Comparação entre ditongos <ei> e <ey> medial

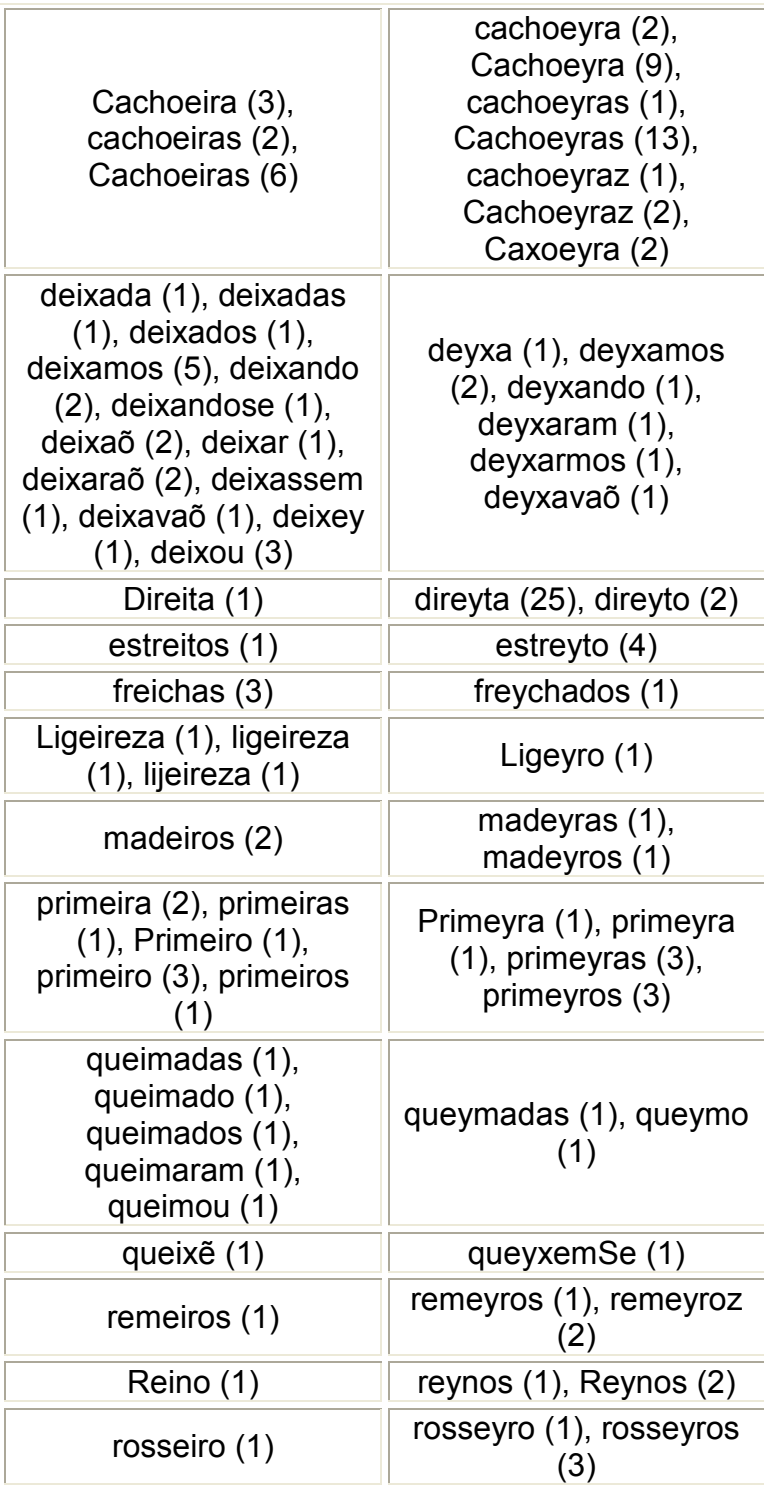

 Na comparação entre pares de palavras, a preferência é pelo uso do ditongo em <y> em posição medial. Nas palavras que não têm pares, o fenômeno repete-se: há cento e duas ocorrências em cinqüenta e duas palavras grafadas com <y>, em oposição ao <i>, encontrado em sessenta e cinco casos, em vinte e sete palavras. Como também ocorre com <a>, nos ditongos crescentes com <e>, é categórico o uso  $do \le i$ .

Quadro 31: Comparação de ditongos <ei> e <ey> finais:

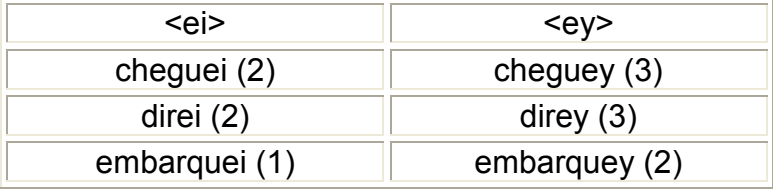

Em posição final há também maior freqüência de uso do <y>, tanto em pares de palavras quanto em palavras isoladas. Há dezessete palavras com vinte e quatro ocorrências em <y>; e com <i> há sete palavras apenas. Concluindo, com <e>, a preferência recai sobre o <y>.

Quadro 32: Comparação de ditongos <ui> e <uy> medial:

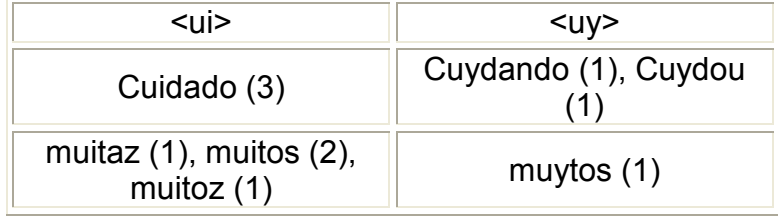

Tanto em pares de palavras como nas que não têm pares, a preferência se dá pelo uso de <i> formando ditongo com <u>. Não há <uy> medial sem par e, no caso de posição final, há um caso com <y> (muy) e sete com <i> (fui). Nesse sentido, o escriba da Noticia é inovador já que a "norma" ditada pelas gramáticas era o uso do <y> como semivogal.

Quanto ao ditongo formado com <o> não há nenhuma ocorrência em <oy>, em posição medial, sendo o uso de <i> categórico.

Quadro 33: Comparação entre ditongos <oi> e <oy> finais:

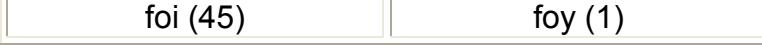

Em posição final, há somente uma ocorrência de <oy> e é a única em todo o documento. Podemos considerá-la, diante disso, uma exceção e dizer que para este punho o ditongo sempre é grafado em <oi>.

Quanto aos ditongos formados com <u>, não há variação., sejam crescentes ou decrescentes seu uso é pleno e invariável, pois não há formação com <v>.

### 3.2.3 Comparação entre <u> e <v>

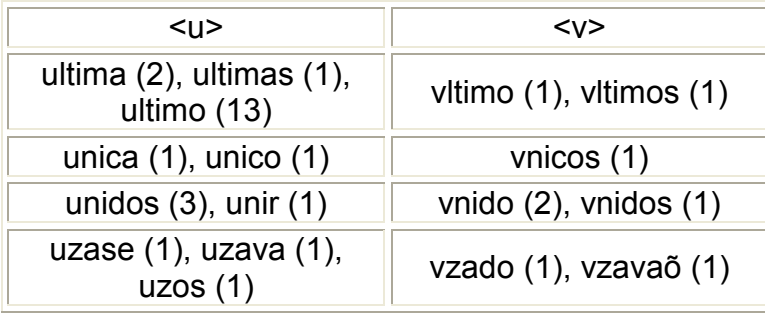

Quadro 34: Comparação entre <u> e <v> vocálico minúsculo inicial:

Ainda há vestígios da norma que propõe o uso do <v> em posição inicial incondicionalmente</u>, apesar disso, a preferência é de grafar com <u> se seu valor for vocálico.

Quadro 35: <u> minúsculo inicial vocálico:

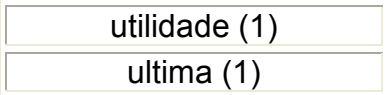

Quadro 36: <v> minúsculo inicial vocálico:

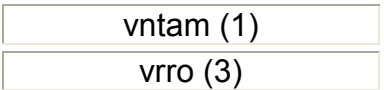

Em posição inicial minúscula</u>, observamos uma preferência pelo uso do <u> quando o fonema representa som vocálico. Entretanto, o número de ocorrências com <v> é significativo e segue a norma ditada por algumas gramáticas da época.

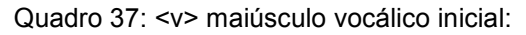

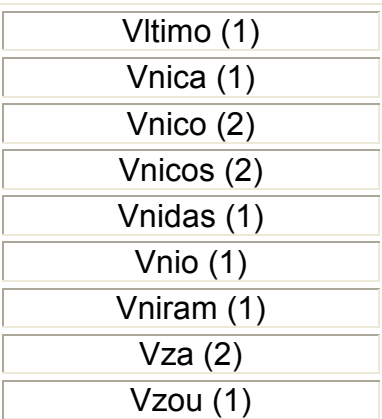

 Já na forma maiúscula, o uso do <V> é categórico. Não há nenhuma ocorrência de *<u>* maiúsculo vocálico ou consonantal.

Quadro 38: Comparação entre <u> e <v> minúsculo medial consonantal:

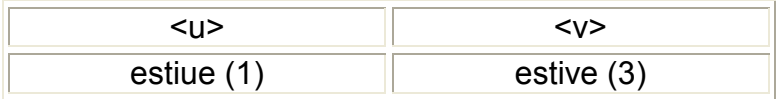

Há a preferência pelo uso do <v> em fonema consonantal, sendo o uso do <u> bem pequeno, com uma ocorrência (pouou (1)) frente a quatrocentas e cinqüenta e três, em duzentas e setenta e sete palavras com <v>.

 Em posição consonantal inicial, o uso de <v> é categórico tanto em sua forma maiúscula quanto na minúscula.

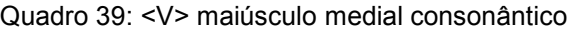

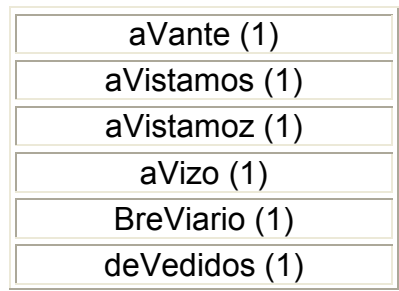

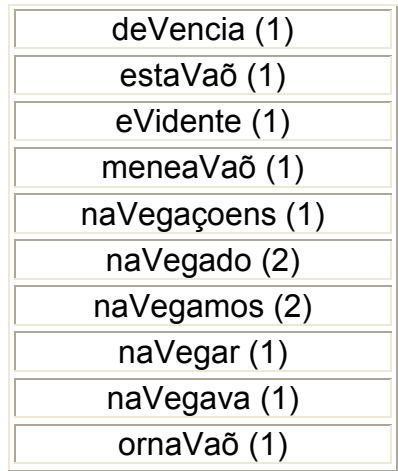

 Há, na Noticia, um número considerável de ocorrências de <V> maiúsculo medial, com o módulo maior que o minúsculo, que transcrevemos como maiúsculo. É sempre usado com valor consonantal, diferindo do <u> que não observamos nesse tipo de ocorrência.

Nesse caso, todas as letras são maiúsculas e, como no Roteyro, a palavra Jesus sempre aparece grafada IESVS (6), talvez por influência do latim eclesiástico.

 Em posição medial, nas palavras isoladas, ou seja, sem pares, o uso do <v> é absoluto quando consonantal e minúsculo. O mesmo ocorre com o <u> vocálico medial, sem variação.

### 3.3 Gráficos de totais gerais dos dois textos

A seguir, apresentamos os gráficos comparativos da análise dos dois documentos. No quadro 40, comparamos as ocorrências em pares de palavras para que houvesse uma maior homogeneidade nos resultados e no 41 a comparação é feita em palavras isoladas. Os quadros abaixo representam, portanto, uma síntese dos resultados exaustivos colhidos no corpus.

Quadro 40: Comparação de variantes nos dois documentos, em pares de palavras:

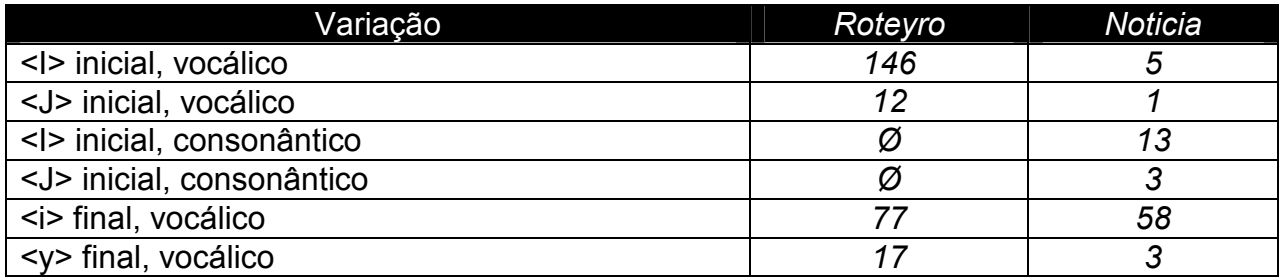

Quadro 41: Comparação de variantes nos dois documentos, em palavras isoladas:

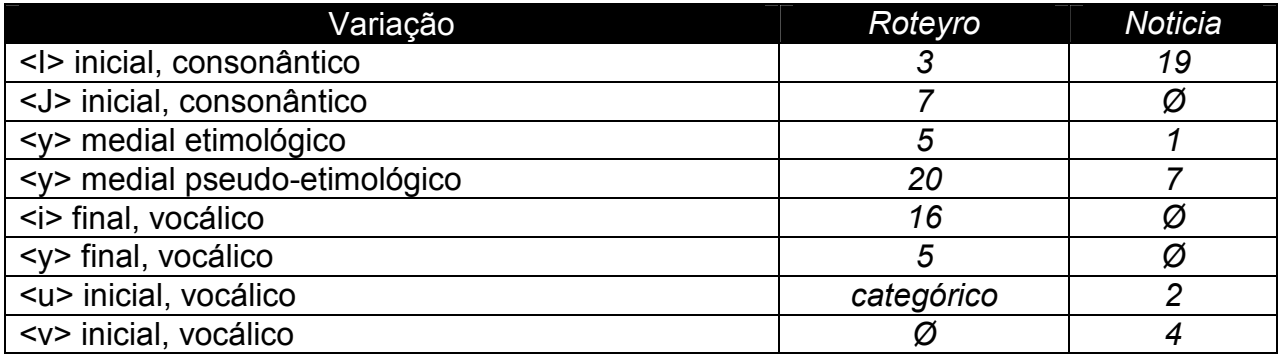

Os gráficos seguintes ilustram os resultados comparativos de nossa pesquisa:

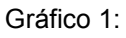

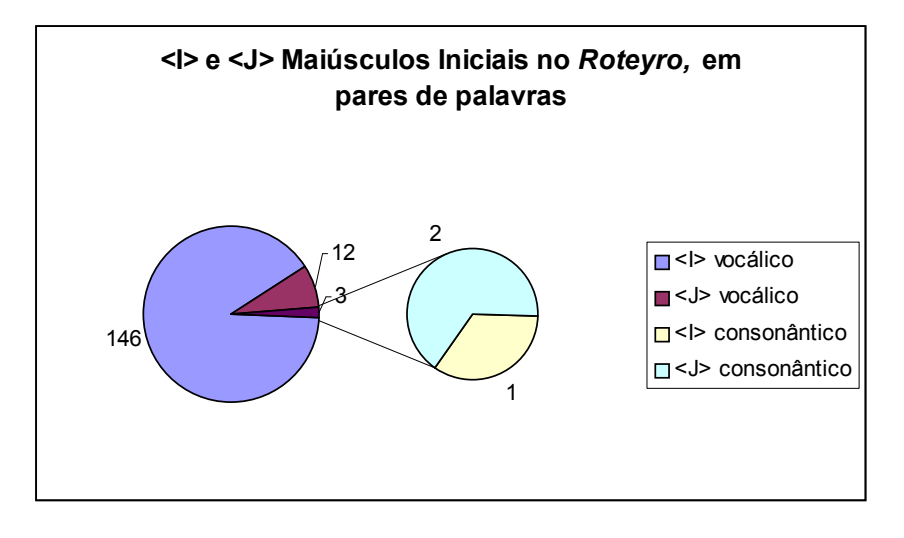

Gráfico 2:

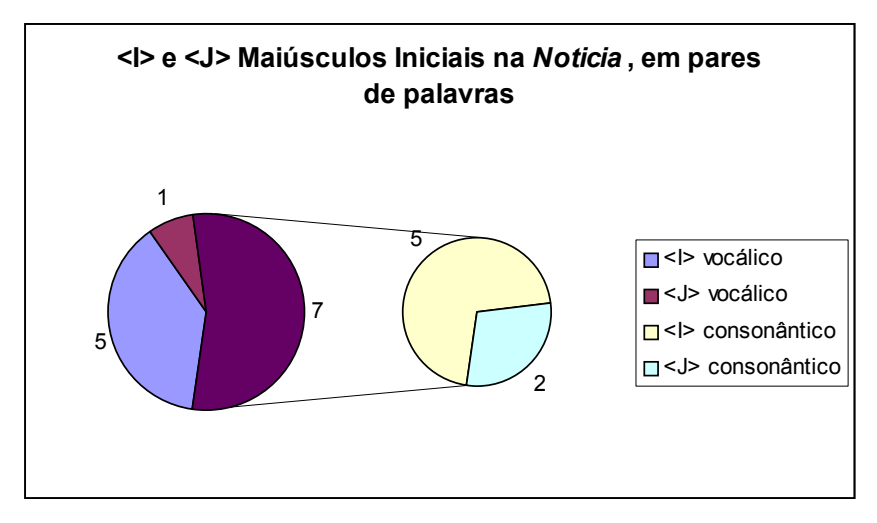

A tendência em ambos os documentos para a expressão do fonema vocálico é a mesma. Há a preferência pelo uso do <I>. Quanto ao consonântico percebemos uma inversão. Enquanto no Roteyro há a tendência do uso do <J>, na Notícia observamos o uso maior do <I>.

Gráfico 3:

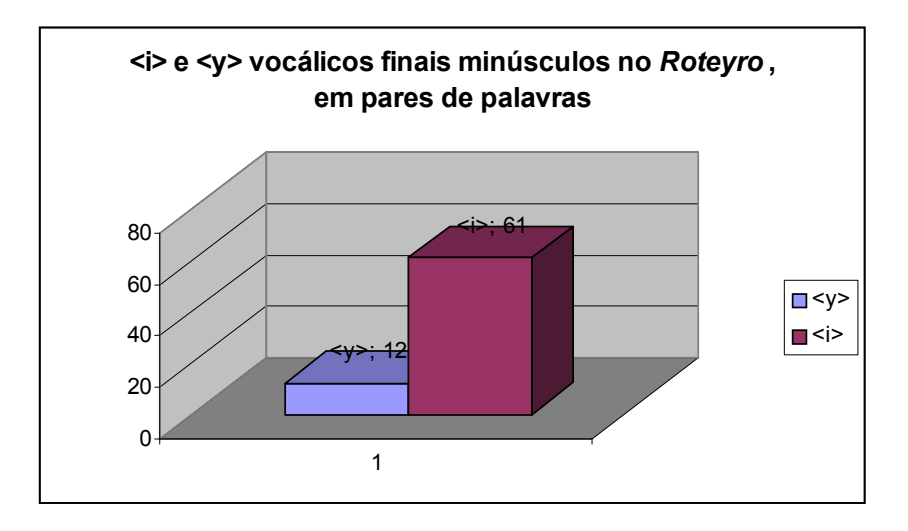

Não há gráfico para a Noticia, pois não encontramos <y> final (a não ser em ditongos) em variação com <i>. No Roteyro há variação, mas também uma forte preferência pelo emprego do <i>. Em posição medial no Roteyro e na Noticia não há variação, é categórico uso do  *i> para vogal e do i> para consoante*.
Gráfico 4:

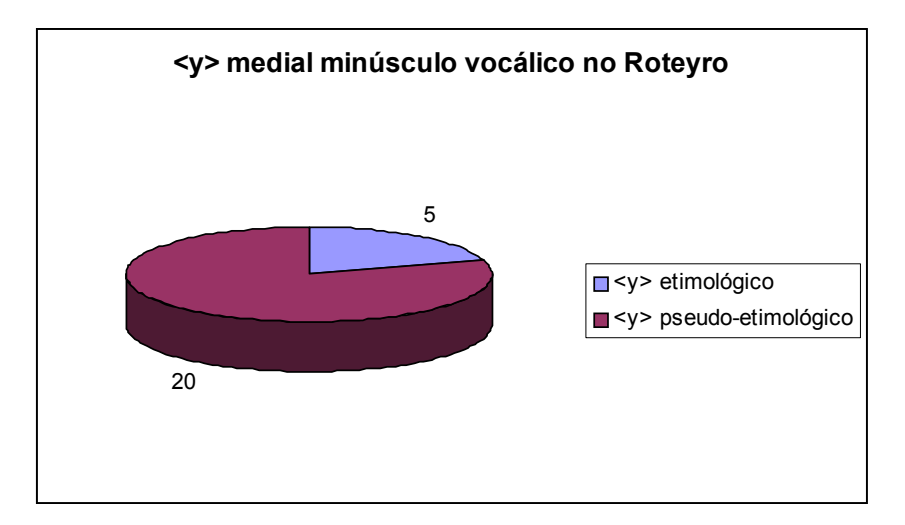

Gráfico 5:

 $\overline{\phantom{a}}$ 

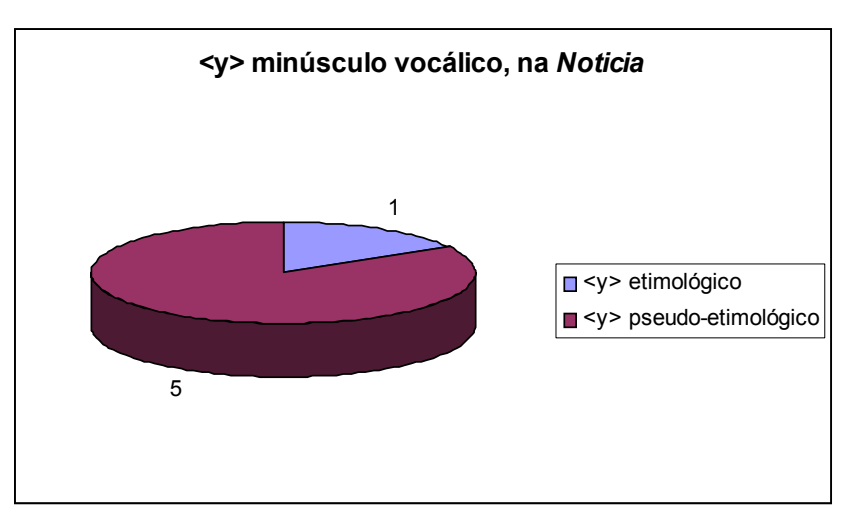

A proporção de emprego do <y> etimologicamente na Noticia e no Roteyro é praticamente a mesma. Em ambos os documentos observamos a tendência de uso pseudo-etimológico<sup>27</sup> em pares de palavras.

<sup>&</sup>lt;sup>27</sup> No artigo publicado por nós, ainda na Iniciação Científica, "Letras ramistas e variação vocálica no século XVIII" (cf. Bibliografia) a proporção no uso da grafia pseudo-etimológica sobrepujou a etimológica. No caso específico das ramistas, todas as ocorrências encontradas foram de pseudo-etimologia.

Gráfico 6:

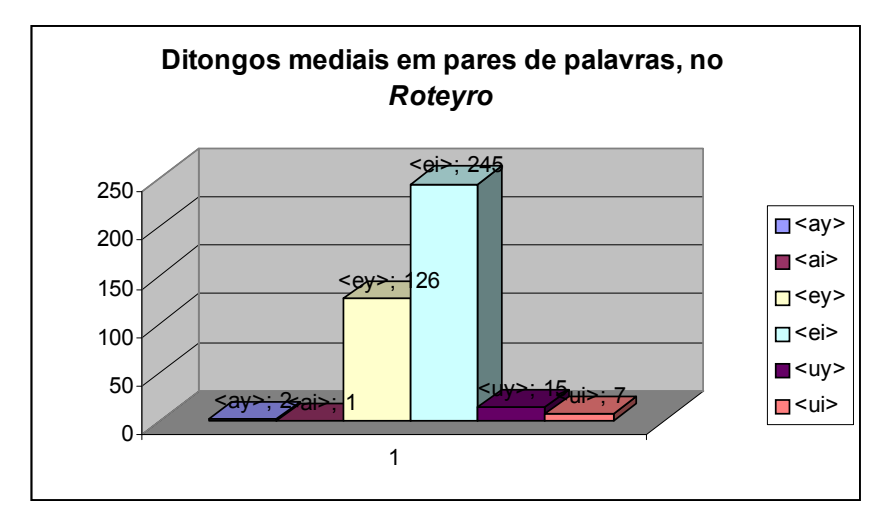

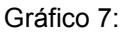

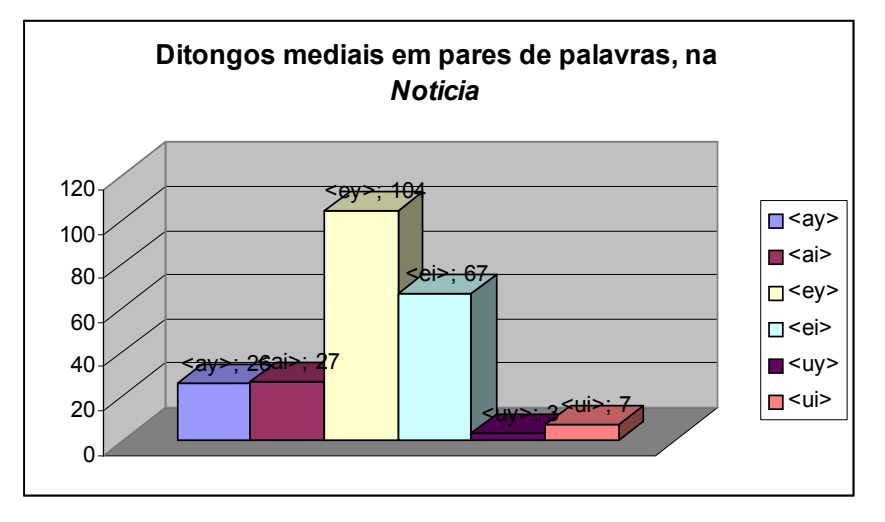

 Nos dois documentos analisados não há variação no ditongo <oi> em posição medial. Ele sempre aparece grafado com <i>. O ditongo <ay> aparece equilibrado com o <ai>, e quanto aos ditongos <ey> e <ei>, há uma inversão. No Roteyro a tendência é pelo uso do <ei>, enquanto na Noticia, prefere-se o <ey>. Com o <uy> e o <ui> também há inversão, só que nesse caso o Roteyro usa <uy> e a Noticia <ui>.

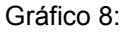

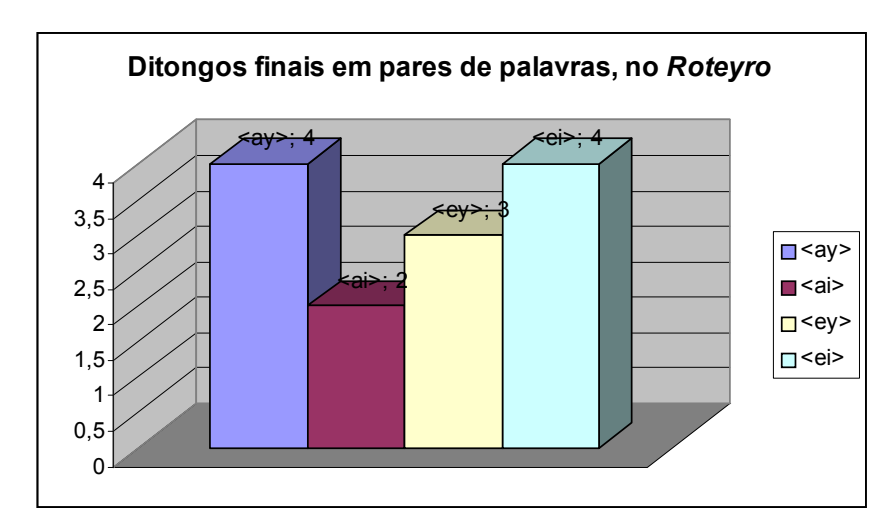

No Roteyro há a preferência de uso de <ay> e <ei> em posição final. Não há ditongo em <oy> no Roteyro em nenhuma posição. Enquanto que em final de palavra, só encontramos o ditongo <uy>, inexistindo o <ui>.

Gráfico 9:

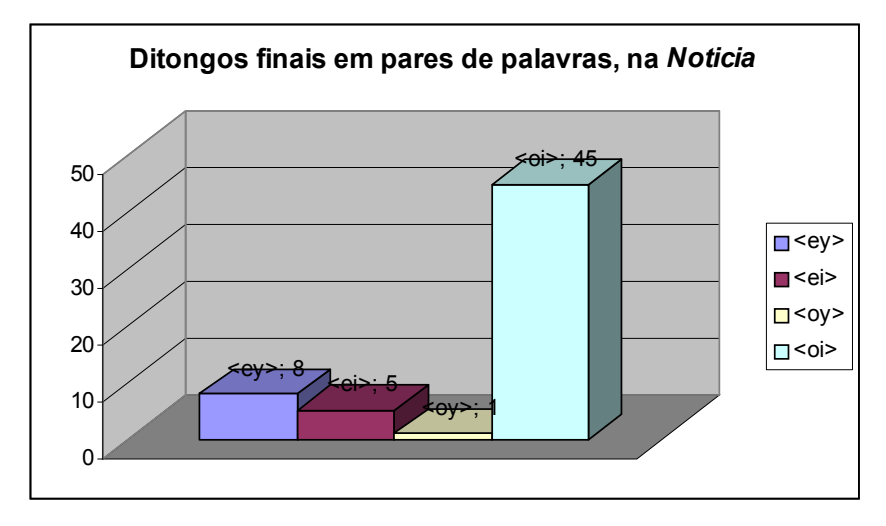

Na Noticia há a preferência de <ey> e <oi> em posição final. O uso de <ay> final é categórico, por isso não há comparação no gráfico. Não há par de palavras em <uy> final, no entanto notamos a tendência de uso de <ui> (7 ocorrências em fui) em detrimento de <uy> (1 ocorrência em muy).

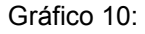

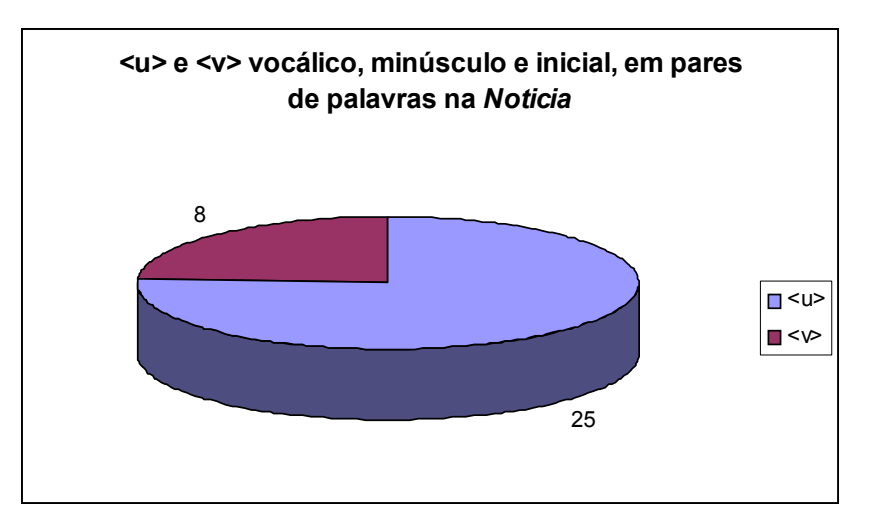

Gráfico 11:

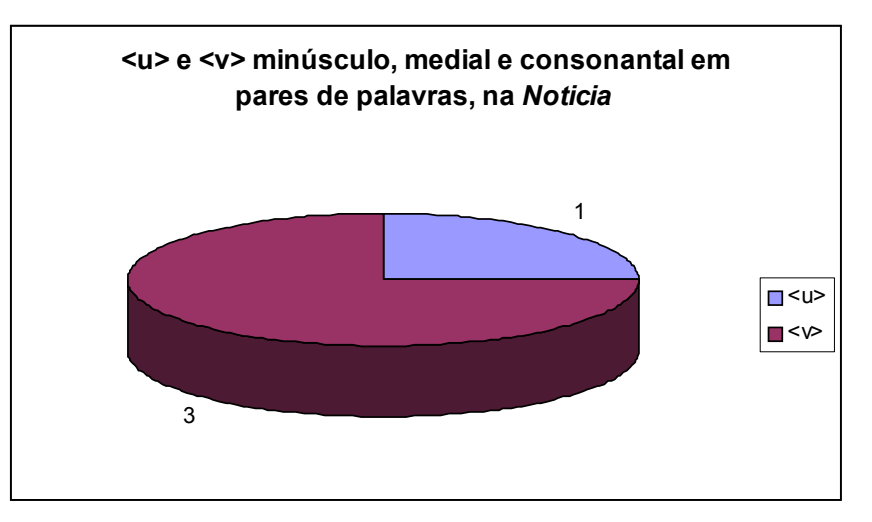

Os gráficos 10 e 11 baseiam-se em pares de palavras. Não há gráfico comparativo do Roteyro porque não encontramos pares grafados em variação de <u> e <v>. Na Noticia notamos a preferência do uso de <v> em posição consonantal e <u> quando vocálico.

Mesmo nas palavras que não têm par no Roteyro o uso de <u> e <v> é o mesmo em todas as posições. O <u> sempre é vogal e o <v> consoante, com exceção do uso do <V> maiúsculo medial como vogal em uma única ocorrência de IESVS.

### 3.4 Topônimos e vocábulos de etimologia indígena nos dois textos

Iniciamos este capítulo mostrando a opinião de Sampaio (1987) sobre as letras estudadas. Devido ao tupi ser uma língua ágrafa, Sampaio, ao tratar das letras em questão, referia-se mais ao som do que à grafia proprimente dita. Sabemos que o tupi teve sua língua escrita pelos jesuítas, que buscaram adequá-la ao alfabeto latino, e para tanto, utilizaram-se do <y>, que em português deveria ser utilizado como semivogal, para grafar o som gutural do <i>.

Quadro 42: Citações sobre o tupi:

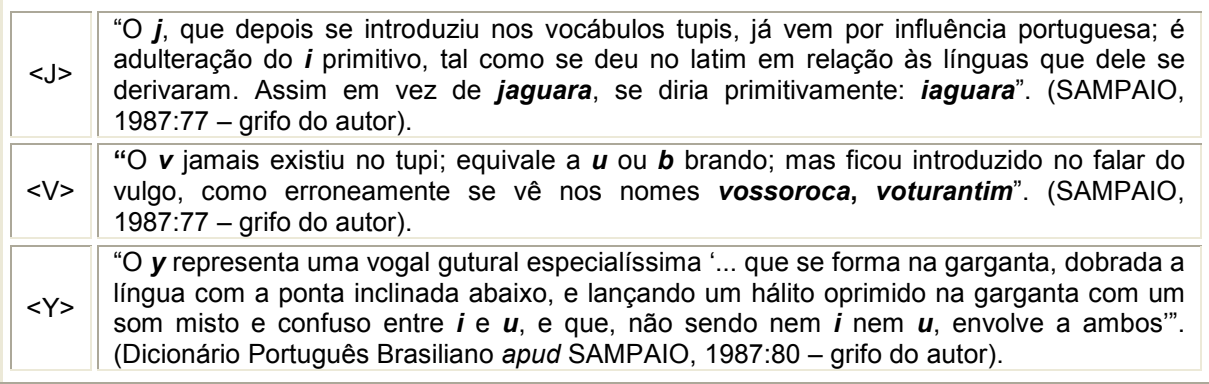

Ao depararmo-nos com o <ұ> do Roteyro, fizemos uma pesquisa etimológica nas palavras que o continham, e pela comparação com as ocorrências similares na Noticia e no Mapa, aventamos a hipótese de o autor tê-lo utilizado para expresar o som gutural e, sobretudo, de empregá-lo somente quando o grafema indicava água.

O <ұ> não é simples variação de <y>, indica um grafema distinto. Entendemos grafema não como letra, nem o vemos como a representação pura do fonema, haja vista que o grafema, segundo Catach (in Pellat, 1996:138), possui uma "dupla articulação, que permite ao mesmo tempo a remissão ao significante fônico em caso de leitura em voz alta, e a remissão direta ao significado em caso de leitura visual". Assim, o grafema <ұ>, tanto remete ao som gutural do <i> quanto ao significado em língua indígena de água, rio.

Pelo estudo que fizemos da etimologia e do significado das palavras indígenas, geralmente topônimos, percebemos que o <ұ> (maiúsculo ou minúsculo) aparece somente quando está relacionado semanticamente à palavra água. E, de acordo com Sampaio (1987), a realização fonética do <y> nessa palavra era a seguinte: "Y: A água, o líquido; o rio, a corrente. É uma vogal gutural no tupi. Segundo o tema, com que se combina, toma as formas: hy, gy. yg e conforme as corruptelas: hu, u, cu". (SAMPAIO, 1987:345).

Nossa hipótese pode ser confirmada também pelo próprio autor do Roteyro, pois no trecho seguinte encontramos:

Ұeiririca, <Quer dizer on|de ferve aagoa> naõ vos admireis de | ver hum nome com tanto i, nem tambem as caxoeyras bapti|<zadas>||3v.|| [[Baptizadas]] com nomes nunca ouvidos em todo o Mundo, | persuadivos, que eu tambem faço o mesmo, aque estes Lugares mensi=|onados foram baptizados por algum cacique infernal, pois nes=|tas pyas se mergulhaõ corpos, e poucos saem fora dellas com | vida principalmente nesta.

(Transcrição das l. 118-123 dos fl. 3r e 3v do Roteyro.) Por essa passagem percebemos a surpresa do autor ao deparar-se com os topônimos indígenas e a confirmação de que as cachoeiras foram "baptizadas" por "algum cacique infernal".

 Há várias grafias da letra <y> encontradas nos manuscritos que analisamos. Mostraremos um exemplo de cada uma delas.

$$
\mathscr{F}_{<\varphi>} \cup^{\mathscr{F}}_{<\varphi>} \mathscr{S}_{<\varphi>} \cup^{\mathscr{F}}_{<\varphi>} \mathscr{I}_{<\varphi>} \mathscr{O}_{<\varphi>}
$$

 Como se nota, não há <y> maiúsculo com acento agudo nem com circunflexo, que apesar de encontrarmos as duas formas, indicam somente a tonicidade da sílaba e não sua abertura ou fechamento.

A seguir, fizemos quadros comparativos das palavras indígenas que aparecem nos manuscritos. Dividimos as ocorrências de acordo com a variação que o <y> poderia apresentar, por elas podemos perceber a diversidade de realizações fonéticas do <y> e seus significados:

Quadro 43: Comparação entre Roteyro e Noticia nos casos em que o <y> tem o sentido de água (<y>):

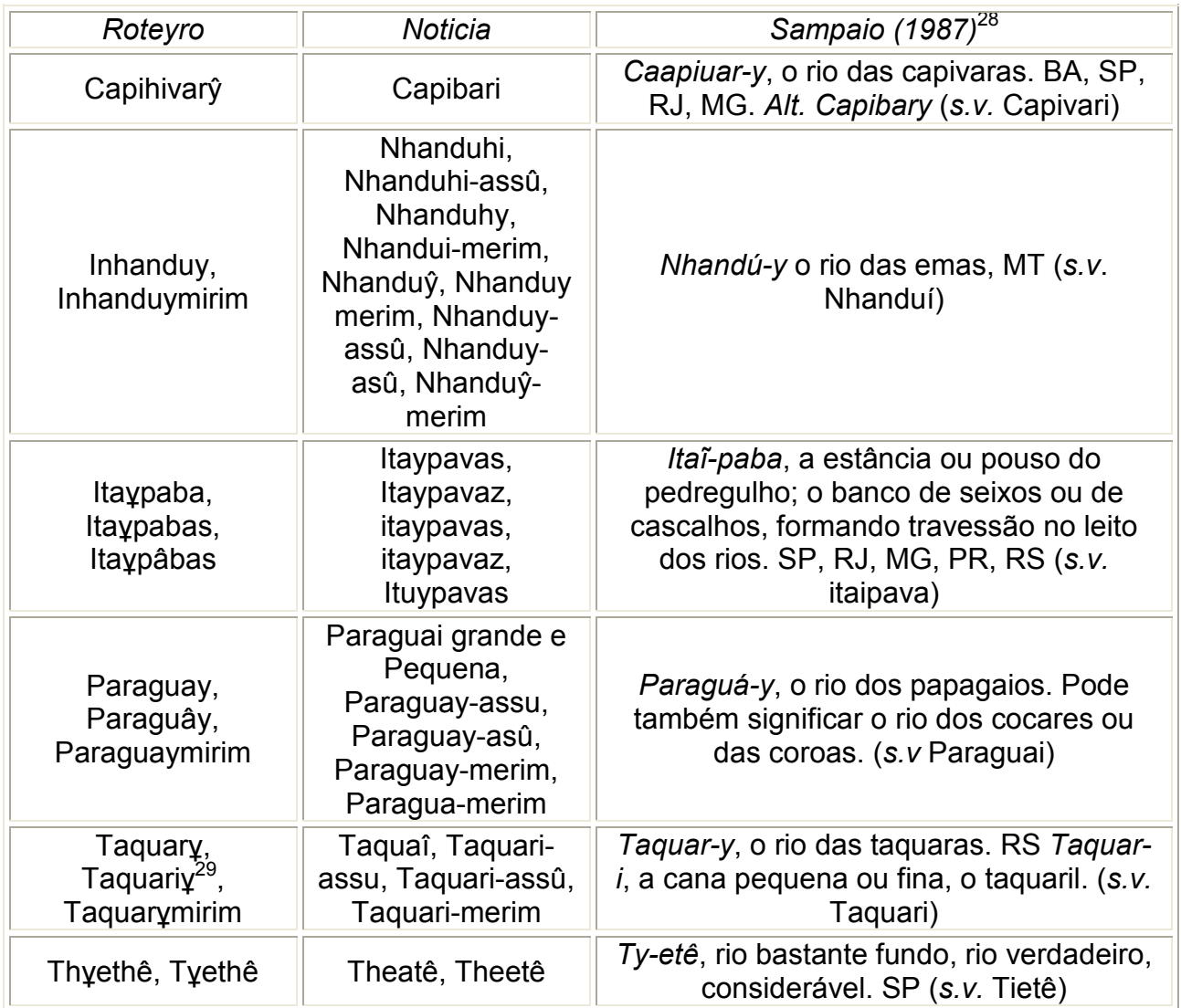

Quadro 44: Termo existente somente na Notícia em que o som poderia ser o de <ұ>:

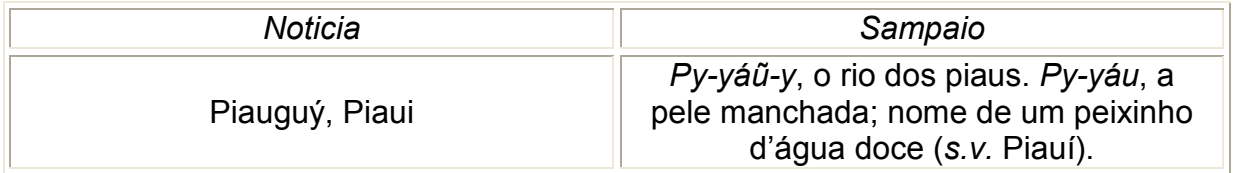

Nota-se que o autor da Notícia não grafa o <ұ>, mas certamente sentia-o foneticamente já que escreve Piaguý com <g>.

 $\overline{\phantom{a}}$  $^{28}_{\ldots}$  As palavras citas *s.v.* estão no glossário da obra citada.

<sup>&</sup>lt;sup>29</sup> Neste termo há a presença do <i> e do < $\gamma$ >, o que reforça que é o rio das taquaras e não das canas (escritas com <i> somente).

Quadro 45: Itú, pela etimologia <ұ>:

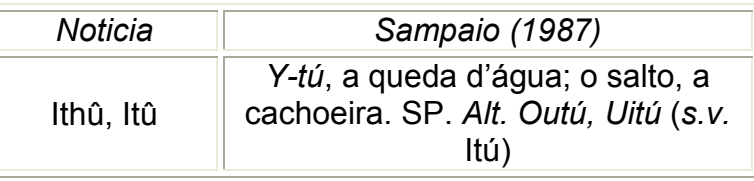

Notamos que o <y> varia com <ou> e <o> e Sampaio (1987) indica ainda a variação com <ui>, o que corrobora nossa hipótese de que o som aqui seria gutural. Quadro 46: Topônimos existentes só no Roteyro com a ocorrência de <ұ>:

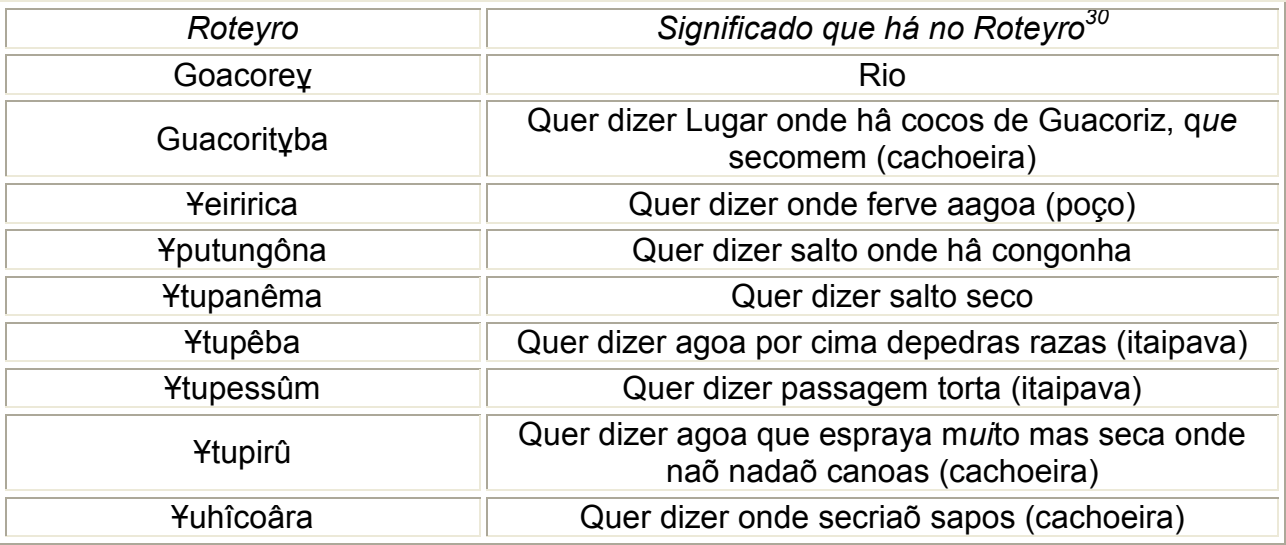

 Muitas palavras que classificamos com o <y> tendo o som gutural não estão grafadas com o <ұ>, mas estão assim subdividas pois têm alguma marca fonética ou gráfica além de estar diretamente relacionada a rio, cachoeira, água. Há que se considerar também que listamos os termos encontrados nos dois manuscritos estudados e somente o Roteyro faz uso do grafema em questão, os demais, tentam grafar esse som de outras formas (Theatê, Taquaî, Piauguý etc.). No Roteyro há somente três palavras que fazem analogia a água mas estão grafadas com <y>, que são: Capihivarŷ, Inhanduy e Paraguây.

A seguir, apresentamos quadros comparativos com definições e variações de vocábulos em que a grafia do <y> não está ligada semanticamente à água.

 $\overline{a}$  $30$  Colocamos o significado que o autor do Roteyro dá, pois não o encontramos em outra fonte.

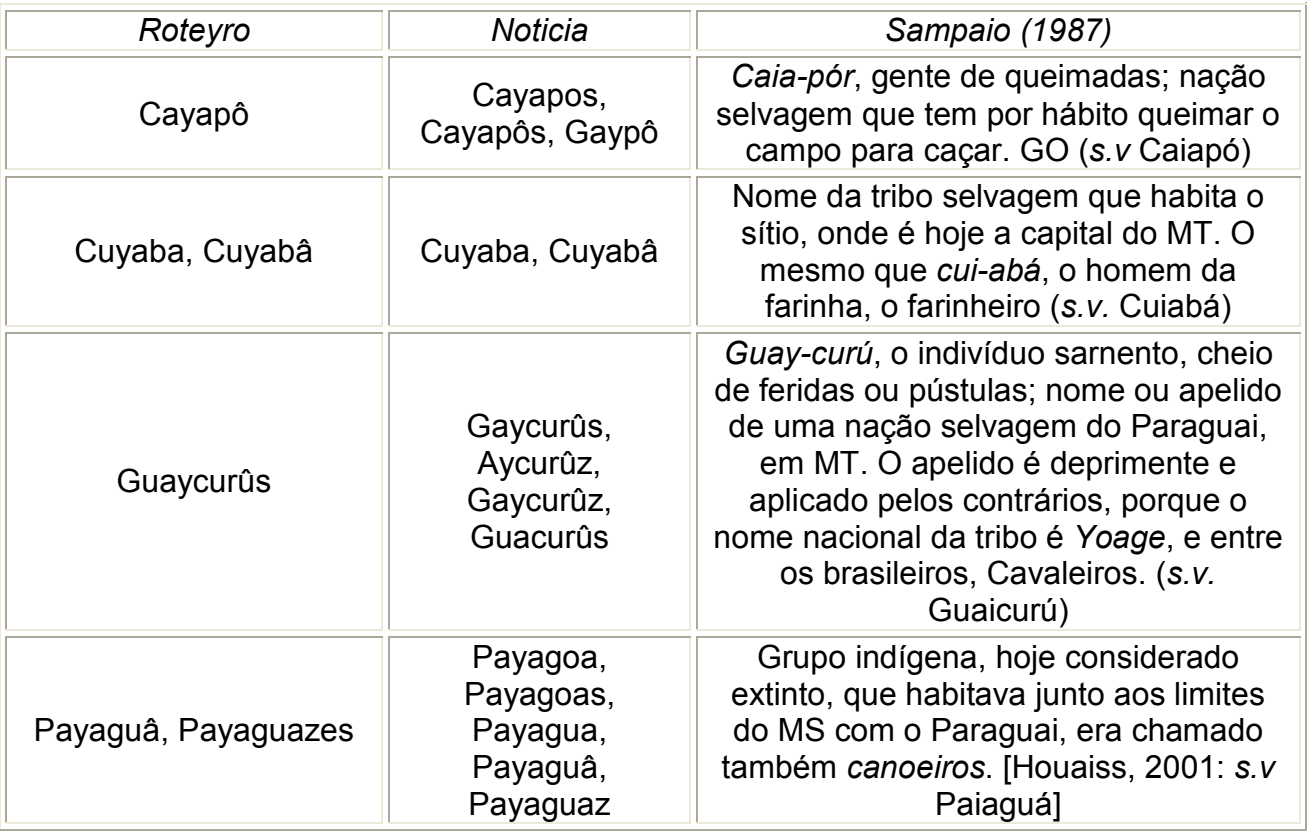

Quadro 47: <y> empregado em ditongo, com provável som de /i/:

Por este quadro percebemos que o <y> tinha o som de /i/ e está empregado como semivogal. A grafia segue a etimologia indígena, no entanto, em duas ocorrências Caia-pór e cui-abá emprega-se o <y> em lugar de <i>, talvez para seguir a regra ortográfica em vigor para as palavras portuguesas, ou por pseudo-etimologia.

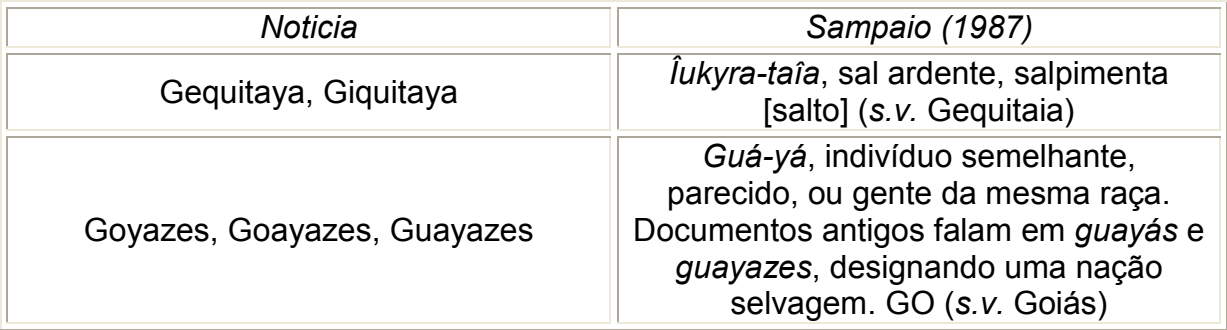

Quadro 48: Ocorrências exclusivas na Noticia em ditongo:

Nas duas ocorrências acima, encontramos os ditongos ay e oy (ay em duas ocorrências). O primeiro tem na sua etimologia o <î> e no segundo temos uma passagem de hiato (guá-yá) para o ditongo oy e ay (há as duas variações).

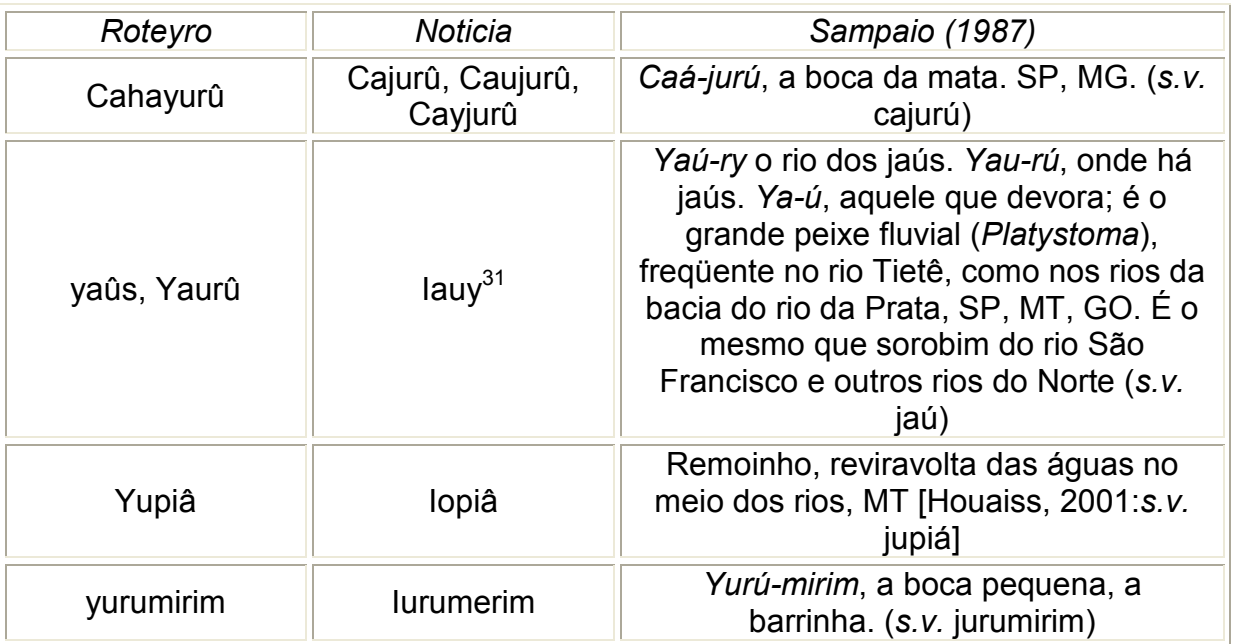

Quadro 49: <y> empregado com valor de <j> e suas variações:

 Nos casos em que comumente se esperaria o emprego de consoante, isto é, seguida de vogal, encontramos no Roteyro sempre o <y>, enquanto na Notícia há a ocorrência de <y>, <i> e <i> Seguimos, como já mencionado, a explicação de Figueiredo acerca da necessidade de distinção entre essas três letras, posto que mesmo "sendo todas <i>" (segundo ele), tinham diversidade de emprego e natureza.

Quadro 50: Provável som de /u/:

 $\overline{a}$ 

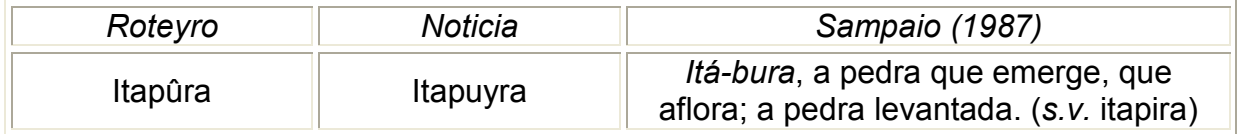

 A análise dos quadros mostra-nos que há casos em que os autores dos manuscritos seguem estritamente a etimologia indígena e há outros em que

Este <y> final, pode significar rio, no entanto, estamos considerando o <y> inicial que aparece nas ocorrências do Roteyro, aqui na Noticia aparece o  $\le$ i>.

percebemos uma pseudo-etimologia, além de muitas vezes o autor optar por seguir o padrão português. Portanto, comparando-se as ocorrências nos manuscritos, encontramos as possíveis realizações fonéticas para o <y>: /i/, som africado representado por <j> ou <g>, <i> gutural (representado por <ұ>) e /u/.

 Além das ocorrências pertinentes ao grafema <ұ> já apresentadas, encontramos outros casos interessantes nos topônimos de língua indígena. Para tanto, pareceu-nos interessante agregar ao corpus um mapa manuscrito datado de 1775, autoria de José Custódio de Sá e Faria e intitulado: Configuraçam dos rios Tieté, Paraná, Igatemi. Digitalizado na Biblioteca Nacional do Rio de Janeiro $32$ , que nos trouxe valiosas contribuições no estudo da variação.

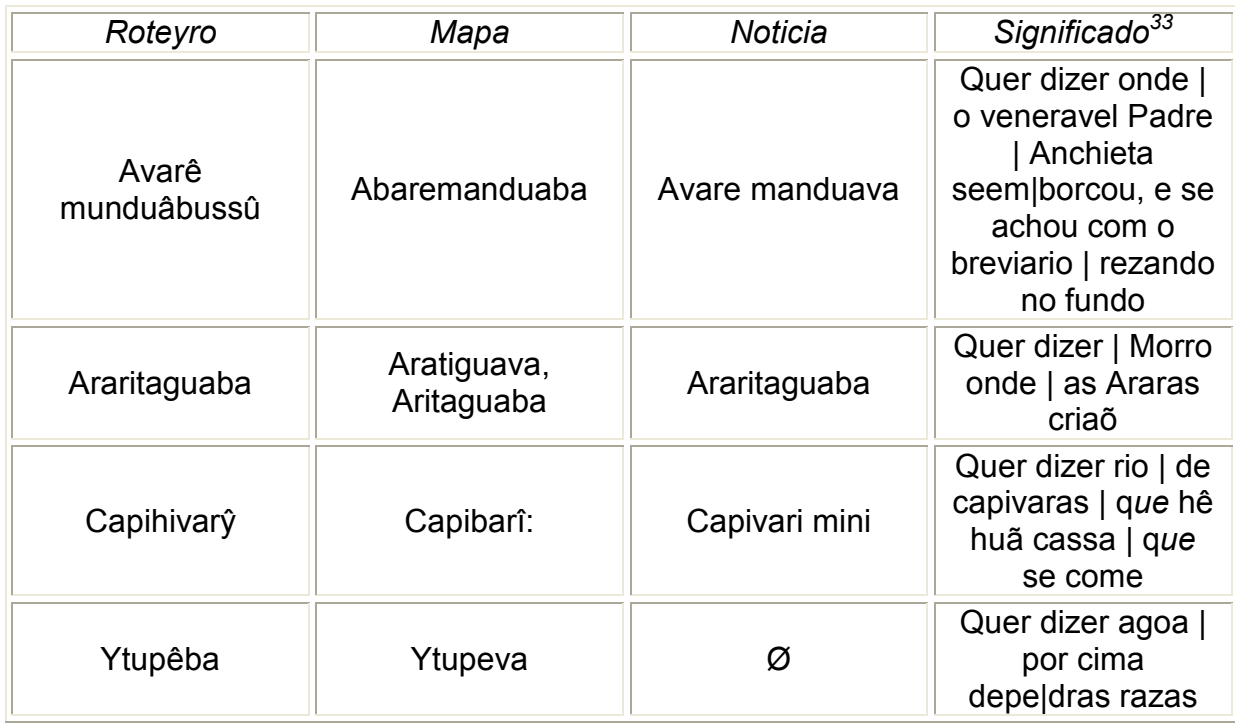

Quadro 51:  $\langle v \rangle \sim \langle b \rangle$ :

Pela comparação, podemos perceber que em geral a Noticia grafa da mesma forma que o Roteyro, havendo divergências somente em munduabussû e manduava. Já no Mapa encontramos variação em Araritaguava e em Ytupeva.

1

 $\frac{32}{10}$  Depositado sob o número: cart 511669 (www.bn.br)

<sup>&</sup>lt;sup>33</sup> Segundo o Roteyro.

Quadro 52:  $\langle v \rangle \sim \langle g u \rangle$ :

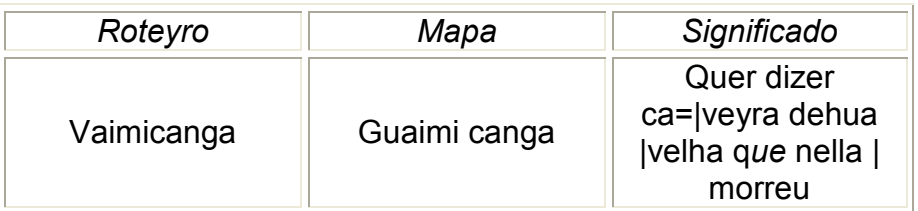

 Aqui, encontramos a variação entre <v> e <gu>, não há este topônimo na Noticia, por isso, não encontramos esse tipo de variação.

Quadro 53:  $\langle u \rangle \sim \langle y \rangle$ :

| Roteyro     | Mapa        | Significado                                                        |
|-------------|-------------|--------------------------------------------------------------------|
| Guacorityba | Guacarituba | Quer dizer Lugar   onde<br>hâ cocos de   Guacoriz,<br>que secolmem |

Neste caso, o <y> aparece em variação com o <u>, talvez pela pronúcia que o <y> também poderia ter que se aproximava à do <u>.

Quadro 54:  $\langle y \rangle \sim \langle y \rangle$ :

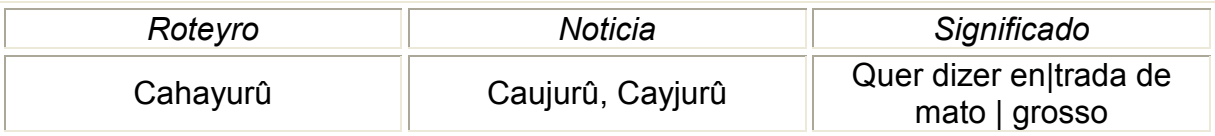

 Encontramos aqui, o uso do <y> como consoante, muito criticado pelos gramáticos consultados.

Quadro 55:  $< y > - < g >$ :

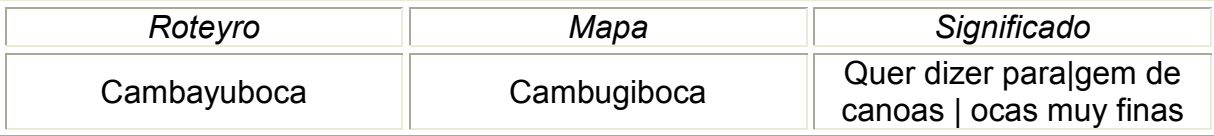

 Nesta ocorrência o <y> também está empregado como consoante, só que aqui substituindo o  $\leq g$  e não o  $\leq$   $\geq$ , que apesar de serem homófonos, diante de  $\leq e$  e  $\leq$   $\geq$ , apresentam variação.

Quadro 56: <v>

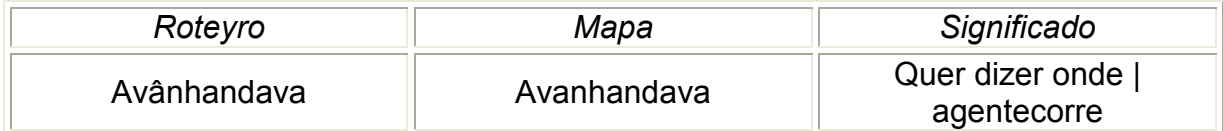

 Aqui a grafia é igual em ambos os documentos, fizemos este quadro somente para registrar a igualdade de emprego do <v>.

Quadro 57: <i>

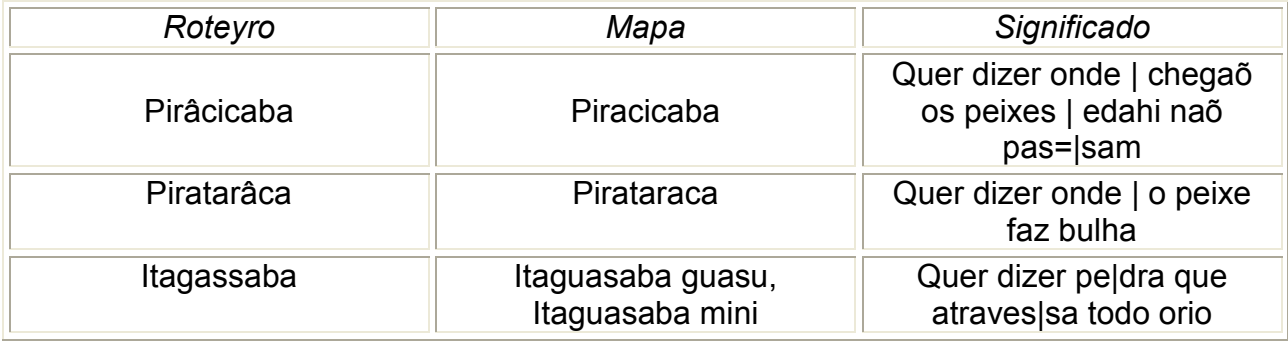

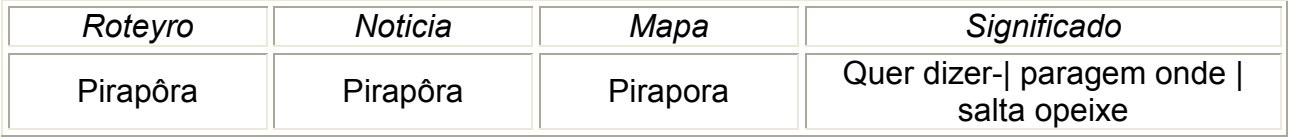

Quadro ilustrativo do uso do <i> vocálico em concordância nos documentos pesquisados.

Quadro 58: <y>

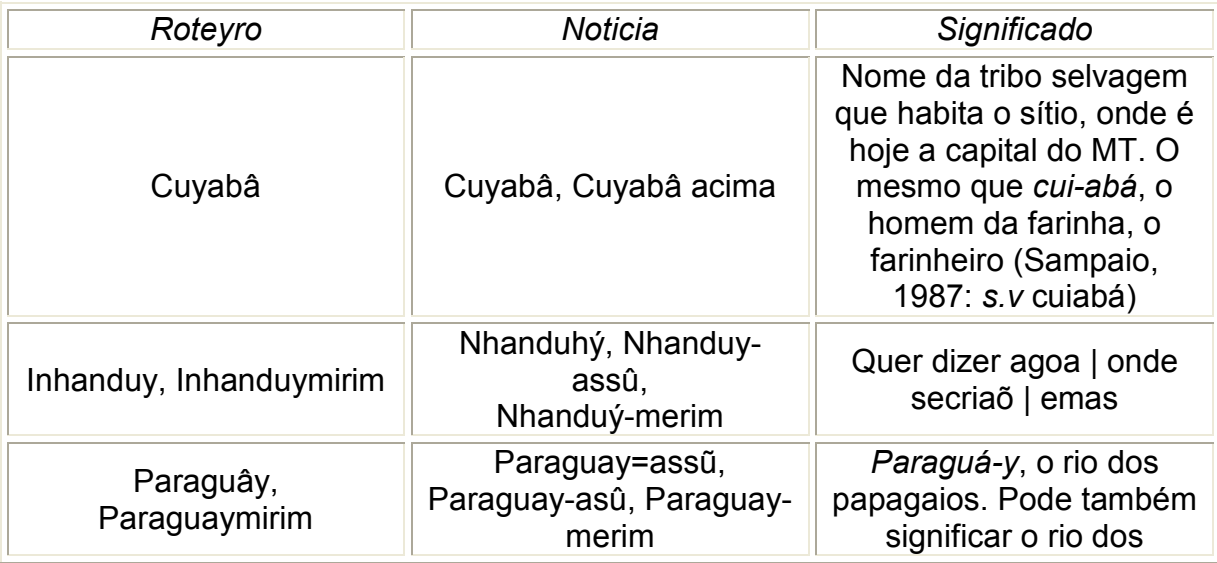

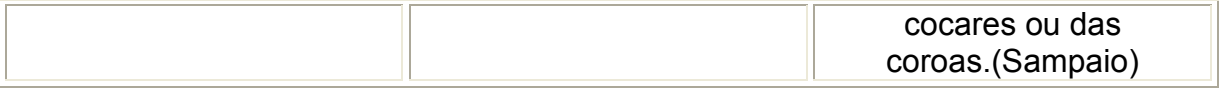

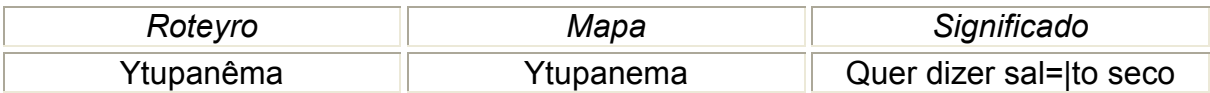

Do mesmo modo, encontramos nas palavras acima, o uso absoluto do <y>.

 Concluindo, encontramos o grafema <ұ> variando com <y>, <î> e <e>; o grafema <y> a par de <I>, <g>, <j> e <u>; e o grafema <v> com <b> e <g>. Pelos dados, percebemos que quando se trata da grafia de topônimos, a variação encontrada não é a mesma que em língua portuguesa. Isso ocorre porque a língua indígena não tinha norma escrita prevista e os nomes eram desconhecidos pela maioria dos falantes do português, que precisavam registrá-los e buscavam fazer, cada um a seu modo, da forma mais próxima do que se ouvia.

# 4 CONCLUSÃO

Ao final das análises das ocorrências das letras ramistas <j> e <v> e de suas variantes <i>, <y>, < $\frac{1}{2}$ , < $\frac{1}{2}$ , <u> chegamos a um inventário das preferências de uso dessas letras.

No Roteyro há uma nítida preferência pelo uso do <i> maiúsculo ou minúsculo vocálico em todas as posições. Encontramos variação do <I> com o <J> vocálico, maiúsculo e inicial em doze ocorrências. Isso mostra que, apesar de haver uma freqüência maior do uso ditado pelas gramáticas e pela distinção ramista, em posição inicial ainda encontramos oscilação no uso de <J> como vogal. Na Noticia o fenômeno ocorre ao revés, não encontramos o <J> como vogal, mas sim o <I> como consoante em posição inicial e maiúsculo. Esse tipo de ocorrência aparece apenas três vezes no Roteyro ao passo que na Noticia há maior uso do <I> para representar som consonantal e vocálico.

Em ambos documentos o uso de <i> vocálico e de <j> consonântico está consolidado em todas as posições, ou seja, não encontramos variação de  $\leq i$  e  $\leq j$ como vogais ou consoantes. No Roteyro, porém, há variação entre <i> vocálico final e  $\langle y \rangle$ , mas a preferência recai no emprego do  $\langle x \rangle$ .

 Quanto ao uso do <y> como semivogal, encontramos tanto no Roteyro como na Noticia uma maior frequência no uso de  $\leq i$  em ditongos decrescentes com  $\leq a$  em posição medial. Em posição final, entretanto, a preferência é a do uso do <y>. Quando se trata do ditongo decrescente formado com a vogal <e>, o Roteyro tem maior uso de <i>, quando medial, e há equilíbrio em posição final. Na Noticia, tanto medial quanto final, a letra mais empregada é a <y>.

No ditongo formado com a vogal <u> há inversão. O Roteyro tem maior número de ocorrências com <y> medial e em posição final seu uso é categórico. Na Noticia, a preferência se dá pelo uso de <i> em ambas as posições.

No caso da vogal <o> em ditongos, o Roteyro não utiliza <y> enquanto na Noticia encontramos o <y>, embora a maior recorrência seja no emprego do <i>.

Há um único caso de <V> vocálico no Roteyro, que ocorre maiúsculo em posição medial (todas as letras da palavra estão em maiúsculas), dizemos, portanto, que a distinção de <u> e <v> já estava consolidada no Roteyro. Não há <U> maiúsculo inicial, tampouco sua substituição por <V>, simplesmente não há palavras grafadas com <U> vocálico maiúsculo inicial.

Na Noticia encontramos também a preferência no uso do <u> inicial minúsculo consonantal, no entanto há um número significativo de ocorrências com <v> (doze ocorrências). Já em forma maiúscula inicial só encontramos o <V> tanto vocálico quanto consonântico: o escriba da Noticia não utiliza <U> maiúsculo, sempre o substitui por <V>. Há, ainda, três ocorrências de <u> minúsculo consonantal medial frente a mais de quatrocentas com <v>, podemos dizer, diante disso, que em posição medial a distinção entre <u> e <v> já estava consolidada, enquanto em posição inicial ainda havia variação.

Após esse resumo, podemos concluir que o autor do Roteyro, ou o escriba que fez a cópia, já fazia a distinção entre as ramistas e suas variantes. Somente no uso do <y> como semivogal encontramos variação, se medial a preferência recaía sobre o <i>, se final, geralmente, sobre o <y>, lembrando que a regra imposta pelas gramáticas da época era o uso do <y> como semivogal. Quando há o uso de <y> vocálico, há uso etimológico e pseudo-etimológico e a recorrência maior é do segundo tipo.

Na Noticia, a distinção entre as ramistas é menor, há uso de <I> consonantal e <V> vocálico que não permitem que se diga que o autor, ou escriba, faziam distinção. Nesse sentido a Noticia é mais conservadora e não segue os padrões ramistas. Como semivogal também é maior o uso do <y> e nesse caso o autor segue os padrões ditados nas gramáticas da época. Há também alguns casos de emprego de <y> vocálico etimológico e pseudo-etimológico, nos quais a recorrência maior é pseudoetimológica.

 A comparação dos documentos, e aí se inclui o Mapa, foi muito produtiva no que se refere à toponímia. Podemos concluir que o  $\leq \sqrt{2}$  indica som gutural de  $\leq \geq$ , pois aparece representado como <y>, <î> ou <e> e, pela etimologia, sempre se refere à água (ainda que haja casos em que o vocábulo remete a água e não está grafado com <ұ>.)

 Vimos também que o <y> é usado para simbolizar som africado representado por <g> e <j>; som de /u/ e também era utilizado como semivogal, em lugar de <i>.

Também o <v> aparece em variação com o <g>, mas não representando fonema fricativo e sim oclusivo (Vaimicanga ~ Guaimicanga). O <b> também ocorre variando com <v>, fato comum na língua falada da época que não vemos no restante do documento, a não ser em ocorrências toponímicas.

Se na língua dos documentos não há tanta variação, quando olhamos para a língua indígena, percebemos grandes variações, talvez por ser língua pouco conhecida pelos autores do Mapa e da Noticia (já que há maior proximidade com a língua falada nesses documentos). A variação no Roteyro também é grande e ajuda a entender o motivo de o autor deste ter utilizado um grafema desconhecido para representar um som, também inexistente em português, provavelmente no intuito de marcar o que esse som deveria significar nos nomes escolhidos para os topônimos brasileiros.

## BIBLIOGRAFIA

ACIOLI, Vera Lúcia Costa. A Escrita no Brasil Colônia: um guia para leitura de documentos manuscritos. Recife: UFPE, Fundação Joaquim Nabuco, Massangana, 1994.

AMARAL, Amadeu. O Dialecto Caipira – Estudos Brasileiros, São Paulo: Casa Editora "O livro", 1920.

ARRUDA, José Jobson de Andrade. (Coordenador). Documentos manuscritos avulsos da Capitania de São Paulo – Catálogo I (1644 – 1830). Bauru, SP: EDUSC, 1999.

BARRETO, Ioam Franco de Gramática da Língua Portuguesa Em Lisboa: na Oficina de Ioam da Costa – III, 279, 1671.

BARROS, Ioam de. Grammatica da língua Portuguesa Lisboa (Olyssipone): Lodouicum Rotorigiũ Typographum, (MDXL), 1540.

BELLOTTO, Heloísa Liberalli, Como fazer análise diplomática e análise tipológica de documento de arquivo, São Paulo: Arquivo do Estado / Imprensa Oficial do Estado, 2002.

BURKE, Peter (Org) A escrita da história: novas perspectivas. Trad. Magda Lopes. São Paulo: Unesp, 1992.

CAMBRAIA, César Nardelli. "Subsídios para uma proposta de normas de edição de textos antigos para estudos lingüísticos". In: I Seminário de Filologia e Língua Portuguesa organizado por Ângela Cecília de Souza Rodrigues, Ieda Maria Alves, Norma Seltzer Goldstein. São Paulo: Humanitas/ FFLCH/ USP, 1999.

., César Nardelli. Introdução à Crítica Textual. São Paulo: Martins Fontes, 2005.

, César Nardelli. CUNHA, Antônio Geraldo da. MEGALE, Heitor. A Carta de Pero Vaz de Caminha, Série Diachronica 1, São Paulo: Humanitas, 2001.

CAVALLO, Guglielmo e CHARTIER, Roger (Org) História da Leitura no Mundo Ocidental, vol. 1 São Paulo: Ática, 1999.

COULMAS, Florian. The Backwell Encyclopedia of Writing Systems. Oxford: Blackwell, 1999.

COUTINHO, Ismael de Lima. Pontos de Gramática Histórica, 6º edição, Rio de Janeiro: Livraria Acadêmica, 1973.

CUNHA, Antônio Geraldo. Dicionário Histórico das Palavras Portuguesas de Origem Tupi, São Paulo: Melhoramentos, 1978.

ENCYCLOPÆDIA BRITANNICA. Petrus Ramus. Disponível em: <http://www.britannica.com/eb/article-9062635>. Acesso em 2 de maio de 2007.

FIGUEIREDO, Manoel de Andrade de, Nova escola para aprender a ler, escrever e contar. Lisboa: Carvalho, 1722.

FLEXOR, Maria Helena Ochi. Abreviaturas: manuscritos dos séculos XVI ao XIX. São Paulo: UNESP, 2ª edição, Arquivo do Estado de São Paulo.

GINZBURG, Carl. Mitos, emblemas, sinais: morfologia e história. Trad. Federico Carotti. São Paulo: Companhia das Letras, 1990.

HIGOUNET, Charles. História Concisa da Escrita. Trad. Marcos Marcionilo, 10° ed., São Paulo: Parábola Editorial, 2003.

HOOKER, J. Lendo o Passado: do cuneiforme ao alfabeto, a história da escrita antiga. revisão de Geraldo Gerson de Souza. Título original: Reading the paste: ancient writing from cuneiform to the alphabet. São Paulo: Edusp, Melhoramentos, 1996.

HOUAISS, Antônio et al. Dicionário Houaiss da Língua Portuguesa, Rio de Janeiro: Editora Objetiva, 2001.

KURY, Mário da Gama. Dicionário de Mitologia Grega e Romana. Rio de Janeiro: Jorge Zahar Editor, 1990.

LANCIANI, Giulia e TAVANI, Giuseppe. Dicionário da Literatura Medieval galega e portuguesa. Lisboa: Caminho, 1993.

LEÃO, Duarte Nunes do. Origem e Orthographia da Lingoa Portugueza, Lisboa: Typographia do Panorama, 1571. Disponível em: <http://bnd.bn.pt>.

LOMBARDI, Paula Held. "Letras ramistas e variação vocálica no século XVIII". in: Filologia e Lingüística Portuguesa, São Paulo, n. 7, p.145-153, 2005.

MANGUEL, Alberto. Uma história da leitura. Trad. Pedro Maia Soares. Título original: A history of reading. São Paulo: Companhia das Letras, 1997.

MARTINS, Wilson. A Palavra Escrita. 3ª edição, São Paulo: Editora Ática, 2000.

MARQUILHAS, Rita. Norma gráfica setecentista – do autógrafo ao impresso. Série Lingüística, n° 14. Lisboa: INIC, 1991.

MEGALE, Heitor (Org) et al. Filologia Bandeirante: Estudos 1, São Paulo: Humanitas, 2000a.

\_\_\_\_\_\_\_\_, Heitor. "Pesquisa Filológica: os trabalhos da tradição e os novos trabalhos em língua portuguesa". In: Estudos Lingüísticos (Grupo de Estudos Lingüísticos do Estado de São Paulo), nº 29, p. 309-314. Assis, SP: UNESP, 2000b.

ditation. "Documentos brasileiros do século XVIII para estudo lingüístico". In: Estudos Lingüísticos (Grupo de Estudos Lingüísticos do Estado de São Paulo), nº 27, p. 3-28. São José do Rio Preto: IBILCE, UNESP, 2000c.

\_\_\_\_\_\_\_\_, Heitor e CAMBRAIA, César Nardelli. "Filologia Portuguesa no Brasil". In: DELTA Documentação de Estudos em Lingüística Teórica e Aplicada v. 15, nº especial, p. 1 – 22, São Paulo: Educ.

., Heitor e TOLEDO NETO, Sílvio de Almeida (Orgs) Por Minha Letra e Sinal. São Paulo: Fapesp, Ateliê Editorial, 2006.

NAVARRO, Eduardo de Almeida Curso de Tupi Antigo, inédito.

OLIVEIRA, Fernão. Grammatica da lingoagem portuguesa. Em Lixboa: e[m] casa d`Germão Galharde, 27 Ianeyro 1536.

PELLAT, Jean-Cristophe. "Recenseamento Crítico das Definições do Grafema" in: CATACH, Nina (org) Para uma teoria da Língua Escrita. Trad. Guacira Machado. Título original: Pour une theorie de la langue ecrite. São Paulo: Ática, pp.132-139, 1996.

PINHEIRO, Marcia Helena Diman. O sistema consonantal do Português Arcaico visto através das Cantigas Profanas. Dissertação de Mestrado, Universidade Estadual Paulista, Faculdade de Ciências e Letras, Araraquara, 2004.

PRIETO, Maria Helena de Teves Costa Ureña et al. Do grego e do Latim ao Português. Lisboa: Fundação Calouste Gulbekian, Junta Nacional de Investigação Científica e Tecnológica, 1991

RAMÉE, Pierre de la. Grammaire Française. Paris : De l'impremiere d'André Wechel, 1572, Disponível em : <http://gallica.bnf.fr/ark:/12148/bpt6k50850r/f44.chemindefer> . Acesso em 15 de ju. de 2007.

RODRIGUES, José Honório. As fontes de História do Brasil na Europa. Rio de Janeiro: Imprensa Nacional, 1950.

SAMPAIO, Teodoro O tupi na geografia nacional. Introdução e notas de Edelweiss, Frederico G., São Paulo: Ed. Nacional, 1987.

SÁ-NOGUEIRA, Bernardo de. "A escrita latina durante a Idade Média e o Renascimento" In: ARAÚJO, Luís Manuel de. A escrita das escritas. Lisboa: Fundação das Comunicações/ Estar, pp. 131-137, 2000.

SANTOS, Maria José Azevedo Da visigótica à carolina – A escrita em Portugal de 882 a 1172. Lisboa: Fundação Calouste Gulbenkian, 1994.

SILVA NETO, Serafim da. Textos Medievais Portugueses e seus problemas. Rio de Janeiro: Acadêmica, 1956.

SPAGGIARI, Barbara e PERUGI, Maurizio Fundamentos da Crítica Textual. Rio de Janeiro: Editora Lucerna, 2004.

SPINA, Segismundo. Introdução a Edótica. São Paulo: Edusp, Ars Poética, 1977.

TEYSSIER, Paul História da Língua Portuguesa. Trad. Celso Cunha. São Paulo: Martins Fontes, 1997.

TOLEDO NETO, Silvio de Almeida. Variação grafemática consonantal no livro de José de Arimatéia. Dissertação de Mestrado, São Paulo: Universidade de São Paulo, Faculdade de Filosofia, Letras e Ciências Humanas, 1996.

\_\_\_\_\_\_\_\_\_\_\_\_\_, Sílvio de Almeida. Em busca de ouro no sertão: subsídios para a identificação do Roteyro da Viagem para as Minas do Cuyaba, de 1726. Artigo publicado no II Congresso Virtual do Departamento de Literaturas Românicas da Universidade de Lisboa, 2007.

VIANA, A. R. Gonçalves. Ortographia Nacional: Simplificação e Uniformização Sistemática das Ortografias Portuguesas, Lisboa: Livraria Editora Viúva Tavares Cardoso, 1904.

WADDINGTON, Charle Tzaut. Ramus, sa vie ses écrits ses opinions, Paris : Libraire de Ch. Meyrueis Et Ce., Éditeurs, 1855. Disponível em : < http://books.google.com> Acesso em out. 2007.

WILLIAMS, Edwin B. Do Latim ao Português: fonologia e morfologia histórica da Língua Portuguesa. Trad. Antonio Houaiss. Título Original: From Latin to Portuguese: Historical Phonology and Morphology of the Portuguese Language, Rio de Janeiro: Tempo Brasileiro, 1986.

ANEXOS

# Anexo 1: Normas para transcrição de documentos manuscritos para a História do Português do Brasil

Extraídas do livro "A Carta de Pero Vaz de Caminha", tais normas foram propostas no II Seminário para a História do Português Brasileiro, em Campos do Jordão, no período de 10 a 16 de maio de 1998, por uma comissão de pesquisadores compostas por Heitor Megale (USP), César Nardelli Cambraia (USP), Gilvan Muller de Oliveira (UFSC), Marcelo Módolo (mestrando – USP), Permínio Ferreira (UFBa), Sílvio de Almeida Toledo Neto (USP), Tânia Lobo (UFBa) e Valdemir Klamt (UFSC).

Normas para transcrição de documentos manuscritos para a história do português do Brasil:

- 1. A transcrição será conservadora.
- 2. As abreviaturas, alfabéticas ou não, serão desenvolvidas, marcando-se, em itálico, as letras omitidas na abreviatura, obedecendo aos seguintes critérios:
	- a) Respeitar, sempre que possível, a grafia do manuscrito, ainda que manifeste idiossincrasias ortográficas do escriba;
	- b) No caso de variação no próprio manuscrito ou em coetâneos, a opção será para a forma atual ou mais próxima da atual;
- 3. Não será estabelecida fronteira de palavras que venham escritas juntas, nem se introduzirá hífen ou apóstrofo onde não houver.
- 4. A pontuação original será rigorosamente mantida. No caso de espaço maior intervalar deixado pelo escriba, será marcado: [espaço].
- 5. A acentuação original será rigorosamente mantida, não se permitindo qualquer alteração.
- 6. Será respeitado o emprego de maiúsculas e minúsculas como se apresentam no original. No caso de alguma variação física dos sinais gráficos resultar de fatores cursivos, não será considerada relevante. Assim, a comparação do traçado da mesma letra deve propiciar a melhor solução.
- 7. Eventuais erros do escriba ou do copista serão remetidos para nota de rodapé, onde se deixará registrada a lição por sua respectiva correção.
- 8. Inserções do escriba ou do copista na entrelinha ou nas margens superior, laterais ou inferior entram na edição entre os sinais < > na localização indicada.
- 9. Supressões feitas pelo escriba ou pelo copista no original serão tachadas. No caso de repetição que o escriba ou o copista não suprimiu, passa a ser suprimida pelo editor que a coloca entre colchetes duplos.
- 10. Intervenções de terceiros no documento original devem aparecer no final do documento informando-se a localização.
- 11. Intervenções do editor hão de ser raríssimas, permitindo-se apenas em caso de extrema necessidade, desde que elucidativas a ponto de não deixarem margem a dúvida. Quando ocorrerem, devem vir entre colchetes.
- 12. Letras ou palavra não legível por deterioração justificam intervenção do editor na forma do item anterior, com a indicação entre colchetes: [ilegível].
- 13. Trecho de maior extensão não legível por deterioração receberá a indicação [corroídas + 5 linhas]. Se for o caso de trecho riscado ou inteiramente anulado por borrão ou papel colado em cima, será registrada a informação pertinente entre colchetes e sublinhada.
- 14. A divisão das linhas do documento original será preservada, ao longo do texto, na edição, pela marca de uma barra vertical: | entre as linhas. A mudança de fólio receberá a marcação com respectivo número na seqüência de suas barras verticais: || 1v. || 2r. || 2v. || 3r. ||
- 15. Na edição, as linhas serão numeradas de cinco em cinco. Essa numeração será encontrada à margem direita da mancha, à esquerda do leitor. Será feita de maneira contínua por documento.
- 16. As assinaturas simples ou as rubricas serão sublinhadas. Os sinais públicos serão indicados entre colchetes.

#### Anexo 2: Descrição do alfabeto do Roteyro

No desenho dos caracteres minúsculos em que seu traçado restringe-se ao espaço entre a linha do regramento e outra paralela e invisível no limite da altura das letras minúsculas, ou seja, não possuem haste ou cauda temos:

 <a> <c> <e> <i> <m> <n> <o> <r> <s> <u> <v> **# <x> @ <7>** 

 Para as figuras com haste, isto é, as que ocupam todo o espaço do regramento, temos:

<b> <d> <h> <l> <t>

 Há letras que têm o corpo sobre a linha da escrita e possuem também uma cauda, que se define por uma linha imaginária situada à altura do corpo das minúsculas da linha subseqüente, encontramos:

 $\mathcal{O}_{\leq P} \mathcal{O}_{\leq P} \mathcal{S}_{\leq P} \mathcal{S}_{\leq Q} \mathcal{O}_{\leq P} \mathcal{O}_{\leq P}$ 

 As letras que têm um traçado que sobe até a linha superior e baixa até à linha imaginária das minúsculas da linha abaixo, possuem haste e cauda, encontramos:

 $\mathbf{S}$  <f>  $\mathcal{S}$  <s> longo, caudado

 Segue-se um trecho de transcrição fac-similar e semidiplomática para exemplificação do punho e da sobreposição de hastes e caudas no manuscrito:

Sammwita ravage

Figura 13: l. 7-9 do fl. 2v do Roteyro

Itaұpâbas Sam muitas paragens, que o rio tem Secas, em as | mais dellas encalham as Canoas, eapoder deforças debraço as Le=|vam as maõs theSe porem onde possaõ navegar; Cujos Lugares (...)

Transcrição das l. 7-9, fl. 2v

Em relação às maiúsculas, exemplificamos com uma amostra o alfabeto do Roteyro:

<A> <B> <C> <D> <E> <F> <G> <H> <I> <J> <K> <L> <M> <N> <O> <P> <Q> <R> <S> <T> <V> <Y>

Como podemos observar, a letra é regular, de módulo simétrico inclinada à direita. Por essas características demonstra ser um punho hábil.

#### Anexo 3: Descrição do alfabeto da Noticia

A seguir, fazemos um levantamento das letras das Noticias:

Para as minúsculas, sem cauda ou haste, temos:

 $-4 <sub>as</sub>$   $c <sub>cs</sub>$   $c <sub>cs</sub>$   $c <sub>cs</sub>$   $c <sub>cs</sub>$   $c <sub>cs</sub>$   $c <sub>cs</sub>$   $c <sub>cs</sub>$   $c <sub>cs</sub>$   $c <sub>cs</sub>$   $c <sub>cs</sub>$   $c <sub>cs</sub>$   $c <sub>cs</sub>$   $c <sub>cs</sub>$   $c <sub>cs</sub>$ <z>

Ao buscar as letras com haste, encontramos:

$$
Ecb > 0 cb E cb E cb T cb
$$

Como exemplo das figuras com cauda temos:

$$
\mathcal{J}_{} \circ \mathcal{J}_{} \mathcal{J}_{} \mathcal{J}_{} \mathcal{J}_{} \mathcal{J}_{}
$$

Para as figuras que apresentam cauda e haste temos:

$$
\mathcal{S} \leftrightarrow \mathcal{S} \Leftrightarrow \mathsf{longo}
$$

Exemplificamos a letra e a sobreposição de hastes e caudas com um trecho de transcrição fac-similar e semidiplomática:

bayxo erimenda Dm.  $\boldsymbol{\rho}$ 

Figura 14: l. 4-7 do fl. 63r da Noticia

5 Abayxo daBarra doRio verde estâm dous | moradores Comsuas rossas, aprimeyra daparte esquerda | doRio grande Comhuã Capella do Bom IESV, [...]

Transcrição das l. 4-7 do fl. 63r

Em relação às maiúsculas, exemplificamos com uma amostra do alfabeto das Noticias:

 $\mathscr{A}_{<\mathsf{A}>}\mathscr{B}_{<\mathsf{B}>}\mathcal{C}_{<\mathsf{C}>}\mathcal{D}_{<\mathsf{D}>}\mathcal{E}_{<\mathsf{E}>}\mathcal{F}'_{<\mathsf{F}>}\mathcal{J}_{<\mathsf{G}>}\mathcal{A}_{>}> \mathcal{J}_{<\mathsf{J}>}\mathcal{A}_{>}>$  $\mathcal{L}$ <L> $\mathcal{L}$  <L> $\mathcal{L}$   $\mathcal{L}$   $v<sub>xy</sub>$   $x<sub>xy</sub>$   $z<sub>z</sub>$ 

 A letra da Noticia é regular, arredondada, levemente inclinada à direita. Possui adornos tanto na maiúscula quanto na minúscula. Demonstra ser de punho hábil.

Anexo 4: Edição Fac-Similar do capítulo sobre as ramistas da Gramática de Pierre de la Ramée<sup>34</sup>

#### **GRAMMAIRE DE** 26 Chapitre troifiefme des demiuoyelles fermes.

woyelles fermes.<br>P. Vous aues iustement compris le<br>nombre des demiuoyelles liquinombre des demiuoyelles liquides. p. Difons doncques des demiuoyelles fermes. P. Ce font celles qui ne font iamais liquides, ains toufiours fermes, & fe rapportent aux fecondes voyelles en arrodiffant leur fon, comme nous auons dict en Latin. La premiere, ceft le fon que lon profere & efcript es premieres fyllabes de ces mots, Iamais, Ietter, Jiste, Ioftas, Inrer. Cefte demiuoyelle ferme a efte nommee Iod, par les Hebreux, & puis nous lauons praticquee en nos impreffions Latines pour faire difference de la voyelle i, contre cefte confonne. La feconde ceft le fon prononce es premieres letres de ces mots Vacation, Vertu, Viste, vostre, Vuide, Nous lauons figure ainfi,  $V, v$ , pour le separer de la <sup>1</sup>erniere voyelle *u*, & Varron trefdo-At Romain la nommee Vau, selon sa pre priete& vertu. Ces deux letres ont vn ; grand & frequét vfage en noftre langue,

 $\overline{a}$ 

<sup>&</sup>lt;sup>34</sup> Digitalizada no sitio: <http://www.gallica.fr>

P. DE LA RAMEE.  $27$ langue, & partant requerroient bien auffi deulx propres characteres tels que nous auos propofe. Car ceft bien aultre chofe quune plaine voyelle & vne demiuoyelle ferme : cóme Beaulx ieulx & Beaux jeux : Item, Puante morue, & puante morve: Bref il y a autant de difference comme entre le tout & la moytie. La troifiefme deminoyelle ferme, coft *Ef*, qui na rien en Fracoys different du Latin, comme en Fa, fe, fi, fo,fu.La quatriefme ceft,Ha, que pourtant lon nomme mal, comme,  $\triangle$ che, & efcript on mal ce nom, comme  $Ab$ , ainfi que nous auons declaire en nos escolles Grammairiennes. Ceste letre? neft point afpiration en Francoys cóme en Latin, & pourtant neft iamais apoftrophee, ou elle eft vrayment efcripte, mais elle eft tousiours demiuovelle ferme, & eft feulement deuat R les voyelles, comme la Hallebarde, la Here, le Hideux, le Honteux, la Hure: & pourtat ceft vng abus de nos Etymologiques-Latinifeurs de lefcripre ou elle neft point proferee: come en He-

28 GRAMMAIRE DE ritier, Heure, Homme. D. Vous aornes icy noftre langue de deux characteres fort necessaires, & toutefois non nouueaulx, ains fort anciens, & monftres vne vraye demiuoyelle, ou nous ne failons quune afpiration : Par ainfi les deminoyelles fermes feroient quatre ainfi nommees & figurees.

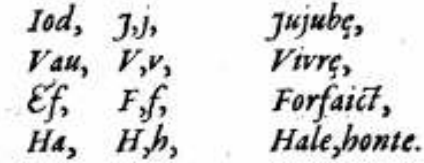

## Chapitre 4.des muettes.

 $\mathbf D$ . Vous dictes bien. p. Allons plus oultre, pourfuiues dentichir & embellir noftre langue de telle richeffe, & de telle beaulte, & nous declaires les confonnes muettes.p. Les muettes font nommees par leur puiflance en poftpolant e,& font auffi en enfuiuant les vojatlies, partie plus ouuertes, partie plus clofes. Ouuertes proferees principalement des dents: come font Tau, & Delta, ou bien du palais, come

Cappa

Anexo 5: Transcrição justalinear dos fólios 1r – 2v do Roteyro

Oteyro da Viagem<br>as Minas do Cuyaba.  $\cdot$
||1r.|| Roteyro daViagem para as Minas do Cuyaba.\_\_ que fez Francisco Palacio no anno de  $1726$  //<sup>35</sup>

107

<sup>&</sup>lt;sup>35</sup> Na margem inferior, à esquerda, há o seguinte número: "2359".

Syche?  $\frac{1}{2}$  $520$  $\begin{array}{c} 1 \\ 1 \end{array}$ Standardo de Campion  $\overline{\mathcal{L}}$  $2.126$  $280$  $130$  $30$  $\prime\prime$  -26  $-110$  $120$  $582$ 

 1 Tұethê \_\_\_\_\_\_\_\_//\_\_\_\_\_\_//\_\_\_\_\_\_\_\_//\_\_\_\_\_// 520 Legoas 2 Rio grande  $\frac{1}{2}$  //  $\frac{1}{2}$  // 80 3 Rio pardo \_\_\_\_\_\_\_\_ //\_\_\_\_\_\_\_\_ // \_\_\_\_\_\_\_\_// 150 Varadouro deCamapoan  $\frac{1}{2}$  4 Rio deCamapoan \_\_\_\_\_\_// \_\_\_\_\_\_// \_\_\_\_\_\_\_// 25 5 Kecheim\_\_\_\_\_\_\_\_\_\_\_// \_\_\_\_\_\_\_// \_\_\_\_\_\_\_\_// 280 6 Taquariұ \_\_\_\_\_\_\_\_\_\_// \_\_\_\_\_\_\_ // \_\_\_\_\_\_\_ // 130 7 Paraguay mirim \_\_\_\_\_\_\_// \_\_\_\_\_\_\_// \_\_\_\_\_ // 50 8 Paraguay grande  $\frac{1}{2}$  //  $\frac{1}{2}$  //  $\frac{1}{2}$  90 9 Bracinho dosAxiannez\_\_\_\_// \_\_\_\_\_// \_\_\_\_\_\_/ 25 10 Rio dos Porrudos\_\_\_\_\_\_// \_\_\_\_\_// \_\_\_\_\_\_\_//\_ 110 11 Cuyabâ \_\_\_\_\_\_\_\_\_\_// \_\_\_\_\_\_\_// \_\_\_\_\_\_\_\_\_ // 120 Soma \_\_\_\_\_\_\_\_\_\_// \_\_\_\_\_\_\_\_// \_\_\_\_\_\_// 1582<sup>36</sup>

||1v.|| Rios daViagem.

<sup>&</sup>lt;sup>36</sup> Abaixo, no centro do fólio, há um enfeite de arabescos, que fecha a lista.

quier Scrap a Kros Irmay meg poiscouidos ha mais Edecled pensequicions decy perador Elgiben Conais at of farmy on para do pintaunonidas adegas desfa Biagun; nos of destandarios coray, ceega a tal continuo attoria des prica, por papa dete ase Delio de ostentar tal jornada: Agbien dende alloy que novato no The ulars petribilizing emirarily von parasse reg B. Arts Don associated of Livey Par goues & cas possibility of the chance and or on the 2 Polo Cortadines!<br>All Gilson come and other and or on the 2 Polo Cortadines!<br>Casha Comediana as you obiga a proporcing Eum Soupes Corin of survive clambia, Da Continued La imposive 1 Porque meparante clombra? If a continued to the imposurer of the me pintura das mais Samiers do Informo. Salle com doloescubra rusa dinnera gron hau dang informas liss. Ee Eis apparencia clingies pois vay tanto do Contrato as vito Como do Tros ageintado. Any et of ventay no excurs Concumento nos dulars loma posto, Caoro) por Sua Mirina Cairem metre Carriala a preven-Travé freuno em Carryny, Ingynobas, Jaltos, pedrag Sol-Rem Domarto a Cor dagoa: Early que me persuntey, que vem as reder poder Nous com Dio ortorio, Staypadas, Jalin, e Eastering, ou Days Jugosto Desem eler por vot vetto, le omy= que executos diceva.  $m<sub>o</sub>$ o que ese estado ducido.<br>Por Canacimo E Eum pentajeo que toma o lio de parte apar-<br>por Cuja Varao Se impude abóa pasagem: esta tal pistaria de divide em algués que bradas por orde dispede porte da esas do dio, actas de charmas Canaly, a agono, for efter não hodo despidir, Sobecomo Esprerado acita pidravia, exclu sedigeethe Cuje Eumor ouvercy Long & Amidio muy approvale go mada de judra, pay voles têm facelitam. a hermas de crimy. Dely Candy, of adams von aportar, encaminary a Canon a qual mietida note come opay velos Dopeniam. ep. esta em meza vernaristo e le ledionister ziloto e Proegro, e lum con to Com forces de Euro Briarce clom amyme viña de Sum Staoming gnunia conclusida tencas tido acliqui alon con notes, antegely arrived his Comprished Como prozente by de regon, Cram Elano Como aclando aute nome, porte y purigno cncamintar alanos dirito ao land Emmire v divrala do intrincão detanhe podraria? Pa. a agas may Socagada por esta Eras Em Conveniente E Secretary benn. virtue de durante solo  $\sim 2$ 

110

||2r.|| A quem senaõ aVos, Irmaõs meos, perseguidos dafortuna, e desua perseguiçam dezesperados: A quem senaõ aVos farey a= vizo dos innumeraveis perigos destaViagem; pois que deitando ju izos temerarios aque parte irieis ganhar, ou adquirir osbens tem= poraes, chega atal extremo aVossa desgraça, que passa deste ao ex= cesso de intentar tal jornada: A quem senaõ avos que novatos nes= te pelago de tribulações, e mizerias vos paresse navegareis com des= canso, Sendo que os argonautas, que Levais sam pouco praticos, e vos hum tal Piloto com pouca Siencia para os mandar. Ah Coitadinhos! esta Concideraçaõ me obriga apropor-vos huns Longes, como ap= parente sombra, que para explicada<sup>37</sup> hê impossivel. Epara que me= lhor me entendaes digo: que todos devemos crer que as mais ardentes chamas, oufogo mais ateado, que neste mundo se possaver, he huã escura pintura das mais Sumiças do Inferno: Talhê, amigos do co= raçaõ, a noticia que vos dou destes infernaes rios: hê huã apparencia Simples, pois vay tanto doContado aoVisto, Como do vivo ao pin= tado. Mas para que venhaes<sup>38</sup> no escuro Conhecimento vos declaro co= mo posso, e aos que por sua mizeria Cairem nesta Corriolla, apreven= çaõ, que vos hê precisa emCaxoeyras, Itaұpâbas, Saltos, pedrasSol= tas em rio morto a flor dagoa. E antes que me pergunteis; que vem aser pedrasSoltas em rio morto, Itaұpâbas, Saltos, e Caxoeyras, eu odigo: suposto que sem ser por vos visto, he omes= mo que seo naõ dicera.

Caxoeyra hê hum penhasco que toma o rio de parte apar= te, por cuja razaõ se impede aboa passagem: esta tal pedraria se divide em alguãs quebradas por onde despede parte daagoa do rio, aestas se chamaõ Canaes; aagoa, que por estes naõ pode despedir, Sobecomo reprezada aesta pedraria, edella sedespe= nha; Cujo rumor ouvireis Longe remedio muy approvado pa ra ador de pedra, pois oseo tôm facelitamuito a retençaõ de Orinas.

1

<sup>&</sup>lt;sup>37</sup> Elipse do auxiliar: "que para ser explicada".

<sup>38</sup> Omitiu-se na subordinada final a negação, sem a qual a frase está contraditória.

Pelos Canaes, que adiante vos apontar, encaminhareis a Canoa a qual metida nelle corre mais veloz que opensamento, epara esta em preza vos advirto, queSe hade mister Piloto, e Proeyro, e hum eou tro com forças de hum Briareu<sup>39</sup>, e com amesma Vista dehum Ar= gos<sup>40</sup>, ou aomenos que nunca em SuaVida tenhaõ tido achaque al= gum em osolhos, antesSỹ aVista taõ comprida como trez quar= tos deLegoa, etam clara como aSanta deste nome; porquehê muy perigozo encaminhar aCanoa direita aoCanal, emuito ma= is risco Corre oLivrala do intrincado detanta pedraria, theque Saya à agoa mais socegada: por esta rezaõ hê muito conveniente ha= ver pessoas bem vistas em taes apertos.

Saltos he hum rochedo muito alto, do qual sedespenha todo  $\langle$ o $\delta$ Rio. $>$ 

<sup>&</sup>lt;sup>39</sup> Alusão ao gigante mitológico, filho do Céu e da Terra, que tinha cinqüenta cabeças e cem braços. Foi precipitado no mar por Netuno e atado ao Etna por Júpiter, em punição de sua revolta, em companhia de seus irmãos.

<sup>40</sup> Alusão ao filho de Arestor, dotado de dois pares de olhos, um na frente e outro atrás, ou de olhos espalhados por todo o corpo. Hera o imortaliza espalhando os olhos de Argos nas penas do pavão, ave que lhe era consagrada.

Vio con que Serray navegando, cambal violencia) chea Caida Relevanta tas grande famala Car de Curvere que realmente aunque sentados portados en Eschiladora de Parmo, tam Correnda que far herfalues or among, cinquister q la muithy paragen Sao hom Jecay, Co may doka boatham yulan oof Enjord & Goriy komun Jan de mayba cetilidade as refieres Calidas, nos of als toman ney a dia sis Contra Lia vontada, em Ciga regaioy la agentente Gebida perpedicial exteript is counter mity bettay Eaveria grand befarring , porque menty situations, more. quem Sixo Can bridge, enciliado.<br>Poderes Salay con ico stimbo São San Sengar. que Cham da contrat paraguay. Como a a con Sendaperão fois.<br>Quolla, Sinal y du Lorgise Se paga (+c,) por eldarion from decha)<br>Cabertog oran E fabil a degora fe helha Vialopera, Eco esta a Zam Je emboram algun Canoy, Cajor Lugary Lam de Cetom about rollances dor Procuration access e eviter at queri mas alentuimento de cardinadas, Thas as noticing governaged, can eliquipping adoptening, may puis and site ponterally vor refer a or guverny suer riror Lorto de Maritaguato: Crago, Padrocyro, capinicho varay Grea Manoul da fasta Varás in Expres em richadog Supports. Go compouse de so cepetance enentin Caridade. vemde Vio cramado Hyerie. (modarcada que Sejage necho Sorto, vos) devoy cyuna te y Como Cateolico, Sevando as Contas da Mondicistas, anda de of dery anniquis atas functive riagem Rectique auto many he Engabe advertig core allo fait de S. Vá ouco houvy an vofin ragion e Camarady les donde, voy que Li. C Come voy nom elly vabem red agenche inaparty por onde tanique elegised voffay nonde après du Canow divisitad a luis conceptarla chami Canquera, esta tem v Canal abosto a parte diveita. La Accorda my Com for co, carrie, borges in firm End populations the aguit E. Eus la  $\widetilde{v}$  $v_{\text{Ly}\sim\mathcal{O}}$ .

 $||2v||$  [[O rio]] em que Sevay navegando, com tal violencia, que de Sua caida selevanta taõ grande fumassa cor de enxofre, que realmente paresse que embaixo prezidem os habitadores do Inferno; estes daõ Sinal de precipitaçaõ das agoas com hum estrondo tam horrendo, quefaz desfalecer os animos, e inquietar os hu mores

Itaұpâbas sam muitas paragens, que o rio tem secas, em as mais dellas encalham as Canoas, eapoder deforças debraço as le= vam as maõs theSe porem onde possaõ navegar; Cujos Lugares saõ de muyta utilidade às pessoasCalidas, por que alî tomam ba= nhos aSua oucontra sua vontade; em Cujas ocaziões hê a agoardente bebida perjudicial; e seneste rio houvessem truitas dellas haveria grande fartura, porque nestas occaziões nin= guemfica combragas enchutas.<sup>41</sup>

Pedras soltas em rio morto: Saõ huns Sexos<sup>42</sup> muito grandes, que estam Sôz em muitas paragens; ecomo aagoa nelles naõ faz reçolho<sup>43</sup>, Sinal que deLongue<sup>44</sup> Sepossa Ver, por estarem Com esta Cubertos, naõ hê facil o desviar se desta diabrura, epor esta ra= zam Se emborcam alguasCanoas, Cujos Lugares Sam fundos, eSomente aboavigilancia dos Proeyros pode acudir, e evitar al= gum mao acontecimento de emborcaçaõ.

Estas as noticias por mayor, e as Seguintes advertencias, mais muidamente ponderadas, vos pesso aosque quizeres <Quer dizer vir ver do achaque que muitos morrem, façaes aprehençaõ dellas. Morro onde Porto de Araritaguaba. Orago, Padroeyro, eassentista, as Araras criaõ> Manoel daCosta varaõ in signe em virtudes, Supposto que com pouca fee, muita esperança enenhuã Caridade. <Rio que vem de Rio chamado Thұethê

<sup>&</sup>lt;sup>41</sup> Alusão ao adágio: "Não se comem trutas a bragas enxutas".

<sup>42</sup> "sexos" por "seixos".

<sup>&</sup>lt;sup>43</sup> "Recolho", neste manuscrito, por "recolho", forma regressiva de "recolher": o jato d'água que sobe diante de um obstáculo a seu fluxo.

<sup>&</sup>lt;sup>44</sup> "longue" por "longe".

muito Longe> Embarcados quesejaes neste Porto, oque devos espero he que façaes como Catholicos, Levando asContas daAlma justas, porque des= de que deres principio ataõ funebre viagem, thechegar aestas minas do Cuyaba, advertencia que corre aVossaVida muitos riscos.

Jâ ouço dizeres aos vossos negros, e Camaradas: rema para lâ; e como vos, nem elles sabem opor donde; vos quero di= zer aparte, ou partes por onde haveis deSeguir vossa jornada: ponde aproa daCanoa direita ahuã Caxoeyrinha chamada a <Achouse nes Canguera, esta tem ocanal aberto aparte direita: remay ta parte huã ca Com força, eamaõ direyta vos ficarâ huã pequenina Ilha aquê <vos>

veyra.>

Anexo 6: Transcrição justalinear dos fólios 61r – 62v da Noticia.

Ci.d. S. Fratica s *<del>Imevia</del>* ) an *lamello, El Sobre* Strtsnio Cabial C Joas uvaba roanno de 6727. Diage aver, a Thing nas poderer informar arr AR Com Din dividuação grecende ceu dez? Sobre a Digge ) fiz es FRinafdo Cuyaba, maf o farey nam. Jorma, Emodo & mujor Intimuso perisos, aliscos de Tader brisivel; porque, or Pora nas dad Jugar a Seittender anada Peter fide de S. Prulo pafia hi Rio ag ceamas Theart, cote Sequents a Sua ratural Corrente Teve pas. · elas hes legodos, podeo mais on monos, o fictura la f. Ter tra 2:12 de S. Plodous dias, emisso . Diagen tres degras abay X dad<sup>a</sup> Di Cha sprits le Vitaguaba & he Sprimi ? Dete ainsa ; Conhecido , de Seis diaz United descript atthe s- Sitio, emg dezagra nod. Thease Scaba Chas divey notice algune; porg nas embatguez He, e S. por Informales Dea Juni Minorion

## ||61r.|| Noticias Praticas

Das

Minas do Cuyabâ, eGoayzez Na Cap-

pitania deSaõ Paullo.

Cuyabâ.

Noticia Primeyra Pratica

Que dâ aoReverendoPadreDiogoSoares oCapitam Ioaõ Antonio Cabral Camello, Sobre a

Viagẽ que fes, as Minaz do Cuyabâ noanno de 1727.

MuitoReverendoPadre eSenhor naõ poderey informar aVossaReverendissima com a individuaçaõ que pretende, e eu dezejo Sobre aViagẽ que fiz as Minas do Cuyaba, mas ofarey namelhor forma, e modo que mefor poisivel; porque os Continuos perigos, eriscoz desta derrota naõ daõ Lugar aSeattender anada

1 PellaCidade deSaõ Paulo passahũ Rio, aque chamaõ Theatê, este Seguindo aSua natural Corrente Seve pas-Sar tres legoas, pouco mais, ou menoz, afastado da Villa de Itû. distante deSaõ Paulo dous dias, emeyo deViagem tres Legoas abay-Xo daditaVilla esta oporto deAritaguaba, que he oprimeiro e principal dos tres emque Cõumente embarcaõ, os que Vaõ a estaz Minas. Deste ainda que Conhecido, edeSeis diaz Vnicos de viagẽ athe o Sitio, em que dezagoa nodito Theatê o Sorocaba não darey noticia alguã; porque naõ embarquey nelle, eSo por Informaçaõ dealguns Mineyroz

a nek Secmbarcario, etc. gtem varias Carl Estque Terigoras, écalre edar 5. Salis, Roys minima por canir helle spener we lite Tony h Decimbicity, Der a Kade des Indies Zerando debaixo da agon no Bre Dearis he Terolaba as Ladis C. Squeeds da de Eltra direz su  $27, \, \frac{1}{2}$ marte, reke, por tam. embarquez. Depois Separadas a q als a chamas Surume Chey pavas Useracino ahú nimi, ) re lingen du Perra di divor. Boca pequena, e navers afim She; pois Semete nelle e Sthi vor Canal bar chapts to paresce his fonit: este valor q consta de Pirius Cachocray, e Invogavar kra Devistancia mas respect agui Sepanco porterra di Cargas, cas Cabia donne gros, etu Canvas emp. na? a linja, cemp? port orta epor Sima Ce de inumeravis pedras: logo a Dista Deste está suivo de to, mas mais gequeno Aque clamado Gequitaya ou Salvinos Cabina delle bol carlocyin Com smejms nome: no e also seganas as Canoas por Sima degedras, edeste p. arte pasiarem a Cachera vão a lemo. Empa ar Cargas, Marair Canoaf nog Saing Dec yiquirafa e egastad bez, mini ino dias calguns mail Syme adisposition, edeligentia des Capinalins e emhung esutros entre abrevido si mora das This not Degite out petter air, Como passagents entezaf, eriygavag, actocyra dettas allemo, en Cord toda, ou  $596$ a; quand a org onat Jas as Levas conquer

||61v.|| [[Mineyroz]] que nelle Se embarcaraõ, Sey, que tem varias Cachoeyraz, ealgũas perigozas, eentre ellas hũ Salto Abaremanduaba por cahir nelle oVeneravelPadre Iozeph deAnchieta, e Ser achado dos Indios rezando debaixo da agoa noBre Viario.

2 Do 2º Porto que heSorocaba distantehũ sodia de Viagẽ ao Lado esquerdo da<sup>45</sup> deIthû direy oque vi, eexperimentey nelle, porque aqui. embarquey. Depois de passadas alguas Ituypavas cheguei no 4º dia ahũ Salto aque chamaõ Iurume nim, que na lingoa daterra quer dizer, Boca pequena, e naverdade assim ohê; porque oRio semete nelle, eSahi por hũ Canal taõ estreyto que parescehũ fonil: este Salto que Consta deVarias Cachoeyraz e Itaypavas terâ de distancia mea Legoa: aqui Sepassaõ por terra as Cargas, eas Cabeças dos negros, eas Canoas emparte quevaõ aCirga, eemparte por terra, e por Sima de iñumeraveis pedraz: logo aVista deste estâ outro Salto, mas mais pequeno Aque chamaõ Gequitaya, ouSal pimen ta, eabaixo dellehuã cachoeyra com omesmo nome; no Salto sepassaõ as Canoas por Sima depedras, edeste para bai Xo athe passarem asCachoera vaõ a remo. Em pas Sar Cargas, evarar Canoas noz Saltos de Iurumerim, eGequitaya Segastaõ tres, ou quatro diaz, ealguns mais Conforme adispoziçaõ, edeligencia dos Capitaens ePilotoz, porque emhuns, eoutros estâ abrevidade, ou mora das Viagens, assim nas naVegaçoens pellos rioz, como nas passagens das Correntezas, itaypavaz, eCachoeyras; porque osbons passaõ amayor parte dellas aremo, ouContoda, ouSo Cõmeya Carga; quando os que onaõSão as Levaõ em quazi

<sup>&</sup>lt;sup>45</sup> Omitiu-se "Vila".

ruari a Lirga ecommo vem Carga a lau hungemhum dia, d stouted Definalm-num ents isones os comertos, num arfonas; morivo, por não di Zey fisham ording of gatas Em Dadin hui Dor Buy desta 14. So pouco mais, ou menof. Eu gastery da Giani nand te vitres consi a Junice da Clarra no Stenie pariando nettles varies inigenal. he todo este dio cordo de Alattoz, maj nas Surviceba ado Piniciada Serão douf { Enna cote lis no étente pelle p. direyra: dem o Sedpora Sima, Como direy a Seo tempo; en Serve Soma Vilhios Guyabá, por Ser mais faul entemporde.c.be. Roayxo de lo de Arracia bas, dia Emey Devin as dous moradores dom Suaj Evaz, emig cois en mi Es efeijas, etem Criacomp de Sorcos, eljatin Bem soi buyarans d'estas Conal Est rande train doze, subreze dias de Diagem, rustes, ombat: dij.o, egerigo mª Itay gavas, e limeiro Salto destrés y nulle Setopam clamados D daba he bum despentadours tastam. also, nelle Serara ascanoaus porterna pella parte diveyno, e Comelly a Cargo moitaria de Sum quarto de legon, pouco menos. equendo salto in comado Aracamquaba, he menos alto, Sege la polo Lido coqueño namezmá dilamico Setter of està perto da Barra (em ) entra & SEE Rio grande: cha masse Iraquyra he syn aisalts até no detedof, selle Sevardo por derra a Canon arse Direyra empra Comail distancia? AGLA

||62r.|| [[Quazi]] a Cirga, eemmuitas Sem Carga alguã, eassim andaõ mais huns emhum dia, que os outros; efinalmente nem ento doz Sam igoaes os remeyroz, nem as forcas; motivo, porque naõ direy fixamente osdiaz que gastaõ em Cada hũ dos Rios destaViagẽ, mas so pouco mais, ou menos. Eu gastey daGiquitaya the oSitio emque oSurucaba fas Barra no Theatê 5 dias, passando nelles varias itaipavas: he todo este rio cercado deMattoz, mas não tem rossas.

3 Da barra doSurucaba ado Piracicaba Serão<sup>46</sup> dous dias. Entra este rio noTheatê pella parte direyta: tem oSeo porto aSima, Como direy aSeo tempo; eServe So na Volta do Cuyabâ, por Ser mais facil emtempos de cheas. Abayxo dorio deParacicaba, dia emeyo deviagẽ estaõ dous moradores conSuas rossaz, emque colhem milho efeijaõ, etem Criaçoens de Porcos, eGalinhas que Vendem aos Cuyabanos: destas rossas aoRio Grande Serâm doze, ou treze dias deViagem, nestes, Sepassaõ Combastante rizco, eperigo muitas Itaypavaz, e Cachoeyras: o primeiro Salto dostres que nelle Setopam chamado Banhandabâ he hum despenhadouro bastamtemente alto, nelle Sevaraõ as canoas por terra pella parte direyta, eComellas as Cargas em distancia de hum quarto delegoa, pouco menos. O-Segundo salto aque chamaõ Aracamguaba, he menos alto, eSepassa pelo Lado esquerdo namesma distancia. O Terceyro que estâ perto daBarra, em que entra oThe atê noRio grande: chamasse Itapuyra he omais alto detodos, nelle Sevaraõ por terra as Canoas pela parte direyta empouCo mais distancia: nas Ca-

<sup>&</sup>lt;sup>46</sup> Correção do circunflexo por til, sobre a vogal da base do ditongo.

houras a ha enree estes tres Saltos buds Seganao a Cirga, en outras Sidercarrega, e amayor y Demo: acrte Daino Jau ? Bem q vem m. d'Gentio Gayzō Emisual jangadas. Esse he s Vza de Porrete, ou sitro (Comais draid ord de The grand grande abayxo degatas quatro, ou Sinco Depasion petro. Joggia Canalm edvey a hi as texedrardo, ? era (pou Lo mai) de Largura. dem  $9\%$ eamo Comum. quarts: nette Jogia Segamas as Canony ruit ga prezas Com Groaspella pla  $\overleftrightarrow{\mathit{br}}$  med a os cedomnin rom a Contecci and faul Sumergirem Je. Damia tropD De Cersaristas intigos: Eu a Com evidente rica alcomo, édants, ) esta Cipio quits 512. Desembir Tiof, Logo Enbra. Tacket Se aberards, cinquieraram, de Sorre que Trouxiras a: Cancaf combied giro Continuad WS bom quarts de nova Sam Dywoonem aler os-Pilotog, EDweros Dasgovernavas? qebla mixori Condia divina on megmor Domoine ar dancara Correntera abuyxo e Compande impets pelle Ploty, elf. Contegiaras  $29$ seros allemar tai abajão Sair Jora Jeller Slingdrand the entra ireven no more afterion Comumente os Ca

 $||62v.||$  [[Ca]]choeiras que ha entre estes tres Saltos hūas Sepassaõ a Cirga, em outras sedescarrega, eamayor parte aremo: aeste Vltimo Salto dizem que vem muitas Vezes oGentio Gaypô emSuas jangadas. Este he oGentio que Vza dePorrete, oubilro, eomais traidor detodoz.

## Rio grande.

## 4

Pello Rio grande abayxo Segastaõ quatro, ou Sinco dias: no Segundo Sepassa pello Iopiâ que hê Canal muito estreyto Cercado depedraria, que terâ (pouco mais) Cem passos deLargura: tem oRio Cõmumente, ea onde menos hũ quarto: neste Iopiâ Sepassaõ as Canoasa Cirga prezas Com Cordas pella prôa; e pella popa por medo dos redemoinhos que fasaagoa em quehê facil Sumergirem Se, Como dizem a Conteceo ato dahuã tropa de Certanistaz antigos: Eu apassey com evidente risco aremo, etanto que estando ao prin-Cipio quieto osditos redemoinhos, logo aoentrar Nelles Se aberaraõ, einquietaram, deSorte que trouxeraõ as Canoas emhũ giro Continuado, porhũ bom quarto dehora Sem que podessem Valer os-Pilotos, eProeyros que as governavaõ: the que pella mizeri-Cordia divina os mesmos redomoinhos que as Lancaraõ Com grande impeto pella Correnteza abayxo, eCõ ajuda Comessaraõ os Pilotos, eProeros aremar athe Sair fora dellez. Mais abaixo defronte dehuã Jlha entra da parte direyta noRio grande oVerde onde assestem Comumente os CaAnexo 7: Transcrição justalinear da Cópia da junta, lavrada em Cuiabá a 26 de agosto de 1739, cópia feita por lozeph Borges da Costa (fls.  $1r - 2r$ )<sup>47</sup>

 $\overline{\phantom{a}}$ <sup>47</sup> Projeto Resgate

₩  $7101.1$ teirais da cam  $\frac{ds}{a}$ Vaus docuiatio rună que se adioù rande) maauov minto de c Vans C atus etrinta eneux annu di  $min$ le detto anno nota villa nun do (omera della) cuint an to Perejn irov l Sprice da me re¥a. ano Leite Coarr dee rm e Mercio chauca un readorer *Sicr* ikolo*meio* minde (ogir, Exon p l, 2% e antu  $\eta_{3/2}$ ni ci ₽ , p mio fa de o ow bares que chru rancivia naujo, Carafino Correa É rancirco re, otavi nin en Pi mi i me.d Manuel Noven

Copia da junta que se remete a real prezença de Sua Magestade dos offeciais da camara de Villa real do Senhor Bom Iesus docuiabâ sobre o Gentio Bororo Arauirá que se achou da Parte da lem do Paraguay Grande.<sup>48</sup>

Anno do Nascimento de Nosso Senhor Iesus christo de mil e sete centos e trinta e noue annos, aos uinte sinco dias domes de Iulho do ditto anno nesta villa Real do= senhor Bom Iesus do cuiabâ, e Paises da camera della donde estauaõ o Doutor Ioaõ Gonsalues Pereira, ouuidor Geral desta villa e sua Comarca, o Doutor Manoel Rodriguez Torres Intendente Geral eProuedor daFazenda real da mesma ambos com Alsada por SuaMagestade etcoetera O Reuerendo Vigario desta Villa eSuaComarca Ioaõ Caetano Leite Cezar deAzeuedo, os Iuizes ordinarios Antonio deMorais Nauarro eManoel Soares deCarualho e os Vereadores Berthollomeu Fernandes Guimarais, e Iozê Soares Monis, hum por em pedimento do Vereador Ioaõ Antunes Bicudo, e outro por falecimento deFrancisco Xauier Ribeiro, e o vereador actual Miguel Pereira deSouza eoProcurador Manoel daSylua Oliueira, e bem asim Ioaõ Mendes Coelho, Antonio daFonceca Sylua, ocapitaõ-Mor Luis Rodrigues Villares, Pedro Correa de Godoy, Antonio Pires de Campos Francisco Xauier Soares que serue de Almotace, Francisco Lopes deAraujo, Sarafino Correa Leme, e Domingos Ribeiro Mendes, ocapitaõ Angello PrettoNobre, Domingos Alues Rodrigues, Manoel Fernandez Moreira, Francisco Leme daSylua, Manoel deMorais daSylua, e Pedro Leme. da Sylua, Manoel Rozendo

<sup>&</sup>lt;sup>48</sup> Há logo abaixo do cabeçalho um carimbo do Arquivo de Marinha e Ultramar – Biblioteca Nacional de Lisboa.

Momen Corro le *Choucador* Le forenda Peal n, vioni Oreginio Dugario Janua e nyuara uci amina je elmi misi Arradores e a tom r dette pr Juizes ordiari Uncadeur, era Eama do novicia de Guma deciao que ta quinador, em qui le que baura sabido ader cobrimento de eum ta Ariñ a que Eawa estudo nas toris de com algun dor seus culdado marininding a de coppia ducar edeclarar coul con euril conbiaux. auc na Uc sacaó de vinte e am 16 a mareurañ. ternand loreira: cabo do di ڪلام e (in) farrado julla <u>Nmänser</u> unzer t, *noma vi*r agem ee antmni 2 sorie. quemais adiante que ixuia de s isistaria 'amta  $\mathscr{C}$ auert quar eli. odman avi dento Cruias cncontrank of into que cé do a noarao, e pa un quari de tra banda do ella uay, in aba man, mai Sempre nom pod <u>Eaux á</u>s the agantares ginnes, addancia janoas, que na de ے

|| 1v. || [[Manoel Rozendo]], BerthollomeuCorrea de Oliueira Procurador daFazenda Real, Manoel daLuz Taralhaõ e Theotonio Guerreiro Lansa, e Ioaõ Cardozo, ocapitaõ Manoel dos Santos Coimbra todos comvocados pellos Iu= izes Ordinarios, Vereadores, e Procurador daCamera; e Sendo lhes prezente por poz o ditto Ouuidor Geral dacomarca o= seguinte: Que no dia vinte seis de Iunho destte prezente anno tiuera huma carta dos dittos Iuizes ordiario Vereadores, eProcurador, em que lhe deziaõ que tendo noticia de huma Bandeira que hauia sahido a des cobrimento deouro com quistara Gentio que hauia estado nas terras de Castella, com alguns dos seus Soldados; e examinandores diseraõ e de claraõ; o que consta da coppia do termo quelhe remeteraõ: do qual constaua, que na Vereaçaõ de vinte sinco de Iunho deste prezente anno a pareceraõ ocapitam Manoel Fernades Moreira cabo da dittaBandeira, que foi ao gentio Paraguay chamado pellos dittos Iuizes Ordinarios Vereadores, eProcurador, pera uir relatar osucesso da sua viagem; e Sendo prezente, como tambem Francisco Leme daSylua, Ioaõ Gomes, ePedro Leme daSylua pessoas que o acompanharaõ na dittaBandeira, diseraõ, que hindo naditta viagem a comquistar Gentio como costumauaõ e principalmente a descobrir ouro, encontraraõ húm lotte peque no de Gentio Bororo, que constaria de trinta pessoas pouco mais ou menos, e conquistando o, lhe disera, que mais adiante Estaua outro Gentio que uiuia dePlanta emontaria, e que tinha communicaçaõ com os Castelhanos, e dezeiando elles aueriguar a certeza do referido, foram guiados a parage donde veuiaõ, e encontrando os em caminho que hé da ou=  $\langle \sqrt{v} \rangle$ er $\geq$ tra banda doParaguay, os abalrroaraõ, e por ser quazi de noute, os nom poderaõ hauer ás maõs, mas Sempre lhe apanharaõ quinze, ou dezaseis pessoas, que naõ sa= biaõ bem dar relaçaõ deSy, esendo falla com humca

Redisemaya pas querias pri ihri muyunn mar rim pun or Canothama par que e 200 a rintam entrailar encha i povaz litto Carigue intern  $\mathscr{M}$ a time us tanto huma ouc re-áviar e servicem de guir nor que po luidhe Caprezintando a traite que apo ditar guinze founsas mendas actorum sez fung Di de Guito de Cunteau, de comprimento de tum palmo mon com ocorte mumo de Madado, edelles Eaunas trando, casa ashada quatm, chur Siyayar de algidano com sua come que se arruman mevo villa 1 mma. le tornarao aentugas or a nira de Gom thedo que cretuonomoria docaco, e por effarar prezenta na merma C. *Stant* reiro cabo da diño mano Via juzgasi tede feris the dio com ur *Ivar* Iolda n em Eron Vivo detto en que p James Cuangell nenarregas ro lo qua um med m. ar m mau verom nar ama'doin do bene d rum, carictocas dous como ruh to por cher ditto jun a ithica is phone Gernandez arudent ! Chiudan Motillas quato Irimino, con que colora au licenco caused Eido as ferras des colors ouno, comeder

 $|| 2r. ||^{49}$  [[Ca]]cique já velho lhe disera que naõ queriaõ vir para os Portuguezes mas sim pera os Castelhanos, por que eraõ <Ver> seus Pays, e já lá tinham estado com elles, e lhes dauam seus Machados, e Tipoyas de Algodam, epella fala que os lingoas delles tiueram com o ditto cacique entenderaõ ahinda que mal, por ser lingoa algum tanto diuersa, que o ditto caci= que disera, que os Castelhanos áuiaõ ditto se deixar estar por que queriaõ lhe seruicem de guia pera virem no cuiabâ, e aprezentando os trastes que apanharaõ as ditas quinze pessoas meudas acharam ser huns Machados de Feitio deCunhas, de comprimento de hum palmo, mas com ocorte mesmo de Machado, edestes hauiaõ trazido, ea panhado quatro, etres Tipoyas dealgodam com seu entre meyo pella ilharga de forma que se costumaõ fazer nestas minas pera o Gentio, e se lhe tornaraõ aentregar os ditos tras= tes excetuando-lhe hum machado que se guardou pera me moria docazo, e por estarem prezentes na mesma Iunta Ma= noel Fernandes Moreira cabo da dittaBandeira, Francisco Leme daSylua, e Pedro Leme daSylua que o a com panharaõ por seus soldados lhe de ferio elle dito Ouuidor Geral o Iuramen to dos Santos Euangelhos em hum liuro delles em que puze raõ suas maoś direitas de baixo do qual lhes encarregou e mandou, que bem e uerdadeiramente respondeçem âs pergun tas que elle dittoOuuidor Geral lhe fizesse pena de en cor= rerem nas com minadas por direito aos prejuros en qui e ta= dores, e amotina dores do bem com mun, e qui etaçaõ do pouco, erecebido por elles o ditto juramento assim o prometeraõ de fazer e responder atudo oque soubessem, etivessem Noticia. Pergunta Primeira, com que ordem, oulicença hauiaõ hido aoCertaõ adescobrir ouro, e emvadir Gentio

1

<sup>&</sup>lt;sup>49</sup> Há, em direção a oitava linha, um carimbo redondo do Arquivo de Marinha e Ultramar – Biblioteca Nacional de Lisboa.

 $\overline{\phantom{a}}$ <sup>50</sup> Digitalizado no sitio <http://www.bn.br>

**A. M. T.** à. N9.  $R_{\text{obs}}$  , the figure **MAGER** Helen de Rimiro B. Garapacadus  $\frac{1}{\sqrt{2}}$ **Rather** Cidade d'Adule THE CHANNEL **Artist** Corata de m **HARLEY FALL PIPERS! MERHAMIC** 

 $72$ **MANGULO** œ **TV-RIS Laverage WA GA HOMES THE TERMINAL** 地位 **MELEN** šš **MAYOR** 中国  $-1817-100$ 一百 烜 ariche **THING!**  $-22001$ hay pli.

 $\theta_{\rm g}$  $147 - 25$ Bostermalyes **SARK** 繁 etus le des 19 de Ostabre. mere 21 **TOUGH** V5  $dx, T^*$ Dispert Liquin l sa juage se serre gara compannas six<br>Ries Syatemi, i Diranci country ( ... )

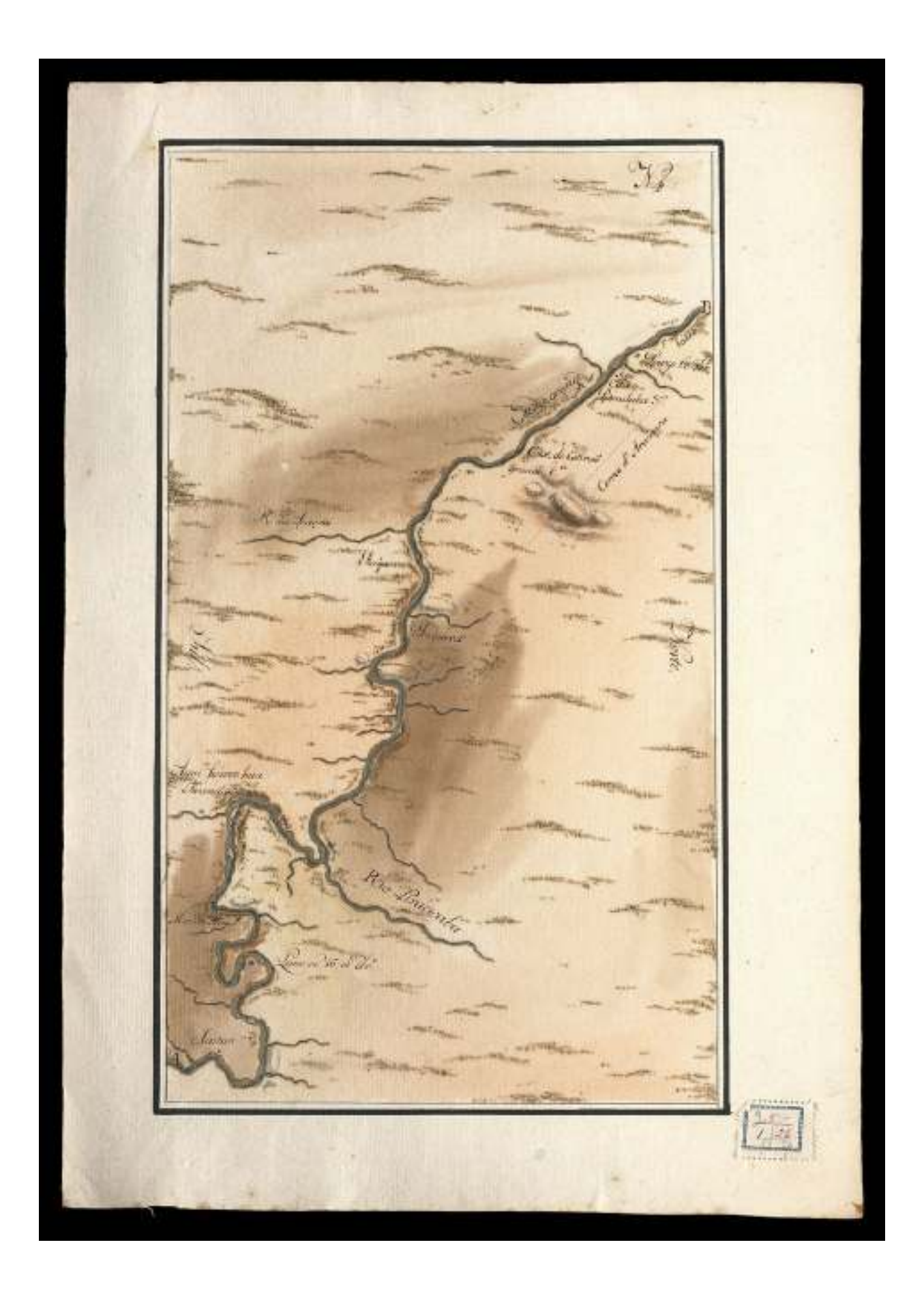

 $\mathbb{R}^2$ D<br>Car Combay board **These** turz **KICZ** 凱 flatt, m ٠ w لاقدمت  $1.14$ 基

 $21.6$ 146.4 (die - Cognhamdane<br>20 - Comtine ge list Arealandara may Х Alamberri L WA Anghaise<br>Magaara j Downs and W. 357 **Service State**  $\overline{z}$ 

 $\gamma_{\gamma}$ winn Fine Arsenagua rain. No Construction # Frichan *<u>Systematics</u>* ann-Chic Summerstades 200 Gray de 31 de 46 **Base** Cat in Sand grand the Car de Sanil pageone 25 whist vehicles page his ander grandes 22 Đ **Selfon** g. Carde Mass and 227 They do South the marthead **Pillips** Cing Guaro genetaraci **Golf Cold Inc.** HE. Long de 28 de VII Cas. de Magnanema 21-**REAR** wangle of the **Mine**  $k$  and  $m$ an County tico, da Comunica do que se-**COMPANY The Second Contracts** 三期間。  $\frac{2\sqrt{3}}{4\sqrt{3}}$ 

Ter. **WITHING** 画 G **Co/Hill** ues int **Hill old** 72 Cas Newmannien Sa **Sightware STATISTICS** Tax Depare of a  $= \frac{1}{2} \sum_{i=1}^n \frac{1}{2} \sum_{i=1}^n \frac{1}{2} \sum_{i=1}^n \frac{1}{2} \sum_{i=1}^n \frac{1}{2} \sum_{i=1}^n \frac{1}{2} \sum_{i=1}^n \frac{1}{2} \sum_{i=1}^n \frac{1}{2} \sum_{i=1}^n \frac{1}{2} \sum_{i=1}^n \frac{1}{2} \sum_{i=1}^n \frac{1}{2} \sum_{i=1}^n \frac{1}{2} \sum_{i=1}^n \frac{1}{2} \sum_{i=1}^n \frac{1}{2} \sum_{i$ Cox antifattum quarte or -**College Street** يدان Lowers meantly ...  $72.26$ Station of the **Contractor** 

 $\mathcal{N}$ **ALCOHOL MACHINE JANY**  $\overline{\mathcal{R}}_{\text{MSE}}$ **Tringley WASH WARDTON** Aic Parana  $H<sub>0</sub>$ Mayo di 76 Male de Maguerra **Code**  $\frac{1}{2}$ Cong Michael & Hollanders S. 1994. tio Mapara mini 36° **THE Bally Pill** dy 3 Amano Maria F. **Though** le sodi zbi<sup>n</sup> Cas Yesperitori a

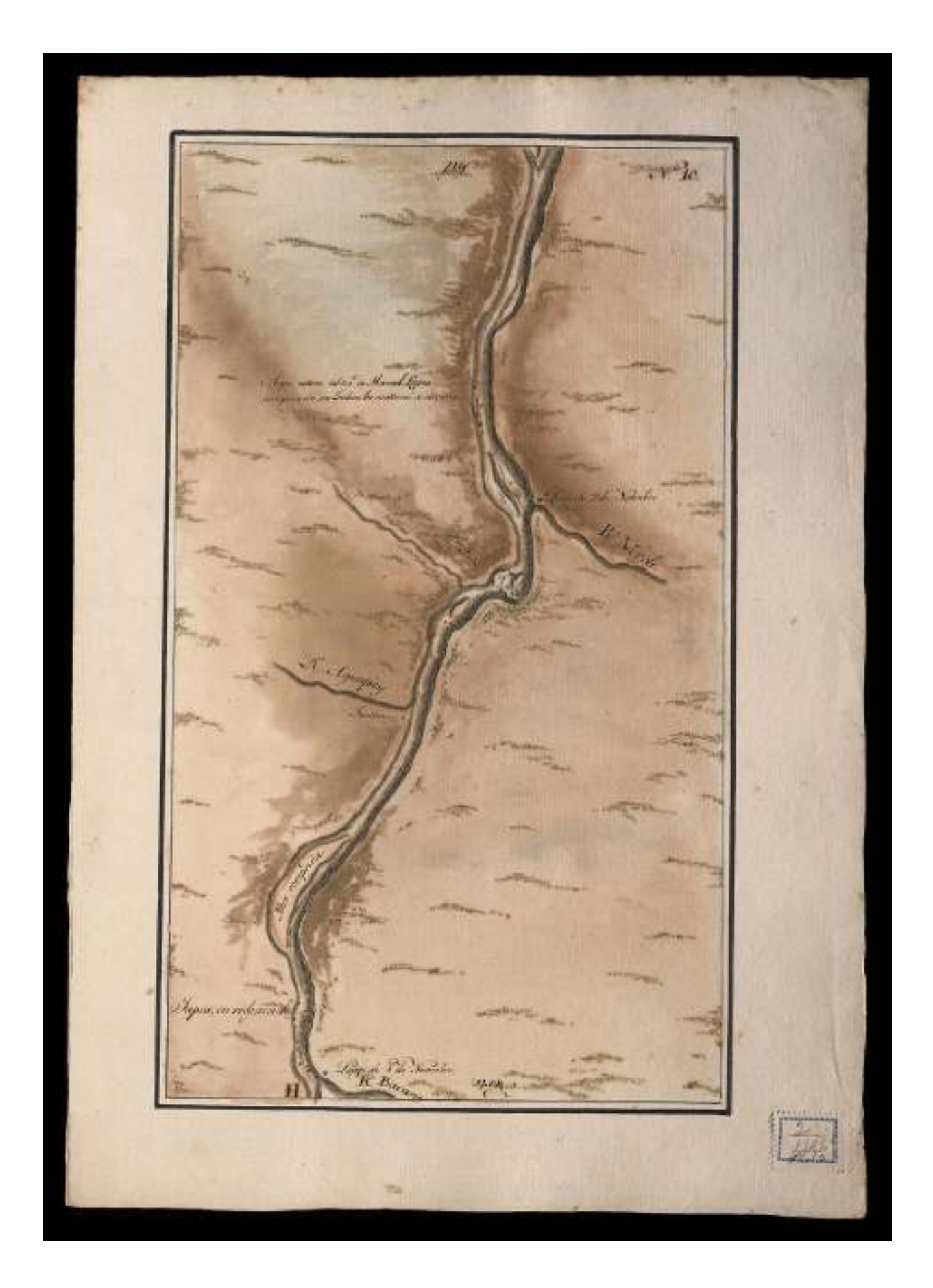
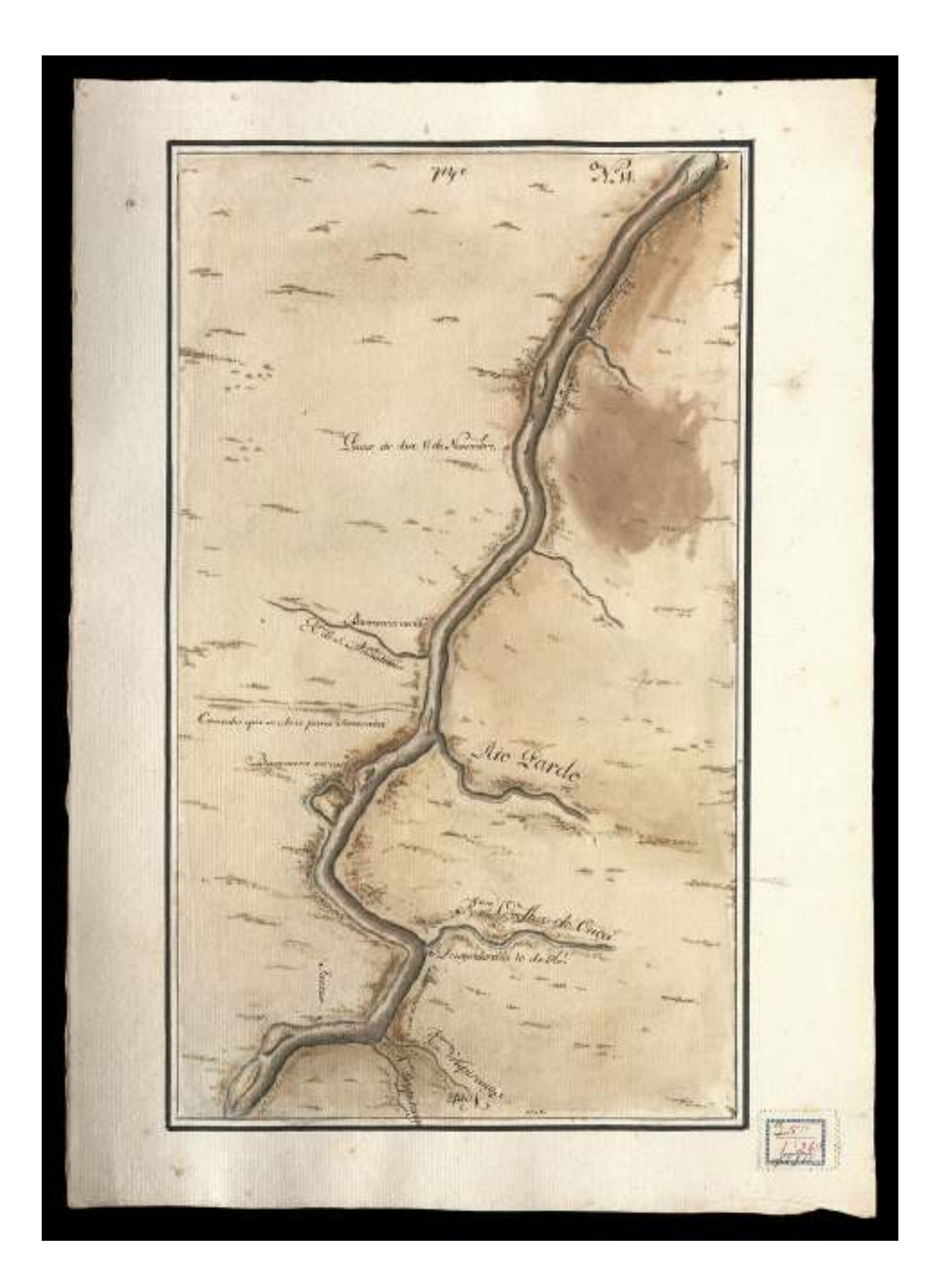

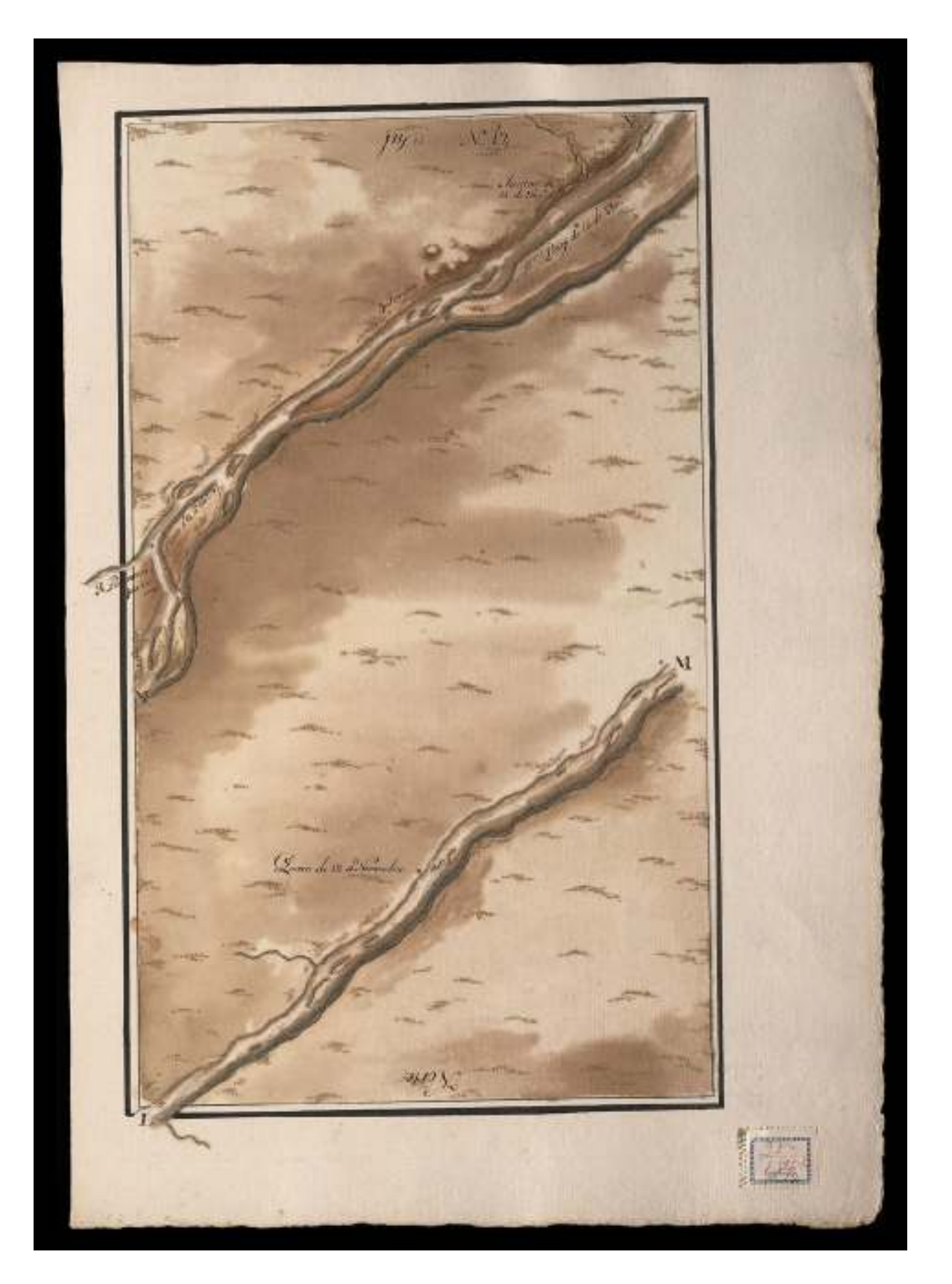

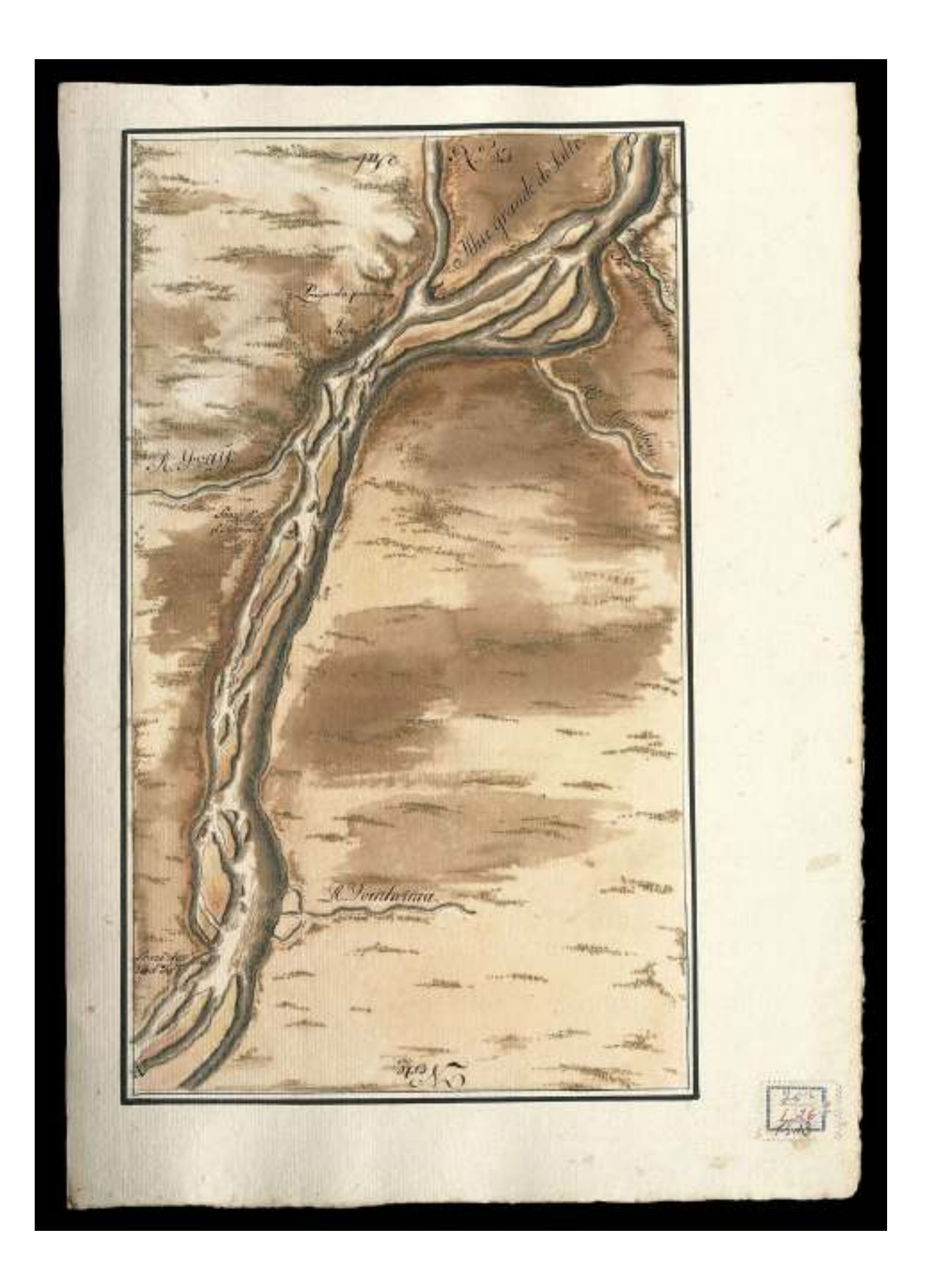

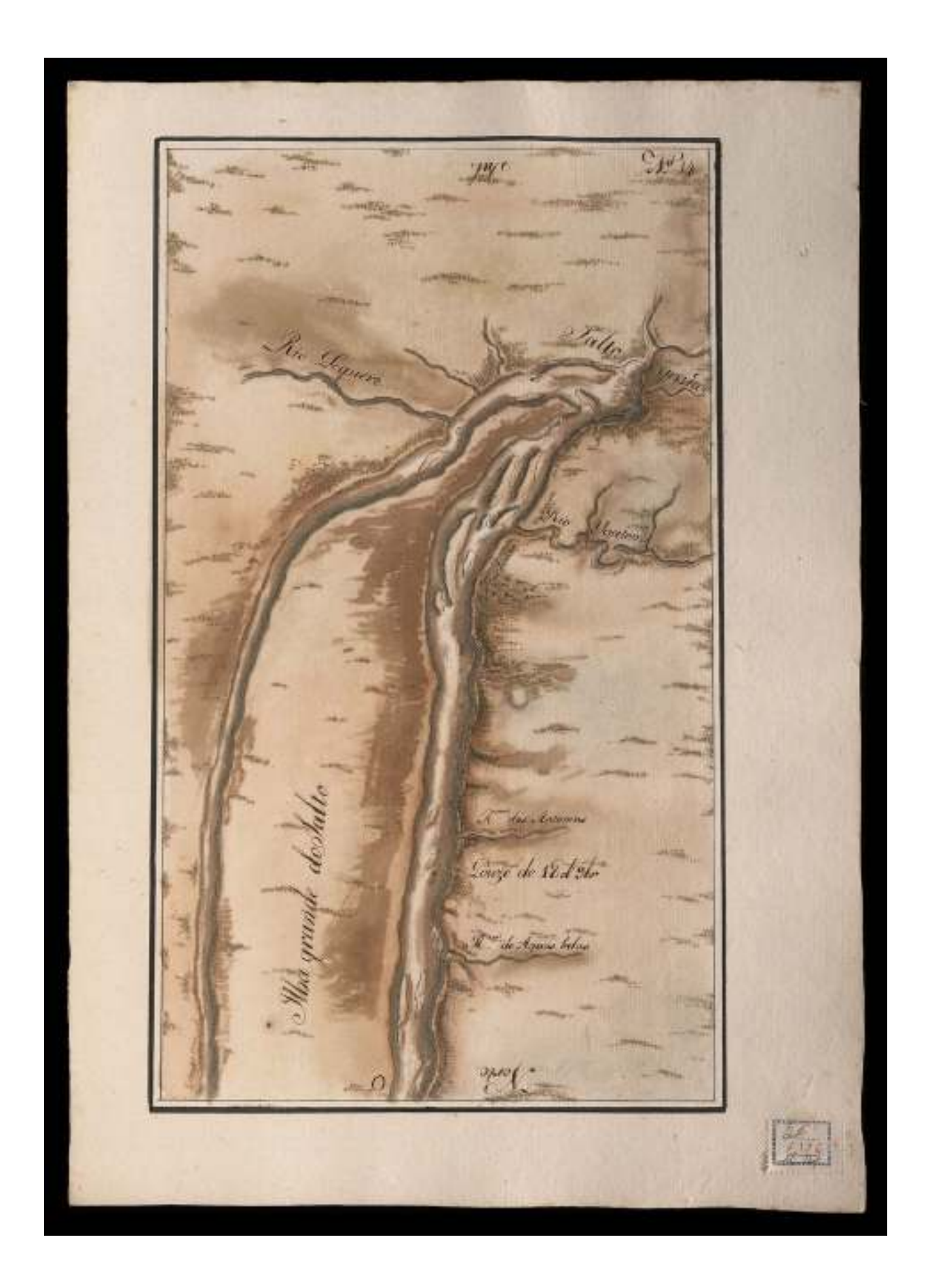

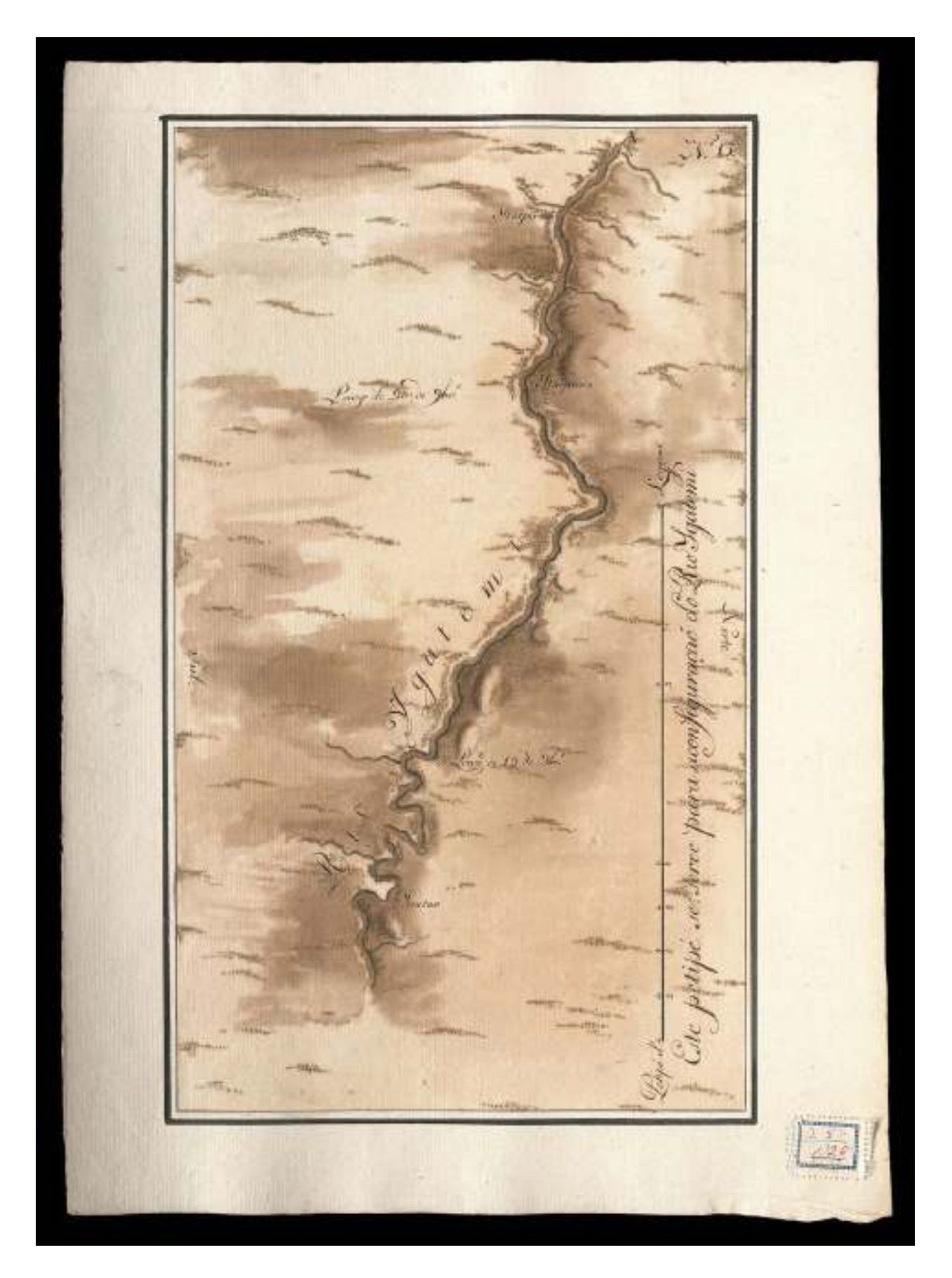

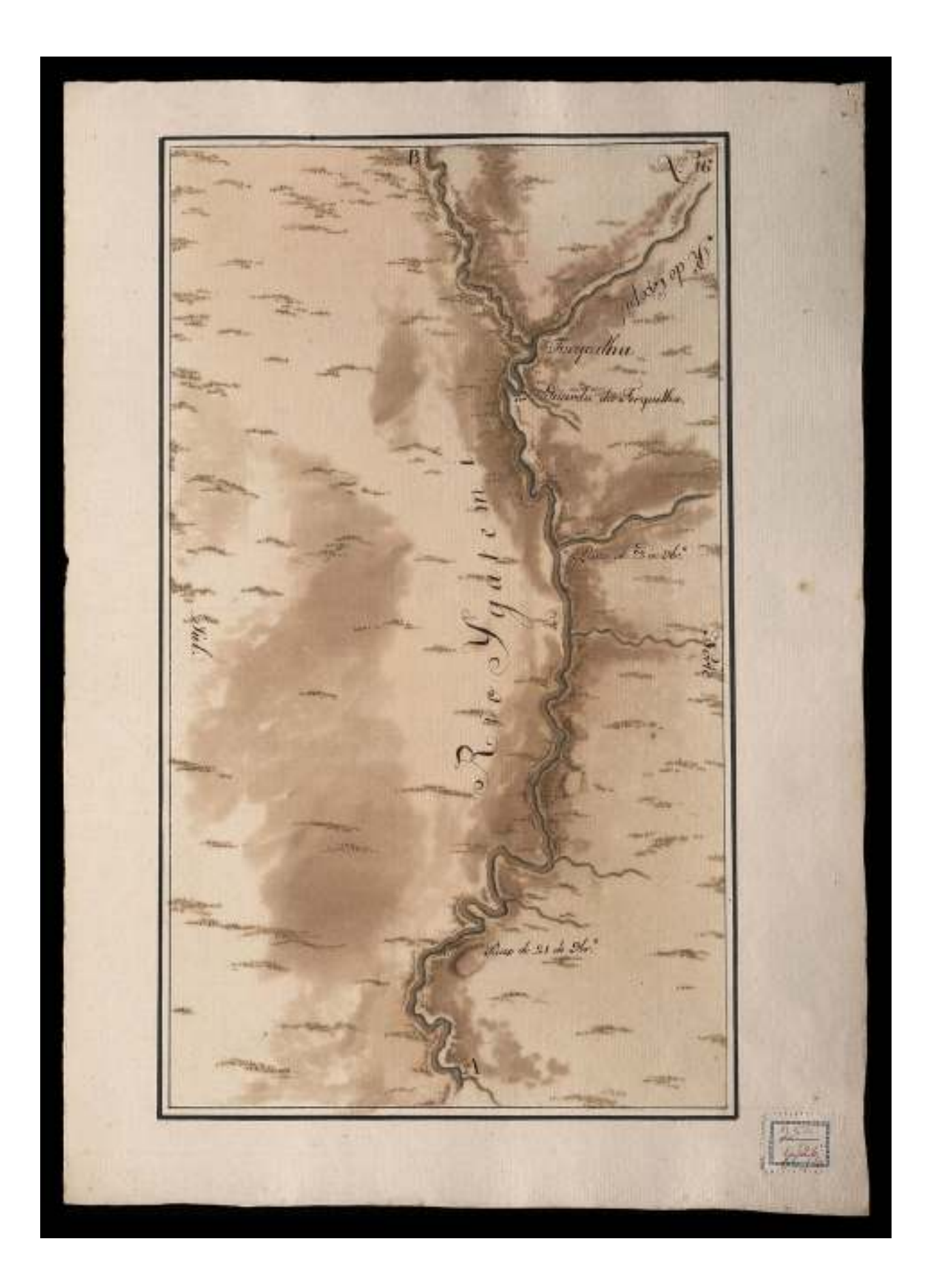

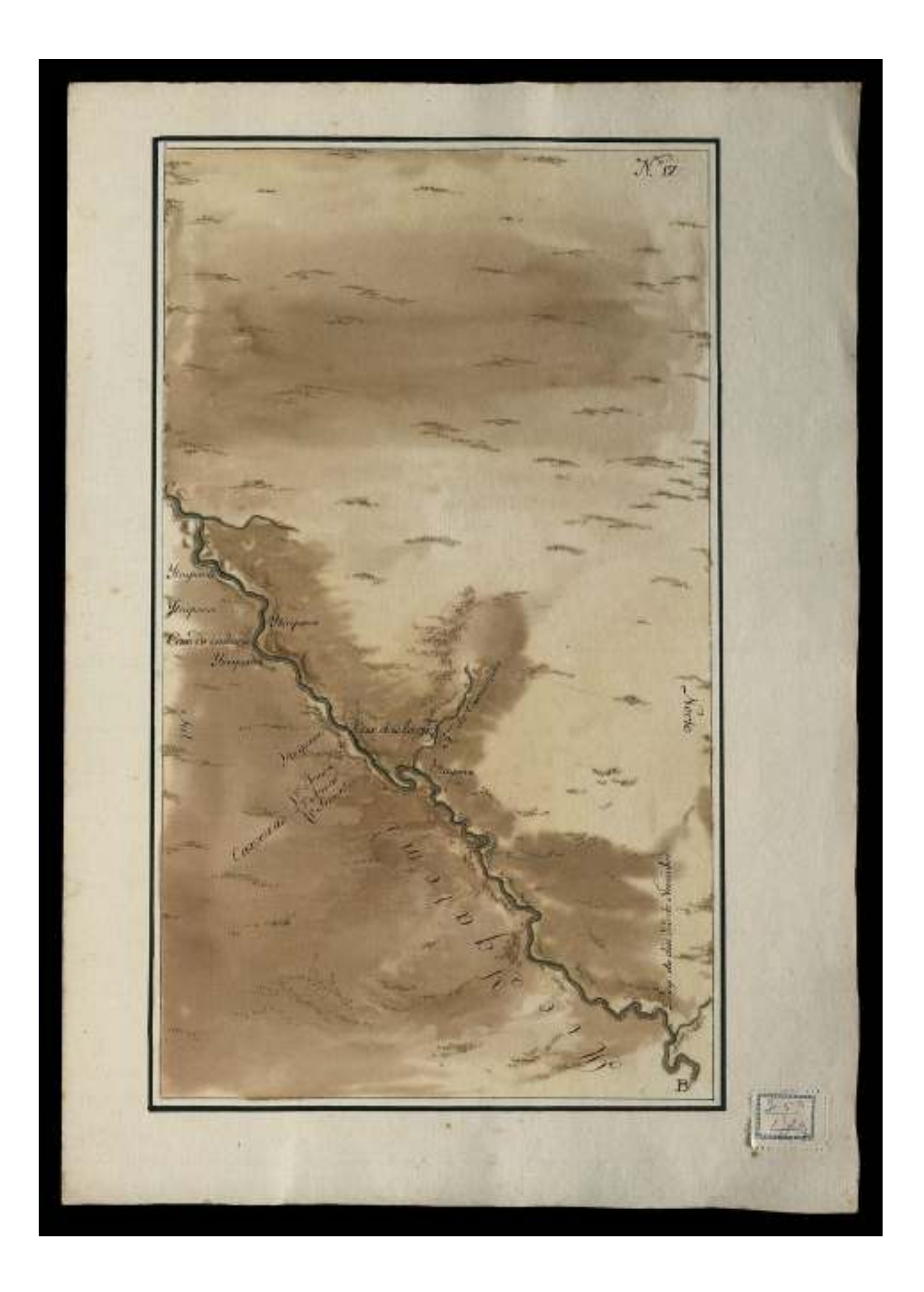

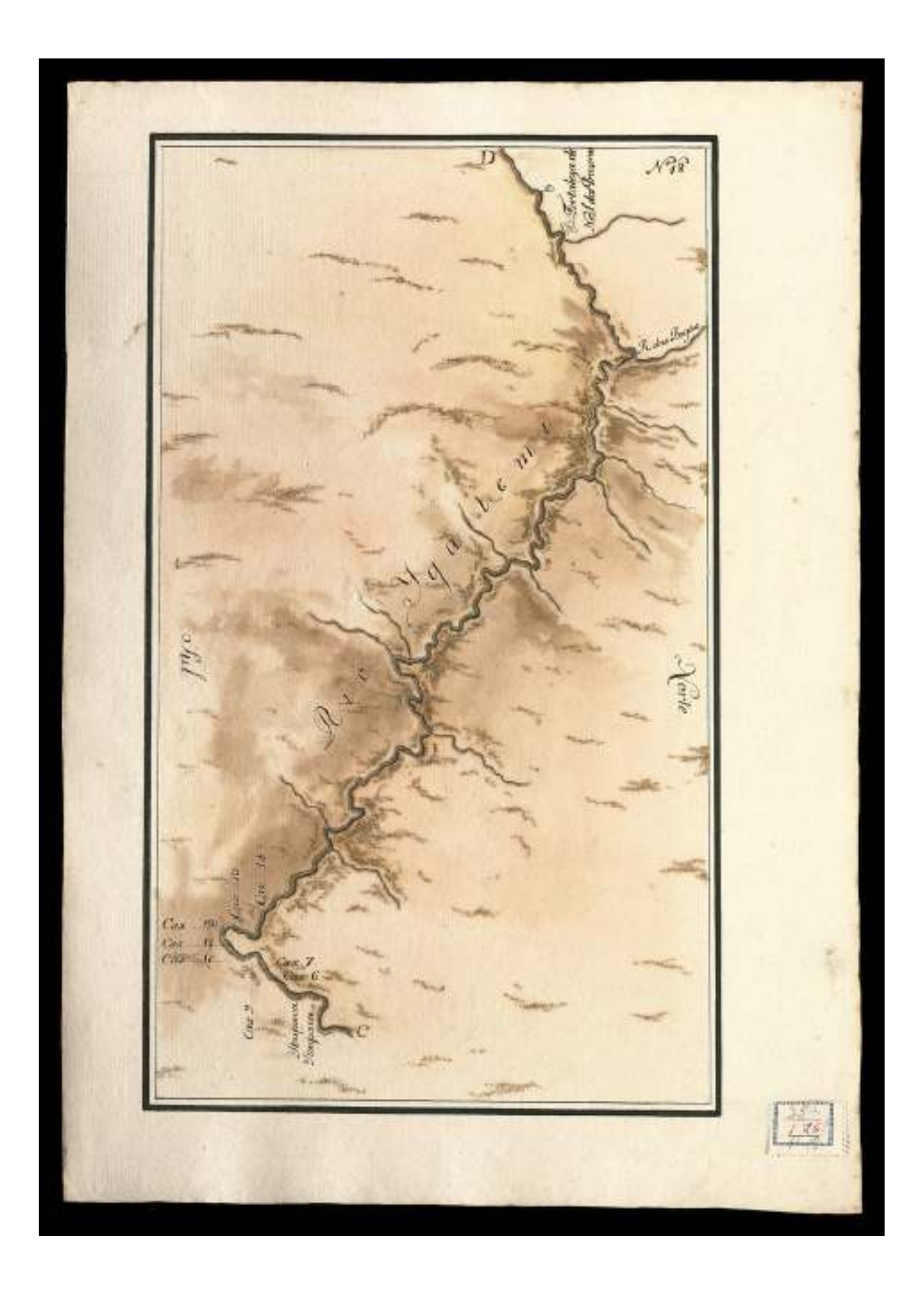

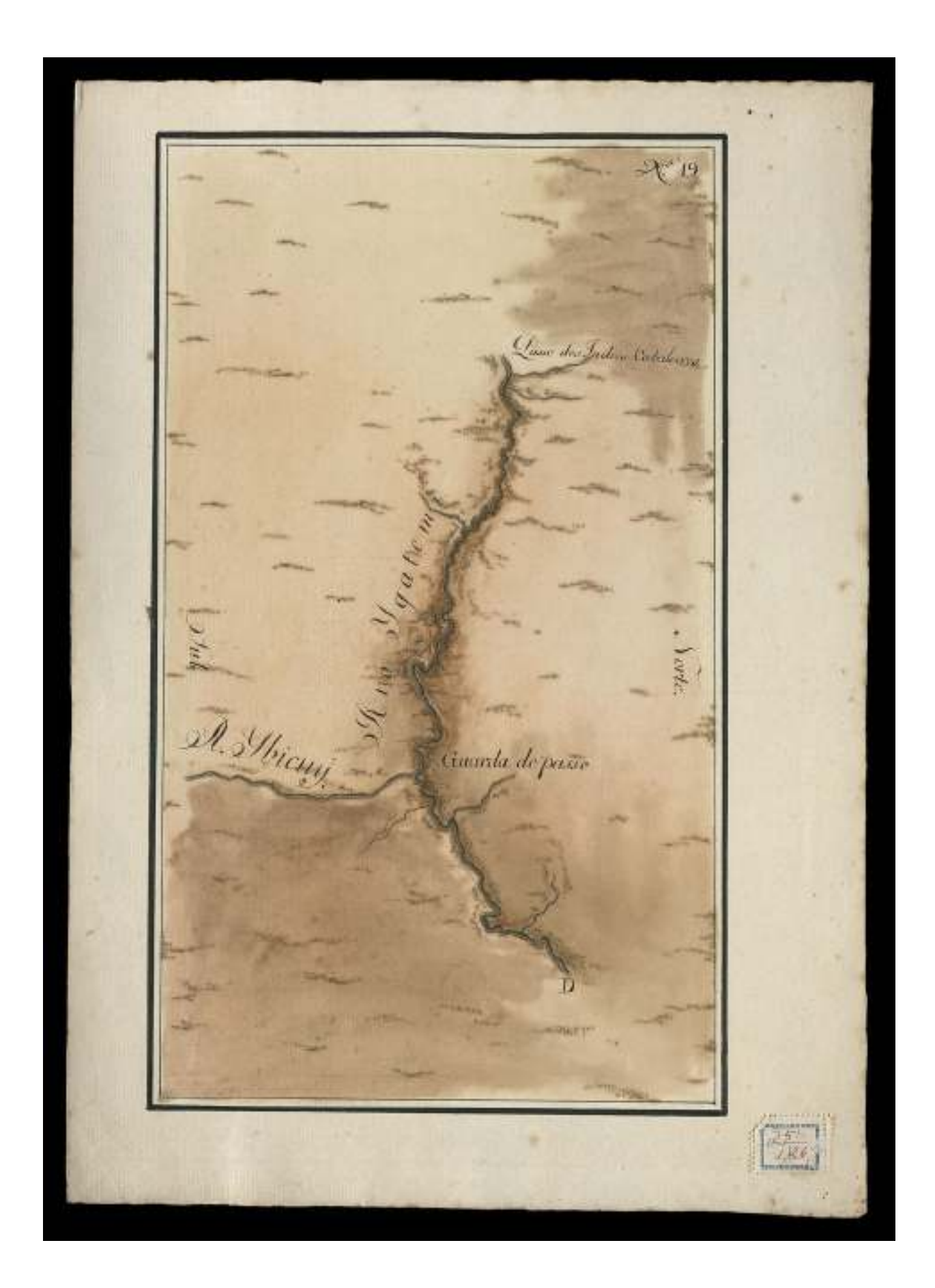

## **Livros Grátis**

( <http://www.livrosgratis.com.br> )

Milhares de Livros para Download:

[Baixar](http://www.livrosgratis.com.br/cat_1/administracao/1) [livros](http://www.livrosgratis.com.br/cat_1/administracao/1) [de](http://www.livrosgratis.com.br/cat_1/administracao/1) [Administração](http://www.livrosgratis.com.br/cat_1/administracao/1) [Baixar](http://www.livrosgratis.com.br/cat_2/agronomia/1) [livros](http://www.livrosgratis.com.br/cat_2/agronomia/1) [de](http://www.livrosgratis.com.br/cat_2/agronomia/1) [Agronomia](http://www.livrosgratis.com.br/cat_2/agronomia/1) [Baixar](http://www.livrosgratis.com.br/cat_3/arquitetura/1) [livros](http://www.livrosgratis.com.br/cat_3/arquitetura/1) [de](http://www.livrosgratis.com.br/cat_3/arquitetura/1) [Arquitetura](http://www.livrosgratis.com.br/cat_3/arquitetura/1) [Baixar](http://www.livrosgratis.com.br/cat_4/artes/1) [livros](http://www.livrosgratis.com.br/cat_4/artes/1) [de](http://www.livrosgratis.com.br/cat_4/artes/1) [Artes](http://www.livrosgratis.com.br/cat_4/artes/1) [Baixar](http://www.livrosgratis.com.br/cat_5/astronomia/1) [livros](http://www.livrosgratis.com.br/cat_5/astronomia/1) [de](http://www.livrosgratis.com.br/cat_5/astronomia/1) [Astronomia](http://www.livrosgratis.com.br/cat_5/astronomia/1) [Baixar](http://www.livrosgratis.com.br/cat_6/biologia_geral/1) [livros](http://www.livrosgratis.com.br/cat_6/biologia_geral/1) [de](http://www.livrosgratis.com.br/cat_6/biologia_geral/1) [Biologia](http://www.livrosgratis.com.br/cat_6/biologia_geral/1) [Geral](http://www.livrosgratis.com.br/cat_6/biologia_geral/1) [Baixar](http://www.livrosgratis.com.br/cat_8/ciencia_da_computacao/1) [livros](http://www.livrosgratis.com.br/cat_8/ciencia_da_computacao/1) [de](http://www.livrosgratis.com.br/cat_8/ciencia_da_computacao/1) [Ciência](http://www.livrosgratis.com.br/cat_8/ciencia_da_computacao/1) [da](http://www.livrosgratis.com.br/cat_8/ciencia_da_computacao/1) [Computação](http://www.livrosgratis.com.br/cat_8/ciencia_da_computacao/1) [Baixar](http://www.livrosgratis.com.br/cat_9/ciencia_da_informacao/1) [livros](http://www.livrosgratis.com.br/cat_9/ciencia_da_informacao/1) [de](http://www.livrosgratis.com.br/cat_9/ciencia_da_informacao/1) [Ciência](http://www.livrosgratis.com.br/cat_9/ciencia_da_informacao/1) [da](http://www.livrosgratis.com.br/cat_9/ciencia_da_informacao/1) [Informação](http://www.livrosgratis.com.br/cat_9/ciencia_da_informacao/1) [Baixar](http://www.livrosgratis.com.br/cat_7/ciencia_politica/1) [livros](http://www.livrosgratis.com.br/cat_7/ciencia_politica/1) [de](http://www.livrosgratis.com.br/cat_7/ciencia_politica/1) [Ciência](http://www.livrosgratis.com.br/cat_7/ciencia_politica/1) [Política](http://www.livrosgratis.com.br/cat_7/ciencia_politica/1) [Baixar](http://www.livrosgratis.com.br/cat_10/ciencias_da_saude/1) [livros](http://www.livrosgratis.com.br/cat_10/ciencias_da_saude/1) [de](http://www.livrosgratis.com.br/cat_10/ciencias_da_saude/1) [Ciências](http://www.livrosgratis.com.br/cat_10/ciencias_da_saude/1) [da](http://www.livrosgratis.com.br/cat_10/ciencias_da_saude/1) [Saúde](http://www.livrosgratis.com.br/cat_10/ciencias_da_saude/1) [Baixar](http://www.livrosgratis.com.br/cat_11/comunicacao/1) [livros](http://www.livrosgratis.com.br/cat_11/comunicacao/1) [de](http://www.livrosgratis.com.br/cat_11/comunicacao/1) [Comunicação](http://www.livrosgratis.com.br/cat_11/comunicacao/1) [Baixar](http://www.livrosgratis.com.br/cat_12/conselho_nacional_de_educacao_-_cne/1) [livros](http://www.livrosgratis.com.br/cat_12/conselho_nacional_de_educacao_-_cne/1) [do](http://www.livrosgratis.com.br/cat_12/conselho_nacional_de_educacao_-_cne/1) [Conselho](http://www.livrosgratis.com.br/cat_12/conselho_nacional_de_educacao_-_cne/1) [Nacional](http://www.livrosgratis.com.br/cat_12/conselho_nacional_de_educacao_-_cne/1) [de](http://www.livrosgratis.com.br/cat_12/conselho_nacional_de_educacao_-_cne/1) [Educação - CNE](http://www.livrosgratis.com.br/cat_12/conselho_nacional_de_educacao_-_cne/1) [Baixar](http://www.livrosgratis.com.br/cat_13/defesa_civil/1) [livros](http://www.livrosgratis.com.br/cat_13/defesa_civil/1) [de](http://www.livrosgratis.com.br/cat_13/defesa_civil/1) [Defesa](http://www.livrosgratis.com.br/cat_13/defesa_civil/1) [civil](http://www.livrosgratis.com.br/cat_13/defesa_civil/1) [Baixar](http://www.livrosgratis.com.br/cat_14/direito/1) [livros](http://www.livrosgratis.com.br/cat_14/direito/1) [de](http://www.livrosgratis.com.br/cat_14/direito/1) [Direito](http://www.livrosgratis.com.br/cat_14/direito/1) [Baixar](http://www.livrosgratis.com.br/cat_15/direitos_humanos/1) [livros](http://www.livrosgratis.com.br/cat_15/direitos_humanos/1) [de](http://www.livrosgratis.com.br/cat_15/direitos_humanos/1) [Direitos](http://www.livrosgratis.com.br/cat_15/direitos_humanos/1) [humanos](http://www.livrosgratis.com.br/cat_15/direitos_humanos/1) [Baixar](http://www.livrosgratis.com.br/cat_16/economia/1) [livros](http://www.livrosgratis.com.br/cat_16/economia/1) [de](http://www.livrosgratis.com.br/cat_16/economia/1) [Economia](http://www.livrosgratis.com.br/cat_16/economia/1) [Baixar](http://www.livrosgratis.com.br/cat_17/economia_domestica/1) [livros](http://www.livrosgratis.com.br/cat_17/economia_domestica/1) [de](http://www.livrosgratis.com.br/cat_17/economia_domestica/1) [Economia](http://www.livrosgratis.com.br/cat_17/economia_domestica/1) [Doméstica](http://www.livrosgratis.com.br/cat_17/economia_domestica/1) [Baixar](http://www.livrosgratis.com.br/cat_18/educacao/1) [livros](http://www.livrosgratis.com.br/cat_18/educacao/1) [de](http://www.livrosgratis.com.br/cat_18/educacao/1) [Educação](http://www.livrosgratis.com.br/cat_18/educacao/1) [Baixar](http://www.livrosgratis.com.br/cat_19/educacao_-_transito/1) [livros](http://www.livrosgratis.com.br/cat_19/educacao_-_transito/1) [de](http://www.livrosgratis.com.br/cat_19/educacao_-_transito/1) [Educação - Trânsito](http://www.livrosgratis.com.br/cat_19/educacao_-_transito/1) [Baixar](http://www.livrosgratis.com.br/cat_20/educacao_fisica/1) [livros](http://www.livrosgratis.com.br/cat_20/educacao_fisica/1) [de](http://www.livrosgratis.com.br/cat_20/educacao_fisica/1) [Educação](http://www.livrosgratis.com.br/cat_20/educacao_fisica/1) [Física](http://www.livrosgratis.com.br/cat_20/educacao_fisica/1) [Baixar](http://www.livrosgratis.com.br/cat_21/engenharia_aeroespacial/1) [livros](http://www.livrosgratis.com.br/cat_21/engenharia_aeroespacial/1) [de](http://www.livrosgratis.com.br/cat_21/engenharia_aeroespacial/1) [Engenharia](http://www.livrosgratis.com.br/cat_21/engenharia_aeroespacial/1) [Aeroespacial](http://www.livrosgratis.com.br/cat_21/engenharia_aeroespacial/1) [Baixar](http://www.livrosgratis.com.br/cat_22/farmacia/1) [livros](http://www.livrosgratis.com.br/cat_22/farmacia/1) [de](http://www.livrosgratis.com.br/cat_22/farmacia/1) [Farmácia](http://www.livrosgratis.com.br/cat_22/farmacia/1) [Baixar](http://www.livrosgratis.com.br/cat_23/filosofia/1) [livros](http://www.livrosgratis.com.br/cat_23/filosofia/1) [de](http://www.livrosgratis.com.br/cat_23/filosofia/1) [Filosofia](http://www.livrosgratis.com.br/cat_23/filosofia/1) [Baixar](http://www.livrosgratis.com.br/cat_24/fisica/1) [livros](http://www.livrosgratis.com.br/cat_24/fisica/1) [de](http://www.livrosgratis.com.br/cat_24/fisica/1) [Física](http://www.livrosgratis.com.br/cat_24/fisica/1) [Baixar](http://www.livrosgratis.com.br/cat_25/geociencias/1) [livros](http://www.livrosgratis.com.br/cat_25/geociencias/1) [de](http://www.livrosgratis.com.br/cat_25/geociencias/1) [Geociências](http://www.livrosgratis.com.br/cat_25/geociencias/1) [Baixar](http://www.livrosgratis.com.br/cat_26/geografia/1) [livros](http://www.livrosgratis.com.br/cat_26/geografia/1) [de](http://www.livrosgratis.com.br/cat_26/geografia/1) [Geografia](http://www.livrosgratis.com.br/cat_26/geografia/1) [Baixar](http://www.livrosgratis.com.br/cat_27/historia/1) [livros](http://www.livrosgratis.com.br/cat_27/historia/1) [de](http://www.livrosgratis.com.br/cat_27/historia/1) [História](http://www.livrosgratis.com.br/cat_27/historia/1) [Baixar](http://www.livrosgratis.com.br/cat_31/linguas/1) [livros](http://www.livrosgratis.com.br/cat_31/linguas/1) [de](http://www.livrosgratis.com.br/cat_31/linguas/1) [Línguas](http://www.livrosgratis.com.br/cat_31/linguas/1)

[Baixar](http://www.livrosgratis.com.br/cat_28/literatura/1) [livros](http://www.livrosgratis.com.br/cat_28/literatura/1) [de](http://www.livrosgratis.com.br/cat_28/literatura/1) [Literatura](http://www.livrosgratis.com.br/cat_28/literatura/1) [Baixar](http://www.livrosgratis.com.br/cat_30/literatura_de_cordel/1) [livros](http://www.livrosgratis.com.br/cat_30/literatura_de_cordel/1) [de](http://www.livrosgratis.com.br/cat_30/literatura_de_cordel/1) [Literatura](http://www.livrosgratis.com.br/cat_30/literatura_de_cordel/1) [de](http://www.livrosgratis.com.br/cat_30/literatura_de_cordel/1) [Cordel](http://www.livrosgratis.com.br/cat_30/literatura_de_cordel/1) [Baixar](http://www.livrosgratis.com.br/cat_29/literatura_infantil/1) [livros](http://www.livrosgratis.com.br/cat_29/literatura_infantil/1) [de](http://www.livrosgratis.com.br/cat_29/literatura_infantil/1) [Literatura](http://www.livrosgratis.com.br/cat_29/literatura_infantil/1) [Infantil](http://www.livrosgratis.com.br/cat_29/literatura_infantil/1) [Baixar](http://www.livrosgratis.com.br/cat_32/matematica/1) [livros](http://www.livrosgratis.com.br/cat_32/matematica/1) [de](http://www.livrosgratis.com.br/cat_32/matematica/1) [Matemática](http://www.livrosgratis.com.br/cat_32/matematica/1) [Baixar](http://www.livrosgratis.com.br/cat_33/medicina/1) [livros](http://www.livrosgratis.com.br/cat_33/medicina/1) [de](http://www.livrosgratis.com.br/cat_33/medicina/1) [Medicina](http://www.livrosgratis.com.br/cat_33/medicina/1) [Baixar](http://www.livrosgratis.com.br/cat_34/medicina_veterinaria/1) [livros](http://www.livrosgratis.com.br/cat_34/medicina_veterinaria/1) [de](http://www.livrosgratis.com.br/cat_34/medicina_veterinaria/1) [Medicina](http://www.livrosgratis.com.br/cat_34/medicina_veterinaria/1) [Veterinária](http://www.livrosgratis.com.br/cat_34/medicina_veterinaria/1) [Baixar](http://www.livrosgratis.com.br/cat_35/meio_ambiente/1) [livros](http://www.livrosgratis.com.br/cat_35/meio_ambiente/1) [de](http://www.livrosgratis.com.br/cat_35/meio_ambiente/1) [Meio](http://www.livrosgratis.com.br/cat_35/meio_ambiente/1) [Ambiente](http://www.livrosgratis.com.br/cat_35/meio_ambiente/1) [Baixar](http://www.livrosgratis.com.br/cat_36/meteorologia/1) [livros](http://www.livrosgratis.com.br/cat_36/meteorologia/1) [de](http://www.livrosgratis.com.br/cat_36/meteorologia/1) [Meteorologia](http://www.livrosgratis.com.br/cat_36/meteorologia/1) [Baixar](http://www.livrosgratis.com.br/cat_45/monografias_e_tcc/1) [Monografias](http://www.livrosgratis.com.br/cat_45/monografias_e_tcc/1) [e](http://www.livrosgratis.com.br/cat_45/monografias_e_tcc/1) [TCC](http://www.livrosgratis.com.br/cat_45/monografias_e_tcc/1) [Baixar](http://www.livrosgratis.com.br/cat_37/multidisciplinar/1) [livros](http://www.livrosgratis.com.br/cat_37/multidisciplinar/1) [Multidisciplinar](http://www.livrosgratis.com.br/cat_37/multidisciplinar/1) [Baixar](http://www.livrosgratis.com.br/cat_38/musica/1) [livros](http://www.livrosgratis.com.br/cat_38/musica/1) [de](http://www.livrosgratis.com.br/cat_38/musica/1) [Música](http://www.livrosgratis.com.br/cat_38/musica/1) [Baixar](http://www.livrosgratis.com.br/cat_39/psicologia/1) [livros](http://www.livrosgratis.com.br/cat_39/psicologia/1) [de](http://www.livrosgratis.com.br/cat_39/psicologia/1) [Psicologia](http://www.livrosgratis.com.br/cat_39/psicologia/1) [Baixar](http://www.livrosgratis.com.br/cat_40/quimica/1) [livros](http://www.livrosgratis.com.br/cat_40/quimica/1) [de](http://www.livrosgratis.com.br/cat_40/quimica/1) [Química](http://www.livrosgratis.com.br/cat_40/quimica/1) [Baixar](http://www.livrosgratis.com.br/cat_41/saude_coletiva/1) [livros](http://www.livrosgratis.com.br/cat_41/saude_coletiva/1) [de](http://www.livrosgratis.com.br/cat_41/saude_coletiva/1) [Saúde](http://www.livrosgratis.com.br/cat_41/saude_coletiva/1) [Coletiva](http://www.livrosgratis.com.br/cat_41/saude_coletiva/1) [Baixar](http://www.livrosgratis.com.br/cat_42/servico_social/1) [livros](http://www.livrosgratis.com.br/cat_42/servico_social/1) [de](http://www.livrosgratis.com.br/cat_42/servico_social/1) [Serviço](http://www.livrosgratis.com.br/cat_42/servico_social/1) [Social](http://www.livrosgratis.com.br/cat_42/servico_social/1) [Baixar](http://www.livrosgratis.com.br/cat_43/sociologia/1) [livros](http://www.livrosgratis.com.br/cat_43/sociologia/1) [de](http://www.livrosgratis.com.br/cat_43/sociologia/1) [Sociologia](http://www.livrosgratis.com.br/cat_43/sociologia/1) [Baixar](http://www.livrosgratis.com.br/cat_44/teologia/1) [livros](http://www.livrosgratis.com.br/cat_44/teologia/1) [de](http://www.livrosgratis.com.br/cat_44/teologia/1) [Teologia](http://www.livrosgratis.com.br/cat_44/teologia/1) [Baixar](http://www.livrosgratis.com.br/cat_46/trabalho/1) [livros](http://www.livrosgratis.com.br/cat_46/trabalho/1) [de](http://www.livrosgratis.com.br/cat_46/trabalho/1) [Trabalho](http://www.livrosgratis.com.br/cat_46/trabalho/1) [Baixar](http://www.livrosgratis.com.br/cat_47/turismo/1) [livros](http://www.livrosgratis.com.br/cat_47/turismo/1) [de](http://www.livrosgratis.com.br/cat_47/turismo/1) [Turismo](http://www.livrosgratis.com.br/cat_47/turismo/1)